## Word Embeddings and Feedforward Neural Networks

Natalie Parde

UIC CS 421

### **What we know so far….**

- **Word vectors:** Vectors of numbers used to encode language
	- Each vector represents a point in an n-dimensional semantic space
- Simple techniques to create word vectors:
	- Co-occurrence frequency (**bag of words**)
	- **TF-IDF**

#### **1 0 0 1 0 1 1 0 0 1 0.7 0 0 0 0 0.9 0.1 0 0 0.5**

## This Week's Topics

Cosine similarity Word2Vec Other dense embeddings Using word embeddings

#### **Thursday**

 $\blacksquare$ 

**Tuesday**

 $\bullet$ 

Neural networks

Combining and optimizing computational units

Neural language models

## This Week's Topics

Cosine similarity Word2Vec Other dense embeddings Using word embeddings

#### **Thursday**

 $\blacksquare$ 

**Tuesday**

 $\bullet$ 

Neural networks

Combining and optimizing computational units

Neural language models

### **We can use these vectors to measure semantic similarity between words.**

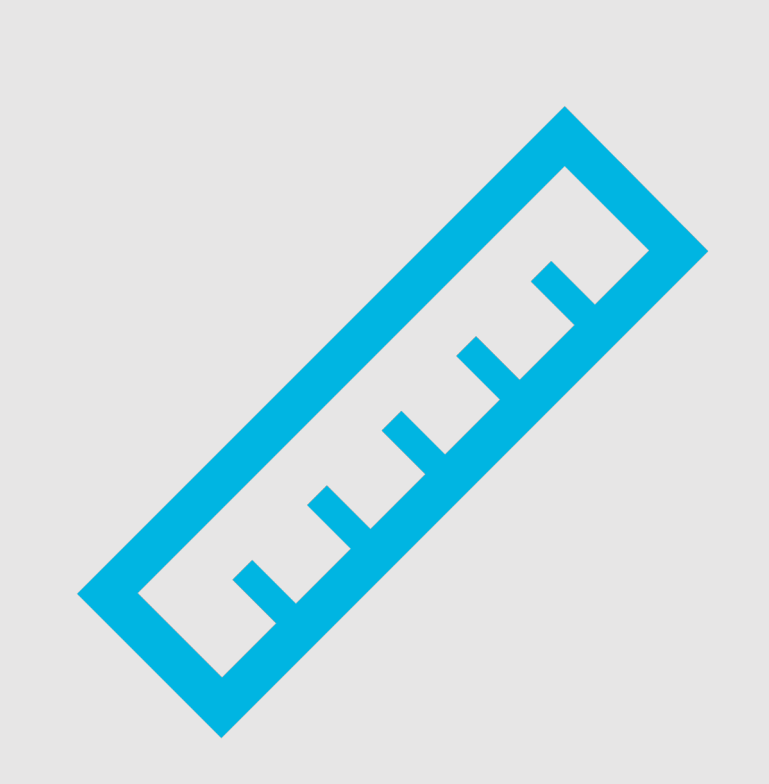

- Popular Approach: **Cosine similarity**
	- Based on the **dot product** from linear algebra

• 
$$
\mathbf{v} \cdot \mathbf{w} = \sum_{i=1}^{N} v_i w_i = v_1 w_1 + v_2 w_2 + \dots + v_N w_N
$$

- Intuition:
	- Similar vectors (e.g., large values in the same dimensions) will have high cosine similarity
	- Dissimilar vectors (e.g., zeros or low values in different dimensions) will have low cosine similarity
- We compute a **normalized dot product** to avoid issues related to word frequency
	- Non-normalized dot product will be higher for frequent words, regardless of how similar they are
	- We normalize by dividing the dot product by the lengths of the two vectors

### **Normalized Dot Product = Cosine Similarity**

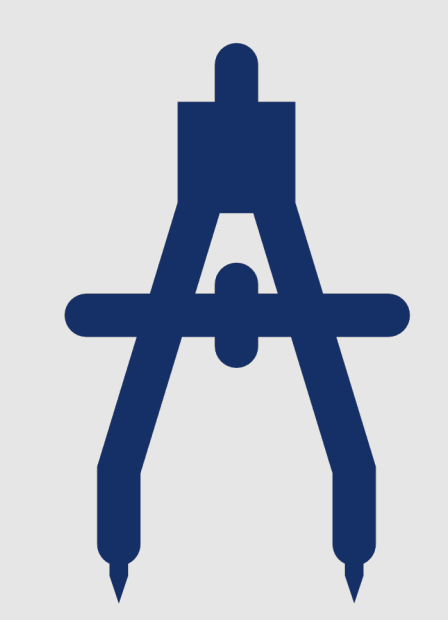

• The cosine similarity metrics between two vectors **v** and **w** can thus be computed as:

• 
$$
\text{cosine}(v, w) = \frac{v \cdot w}{|v||w|} = \frac{\sum_{i=1}^{N} v_i w_i}{\sqrt{\sum_{i=1}^{N} v_i^2} \sqrt{\sum_{i=1}^{N} w_i^2}}
$$

- This value ranges between:
	- 0 (dissimilar) and 1 (similar) for frequency or TF-IDF vectors
	- -1 (dissimilar) and 1 (similar) for embedding vectors that may have negative values

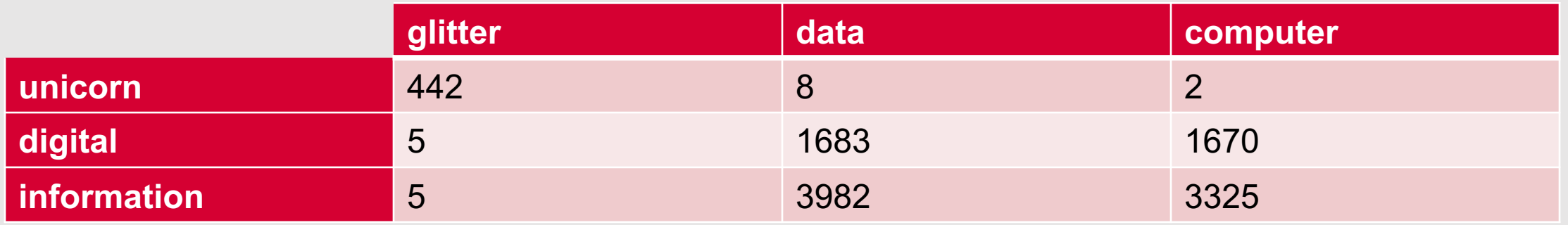

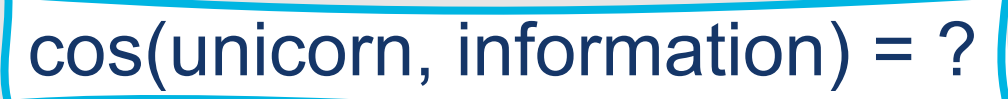

 $\mathbf i$ 

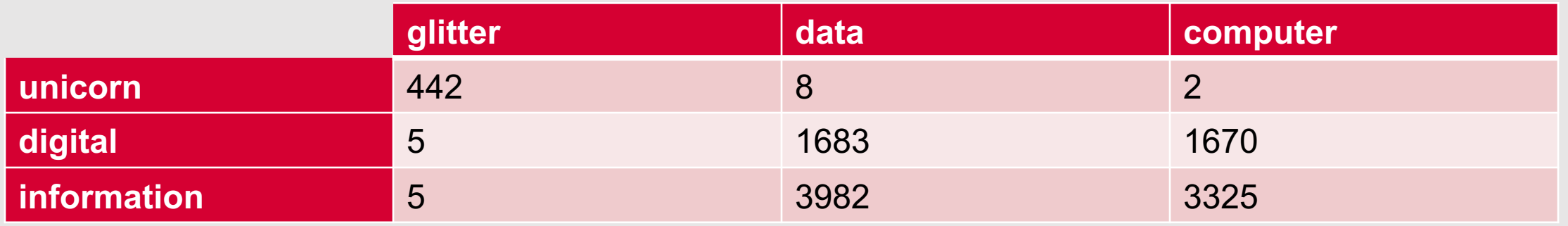

$$
\cos(\text{unicorn, information}) = \frac{[442,8,2] \cdot [5,3982,3325]}{\sqrt{442^2 + 8^2 + 2^2} \sqrt{5^2 + 3982^2 + 3325^2}}
$$

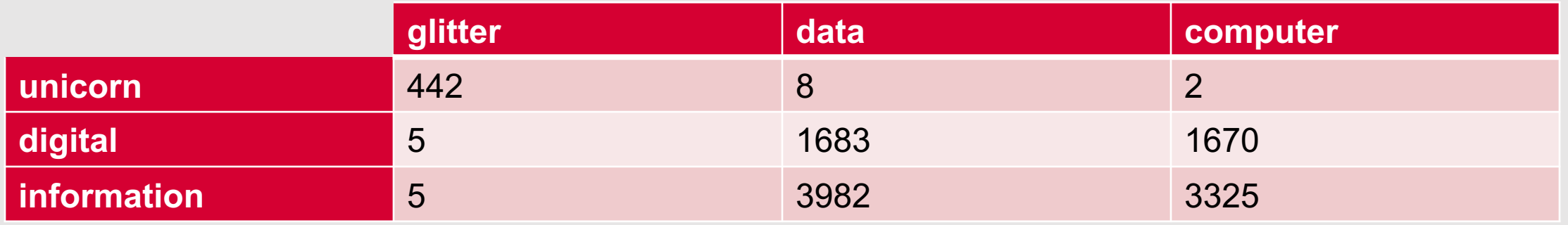

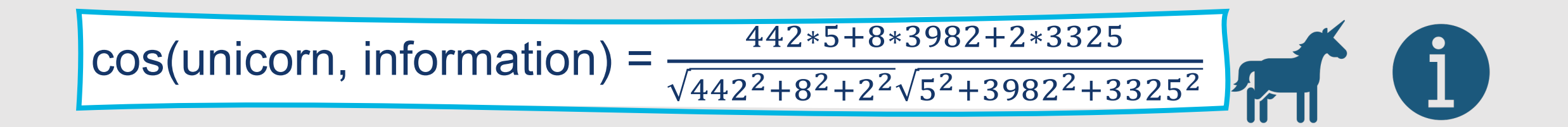

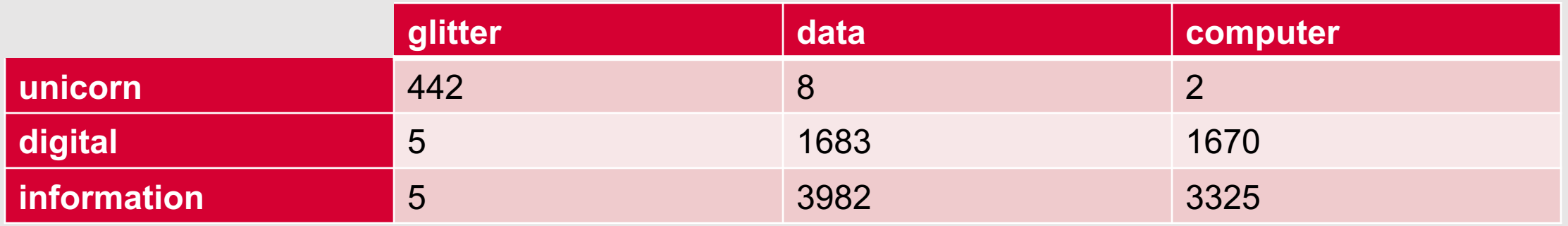

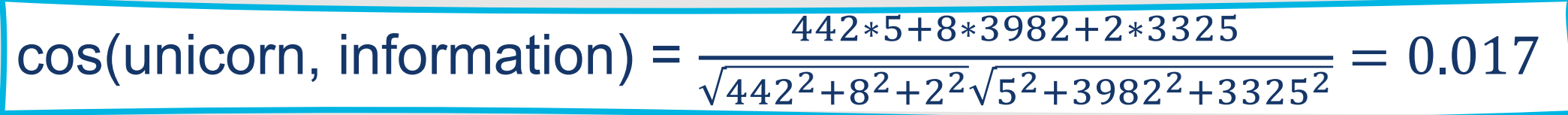

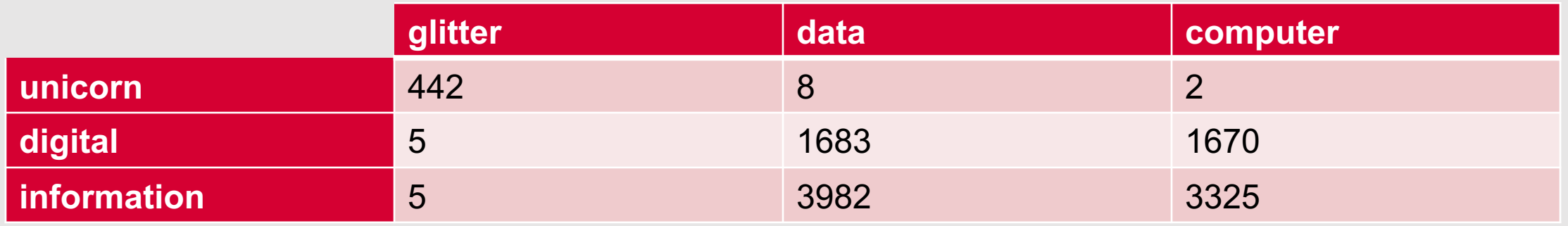

 $cos($ unicorn, information) =  $\frac{442*5+8*3982+2*3325}{(128)(128)236}$  $\sqrt{442^2+8^2+2^2}\sqrt{5^2+3982^2+3325^2}$  $= 0.017$ 

$$
\cos(\text{digital, information}) = \frac{5*5+1683*3982+1670*3325}{\sqrt{5^2+1683^2+1670^2}\sqrt{5^2+3982^2+3325^2}} = 0.996
$$

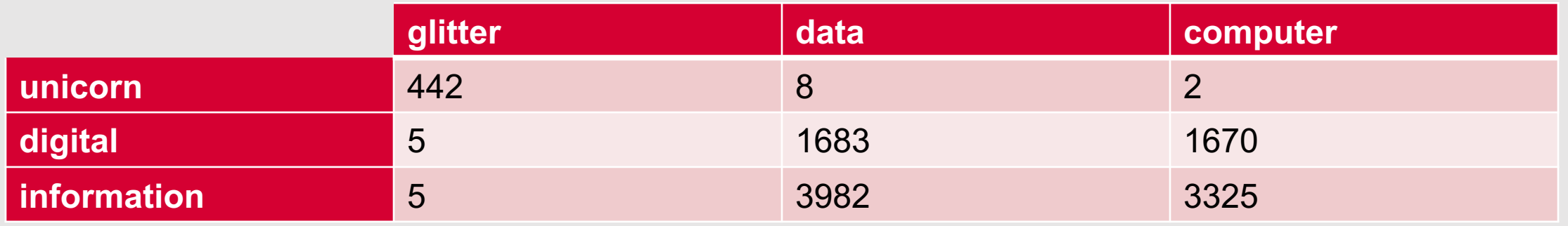

cos(unicorn, information) = !!"∗&)\$∗'(\$")"∗''"&  $\sqrt{442^2+8^2+2^2\sqrt{5^2+3982^2+3325^2}}$  $= 0.017$  $cos(digital, information) = \frac{5 * 5 + 1683 * 3982 + 1670 * 3325}{\sqrt{53 + 46893 + 46793}\sqrt{53 + 28983^2 + 8155^2}}$  $\sqrt{5^2+1683^2+1670^2}\sqrt{5^2+3982^2+3325^2}$  $= 0.996$ 0101 Result: *information* is way closer to *digital* than it is to *unicorn*!

Natalie Parde - UIC CS 421 12

## This Week's Topics

Cosine similarity Word2Vec Other dense embeddings Using word embeddings

#### **Thursday**

 $\blacksquare$ 

**Tuesday**

 $\bullet$ 

Neural networks

Combining and optimizing computational units

Neural language models

**Limitations of Bag-of-Words Style Vectors**

- Very **high-dimensional**
- Lots of **empty** (zero-valued) cells
- Struggle with inferring deeper semantic content:
	- Synonyms
	- Antonyms
	- Positive/negative connotations
	- Related contexts

# **What would our "dream vector" look like?**

 $+$ 

 $\circ$ 

- Lower-dimensional (~ 50-1000 cells)
	- Easier to include as **features** 
		- Classifiers have to learn  $\sim$ 100 weights instead of  $~50,000$
	- Fewer parameters  $\rightarrow$  lower chance of overfitting
		- May generalize better to new data
- Most dimensions with non-zero values
- We'd also prefer to be able to encode other semantic dimensions of meaning
	- Good should be:
		- Far from bad
		- Close to great
	- For this, we need vector dimensions to correspond to meaning directly, rather than specific words

### Enter Word2Vec….

- **Word2Vec:** A method for automatically learning dense word representations from large text corpora
	- Fast
	- Efficient to train
	- Non-contextual (homonyms have the same representations)

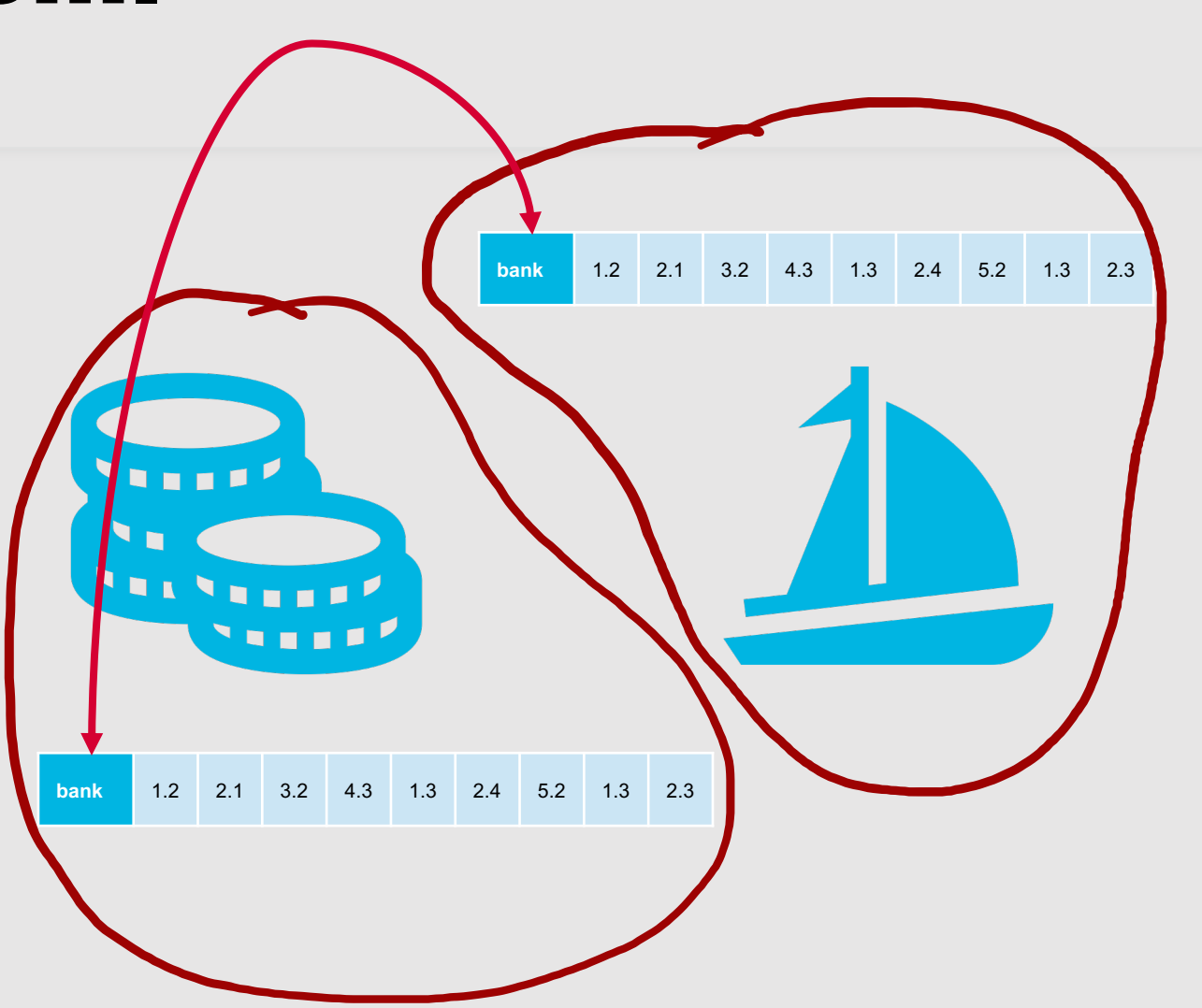

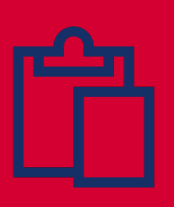

## **Word2Vec**

- Technically a tool for vectors:
	- https://code.google.
- The algorithm that perigneed as *Word2Vec* is the **negative sampling**

## **Word2Vec Intuition**

- Instead of counting how often each word occurs near each context word, train a classifier on a **binary prediction task**
	- Is word *w* likely to occur near context word *c*?
- The twist: **We don't actually care about the classifier!**
- We use the **learned classifier weights** from this prediction task as our word embeddings

**None of this requires manual supervision.**

 $+$ 

 $\overline{O}$ 

- Text (without any other labels) is framed as implicitly supervised training data
	- Given the question: Is word w likely to occur near context word  $C<sup>2</sup>$ 
		- $\cdot$  If w occurs near c in the training corpus, the gold standard answer is "yes"
- Similar setup to neural language modeling (neural networks that predict the next word based on prior words), but simpler:
	- Fewer layers
	- Makes binary yes/no predictions rather than predicting words

### **What does the classification task look like?**

- **Goal:** Train a classifier that, given a tuple (*t*, *c*) of a target word *t* paired with a context word *c* (e.g., (super, bowl) or (super, laminator)), will return the probability that *c* is a real context word
	- $P(+ | t, c)$
- Context is defined by our context window (in this case,  $\pm$  2 words)

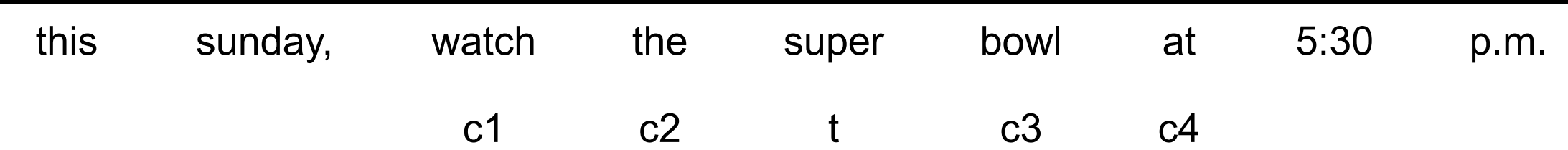

• Treat the target word *w* and a neighboring context word *c* as positive samples

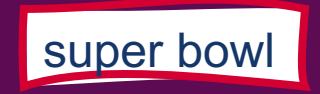

- Treat the target word *w* and a neighboring context word *c* as positive samples
- Randomly sample other words in the lexicon to get negative samples

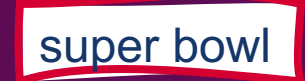

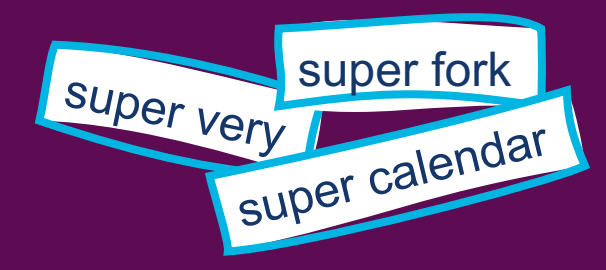

- Treat the target word *w* and a neighboring context word *c* as positive samples
- Randomly sample other words in the lexicon to get negative samples
- Train a classifier to distinguish between those two cases

super bowl

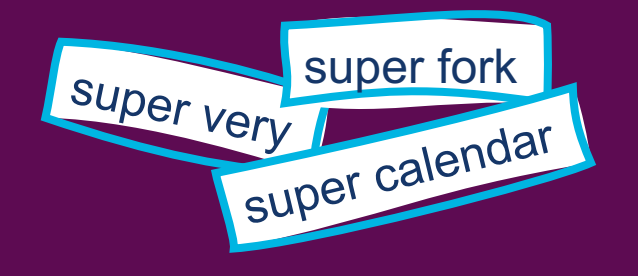

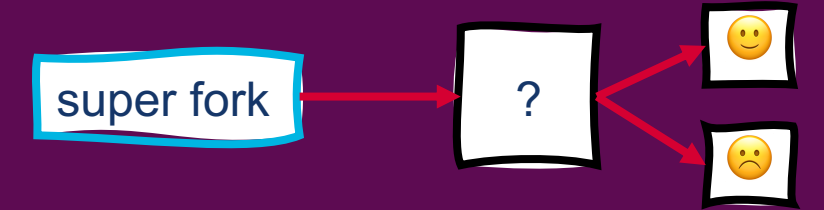

- Treat the target word *w* and a neighboring context word *c* as positive samples
- Randomly sample other words in the lexicon to get negative samples
- Train a classifier to distinguish between those two cases
- Use the weights from that classifier as the word embeddings

#### super bowl

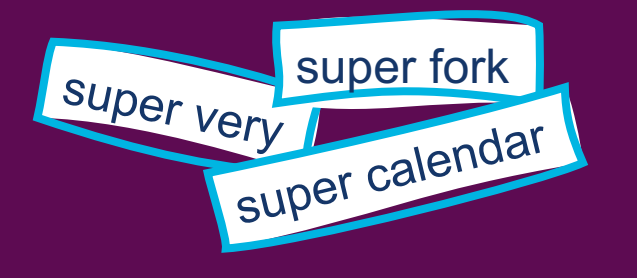

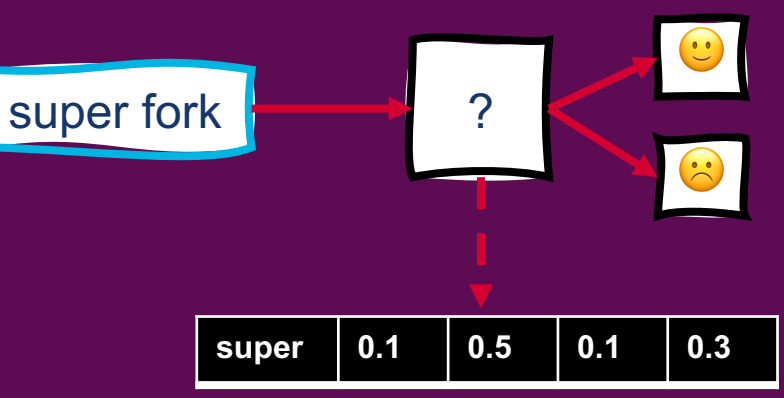

- Represent all words in a vocabulary as a vector
- Treat the target word *w* and a neighboring context word *c* as positive samples
- Randomly sample other words in the lexicon to get negative samples
- Find the similarity for each (t,c) pair and use this to calculate P(+|(t,c))
- Train a classifier to maximize these probabilities to distinguish between positive and negative cases
- Use the weights from that classifier as the word embeddings

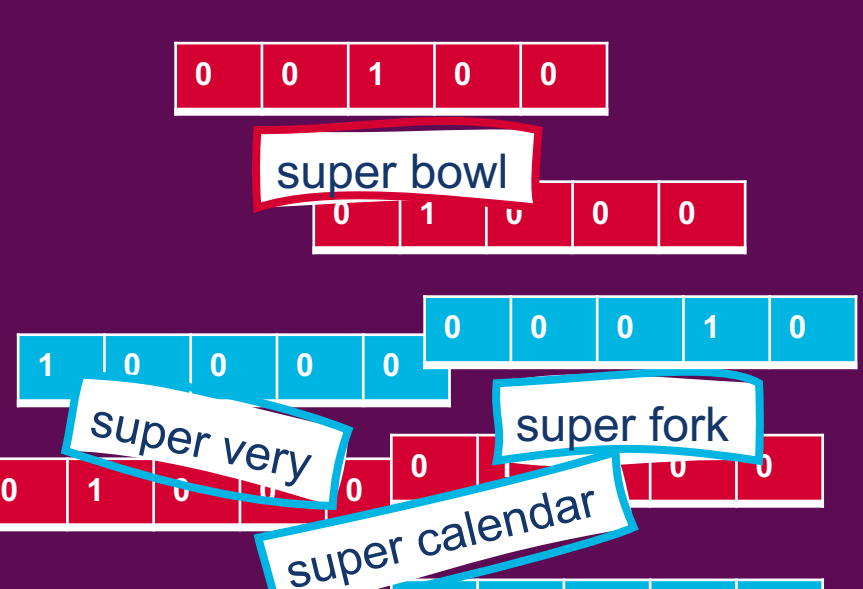

**super 0.1 0.5 0.1 0.3**

**0 0 0 0 1**

 $\ddot{\cdot}$ 

 $\mathbf{C}$ 

**0 1 0 0 0**

super fork **Parameter** ?

**0 0 0 1 0**

**0 0 1 0 0**

## **How do we** *compute* **P(+ |** *t***,***c***)?**

- This is based on vector similarity
- We can assume that vector similarity is proportional to the dot product between two vectors
	- Similarity( $t, c$ )  $\propto t \cdot c$
- More similar vectors → more likely that *c* occurs near *t*

**A dot product gives us a number, not a probability.**

- How do we turn it into a probability?
	- **Sigmoid function** (just like we did with logistic regression!)
	- We can set:

$$
\bullet \ \mathsf{P}(+|t,c) = \frac{1}{1+e^{-t \cdot c}}
$$

• Then:

• 
$$
P(+ | t, c) = \frac{1}{1 + e^{-t \cdot c}}
$$
  
\n•  $P(- | t, c) = 1 - P(+ | t, c) = \frac{e^{-t \cdot c}}{1 + e^{-t \cdot c}}$ 

**What if we want to know the probability that a span of text occurs in the context of the target word?**

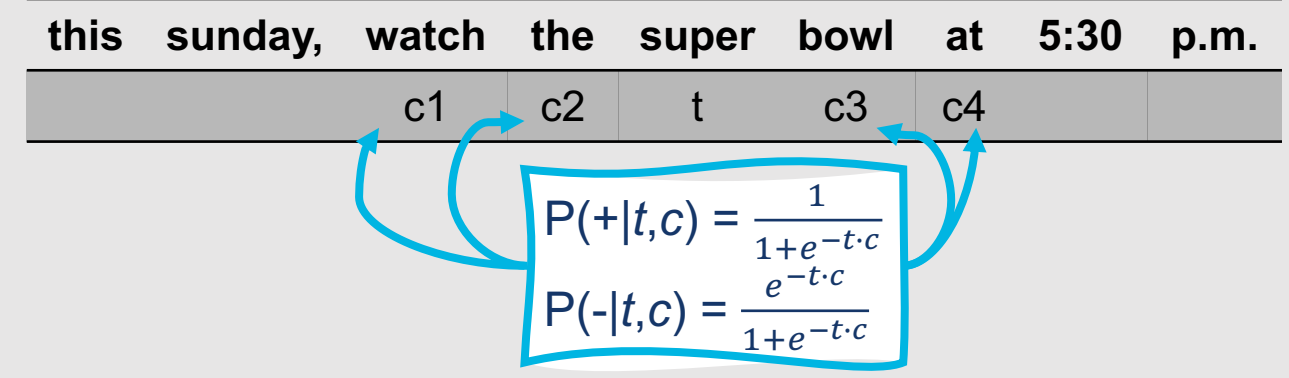

- Simplifying assumption: **All context words are independent**
- So, we can just multiply their probabilities:

• 
$$
P(+|t, c_{1:k}) = \prod_{i=1}^{k} \frac{1}{1 + e^{-t \cdot c_i}}
$$
, or

• log  $P(+|t, c_{1:k}) = \sum_{i=1}^{k} \log \frac{1}{1 + e^{-t}}$  $1+e^{-t \cdot c}i$ 

### **With this in mind….**

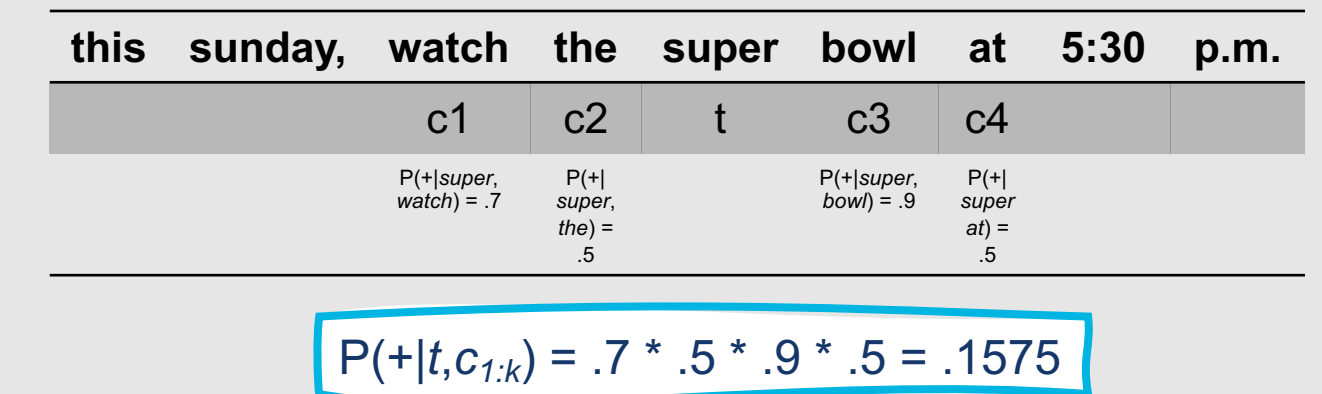

- Given *t* and a context window of *k* words  $c_{1:k}$ , we can assign a probability based on how similar the context window is to the target word
- However, we still have some unanswered questions….
	- **How do we determine our input vectors?**
	- **How do we learn word embeddings** throughout this process (this is the real goal of training our classifier in the first place)?

## **Input Vectors**

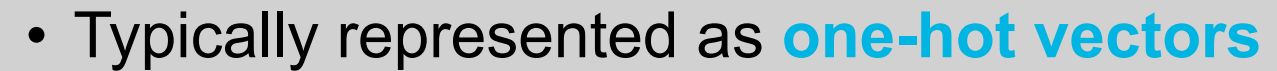

• **Binary bag-of-words approach:** Place a "1" in the position corresponding to a given word, and a "0" in every other position

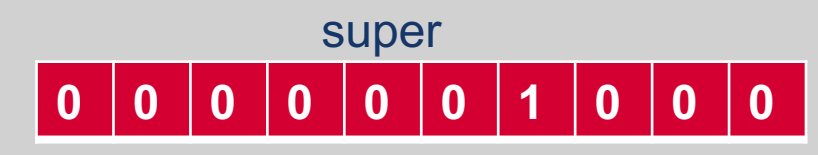

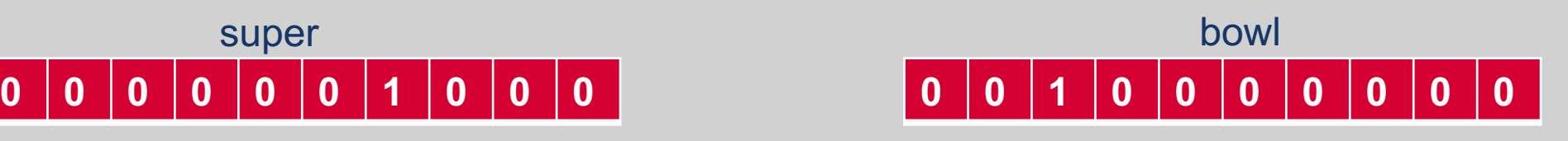

## **Learned Embeddings….**

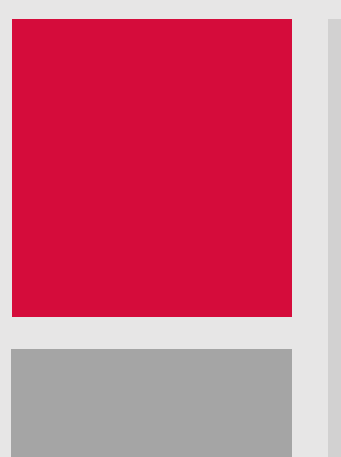

- Embeddings are the weights learned for a two-layer classifier that predicts  $P(+ | t, c)$
- Recall from our discussion of logistic regression:

• 
$$
y = \sigma(z) = \frac{1}{1 + e^{-z}} = \frac{1}{1 + e^{-w \cdot x + b}}
$$

• This is quite similar to the probability we're trying to optimize:

• 
$$
P(+ \mid t, c) = \frac{1}{1 + e^{-t \cdot c}}
$$

## **What does this look like?**

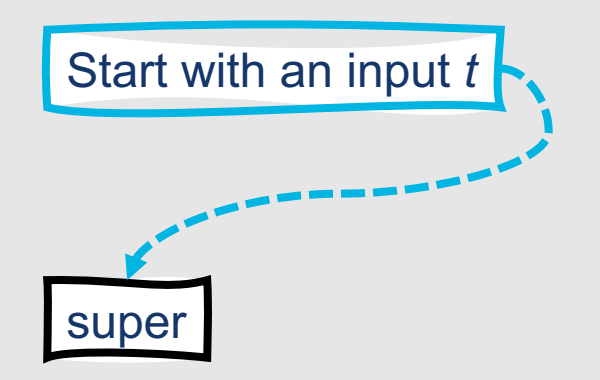

### **What does this look like?**

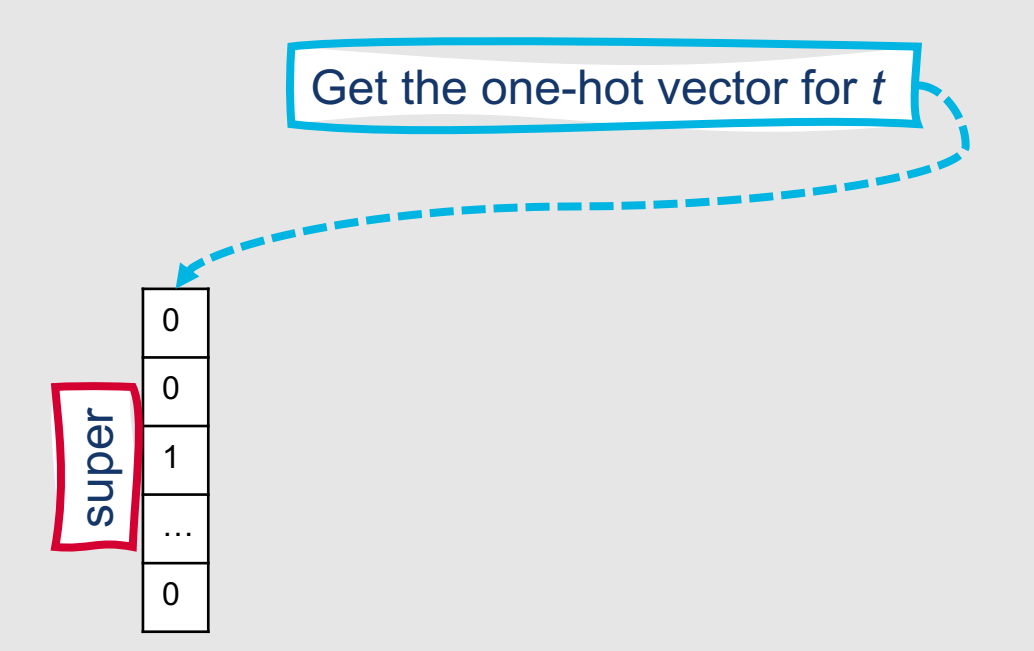

## **What does this look like?**

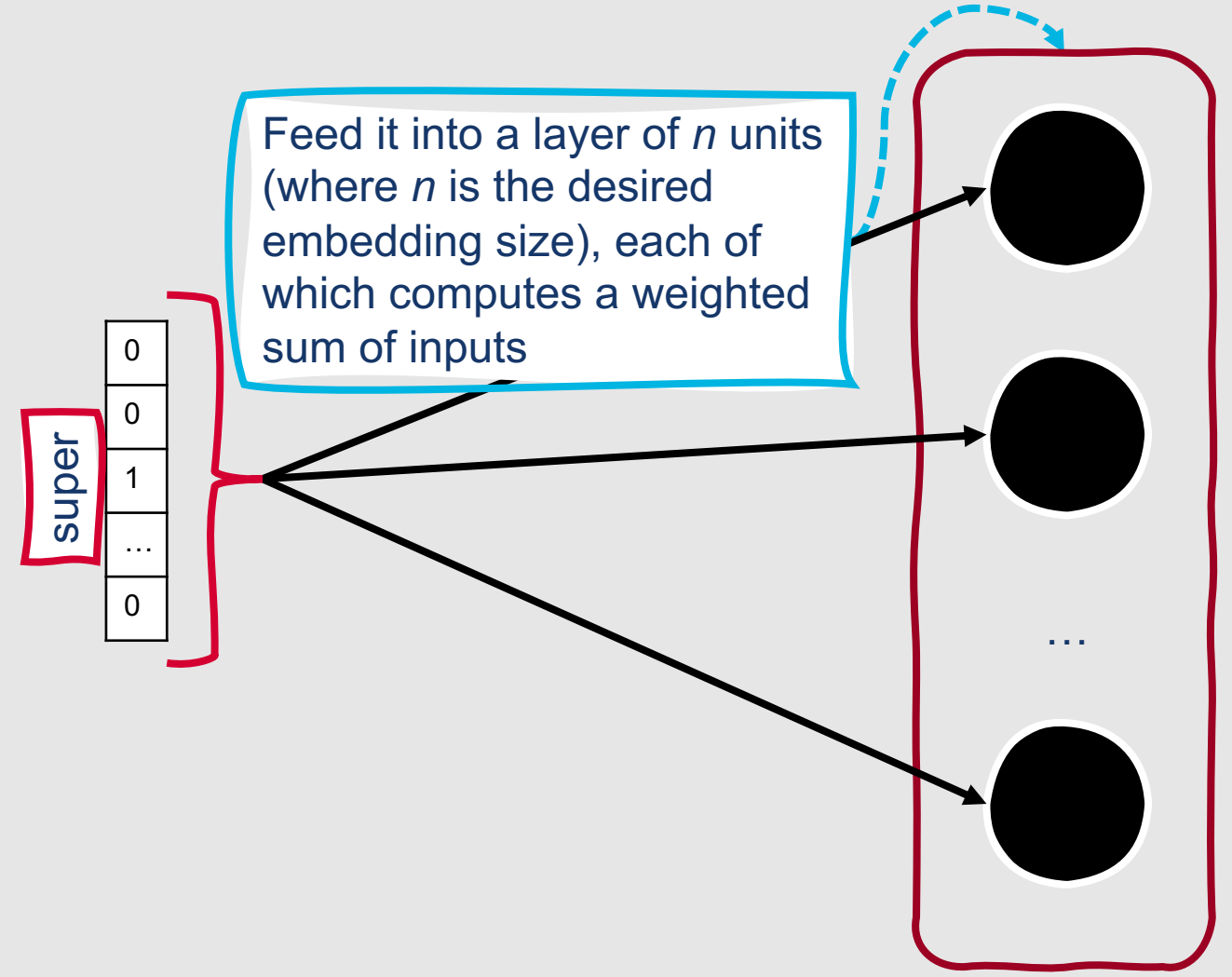

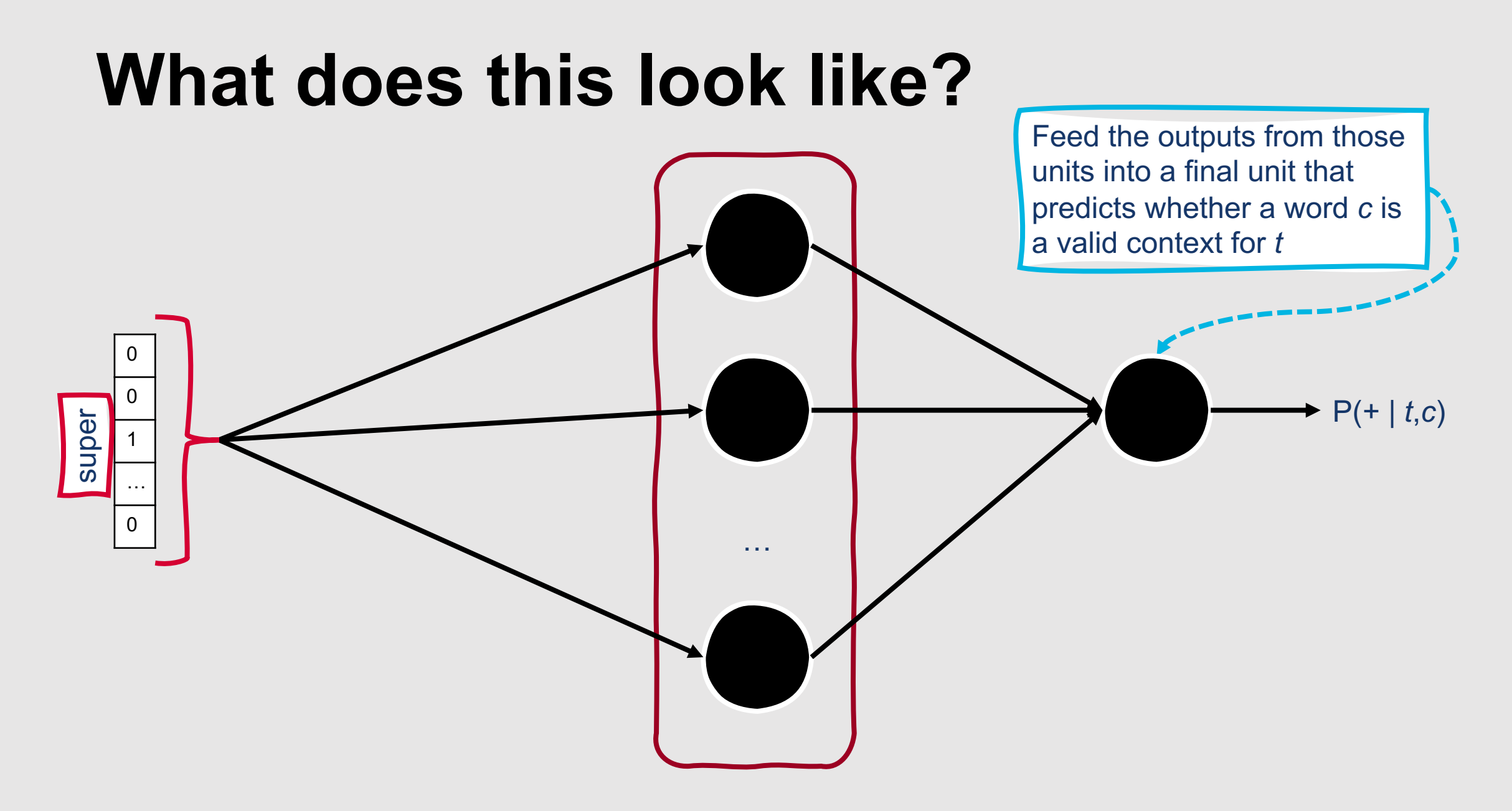

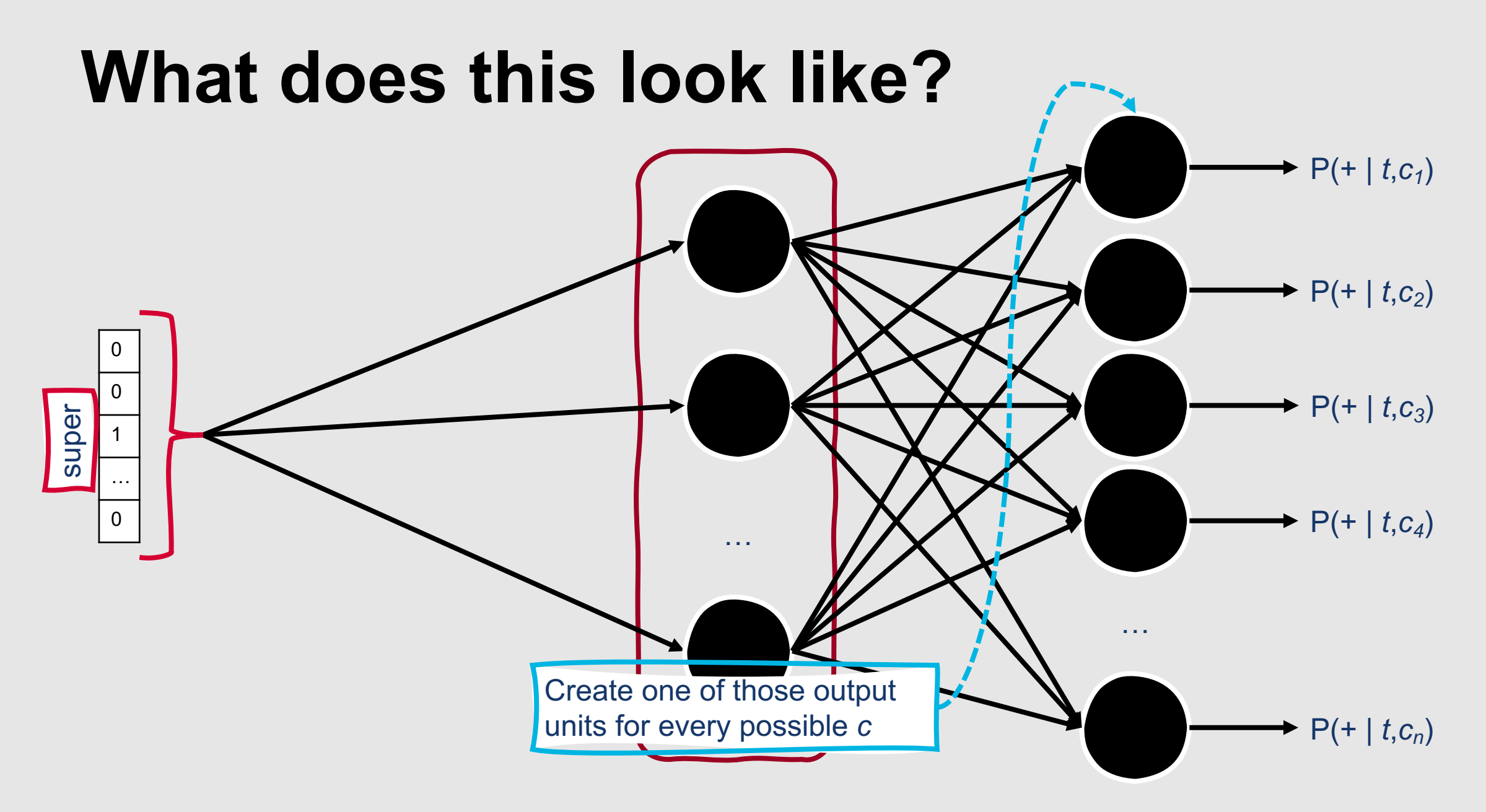
### **Behind the scenes….**

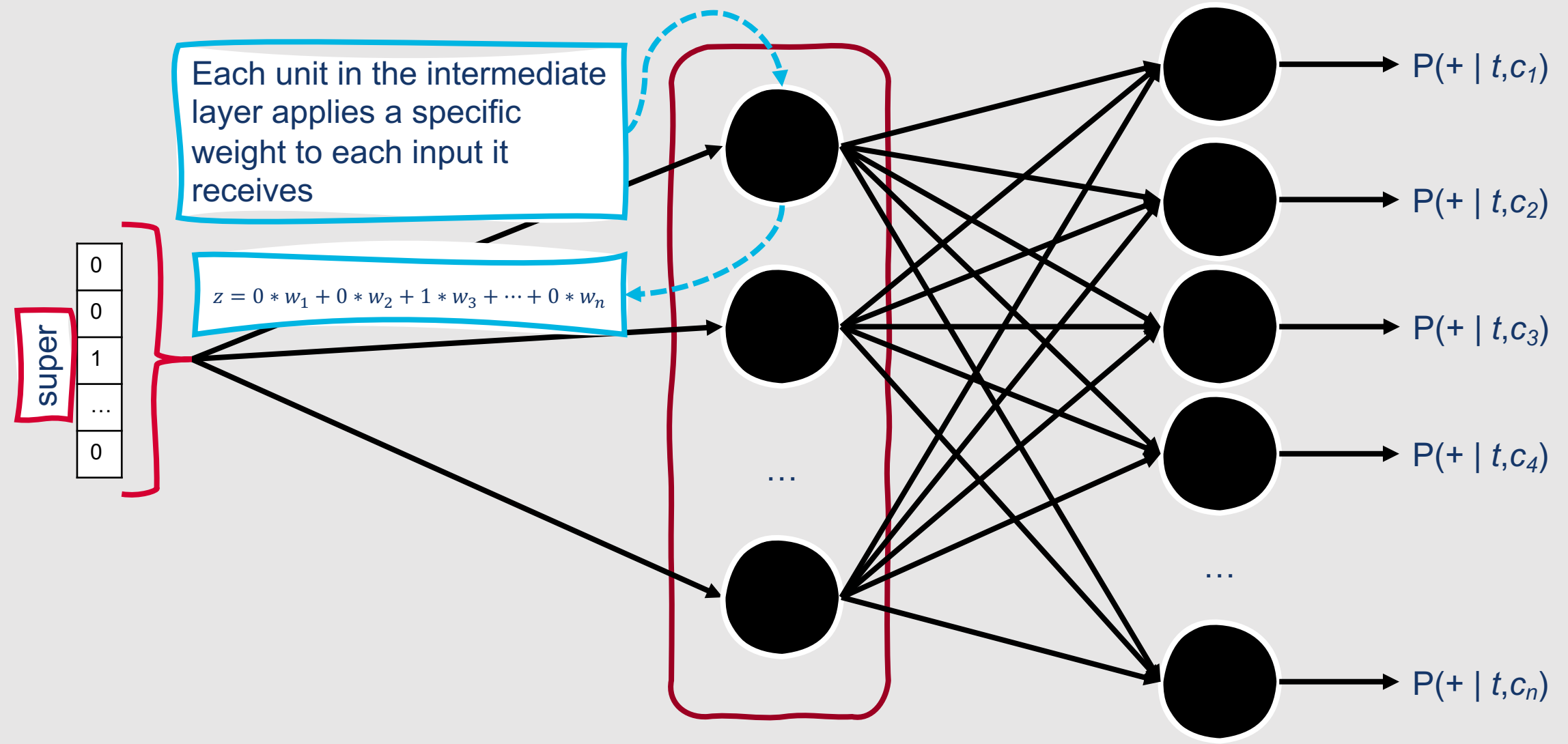

### **Behind the scenes….**

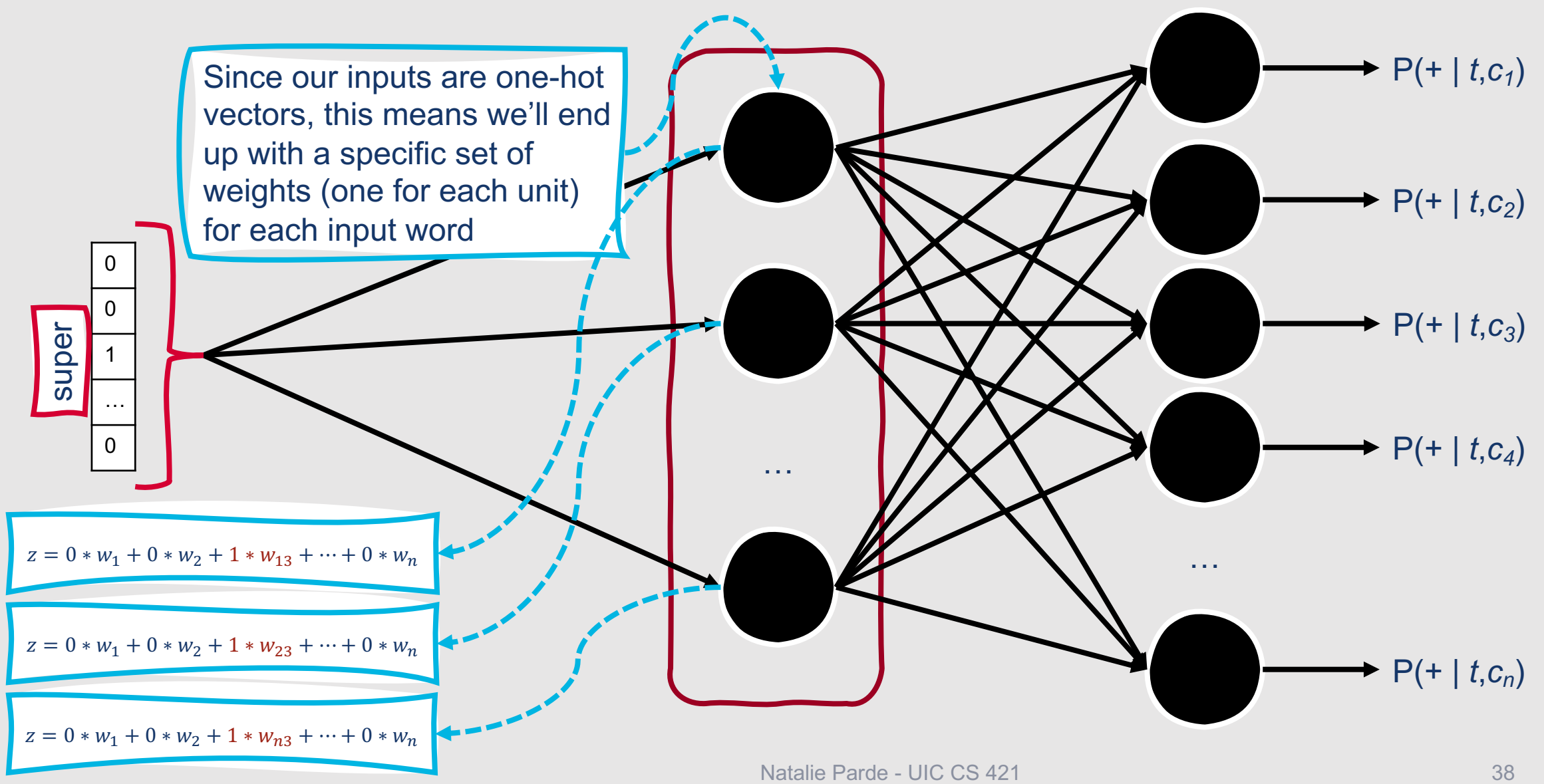

### **These are the weights we're interested in!**

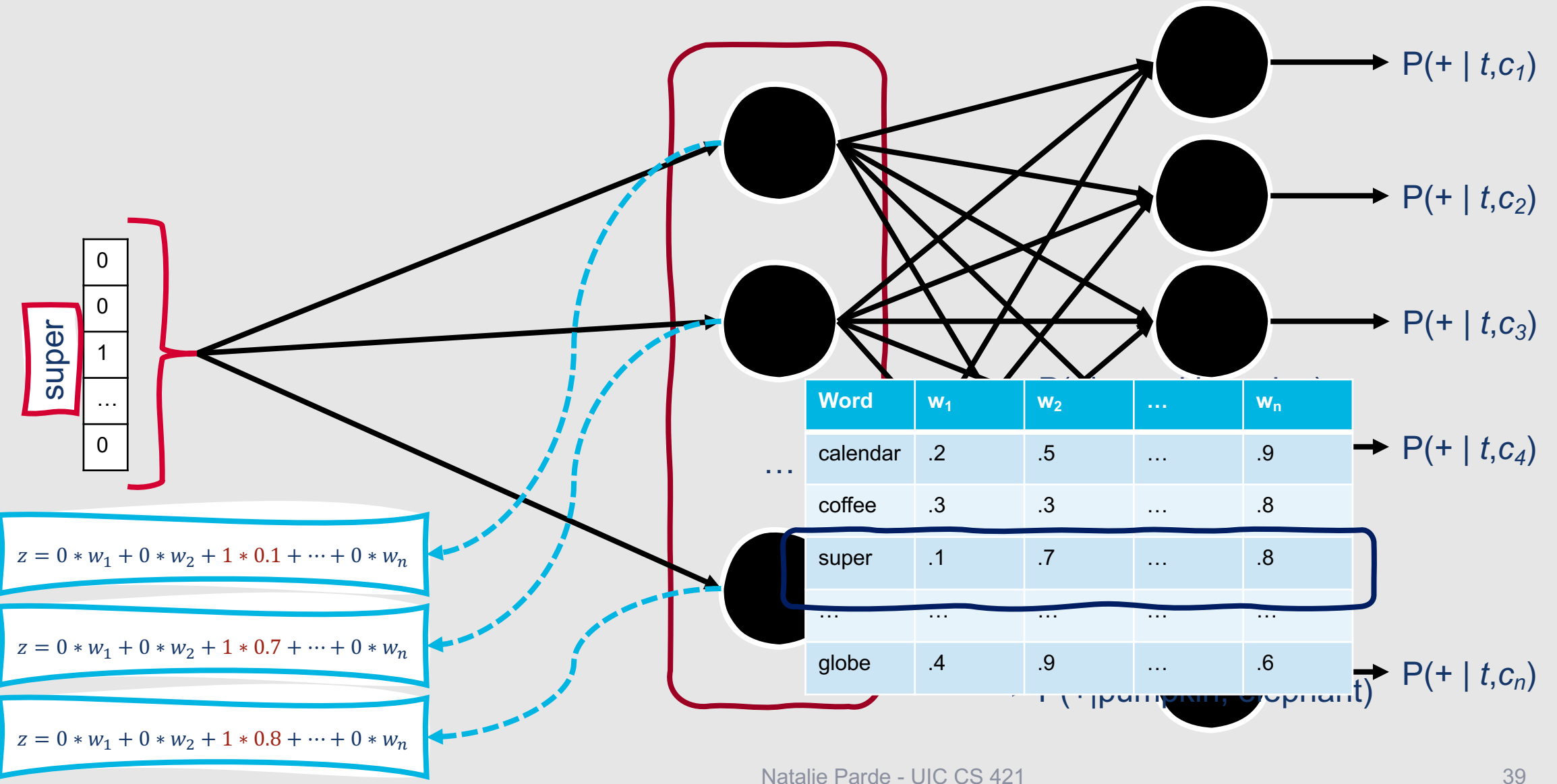

# **How do we optimize these weights over time?**

- Weights are **initialized to some random value** for each word
- They are then iteratively updated to be more similar for words that occur in similar contexts in the training set, and less similar for words that do not
	- Specifically, we want to find weights that maximize P(+|*t*,*c*) for words that occur in similar contexts and minimize P(+|*t*,*c*) for words that do not, given the information we have at the time

Since we initialize our weights randomly, the classifier's first prediction will almost certainly be wrong.

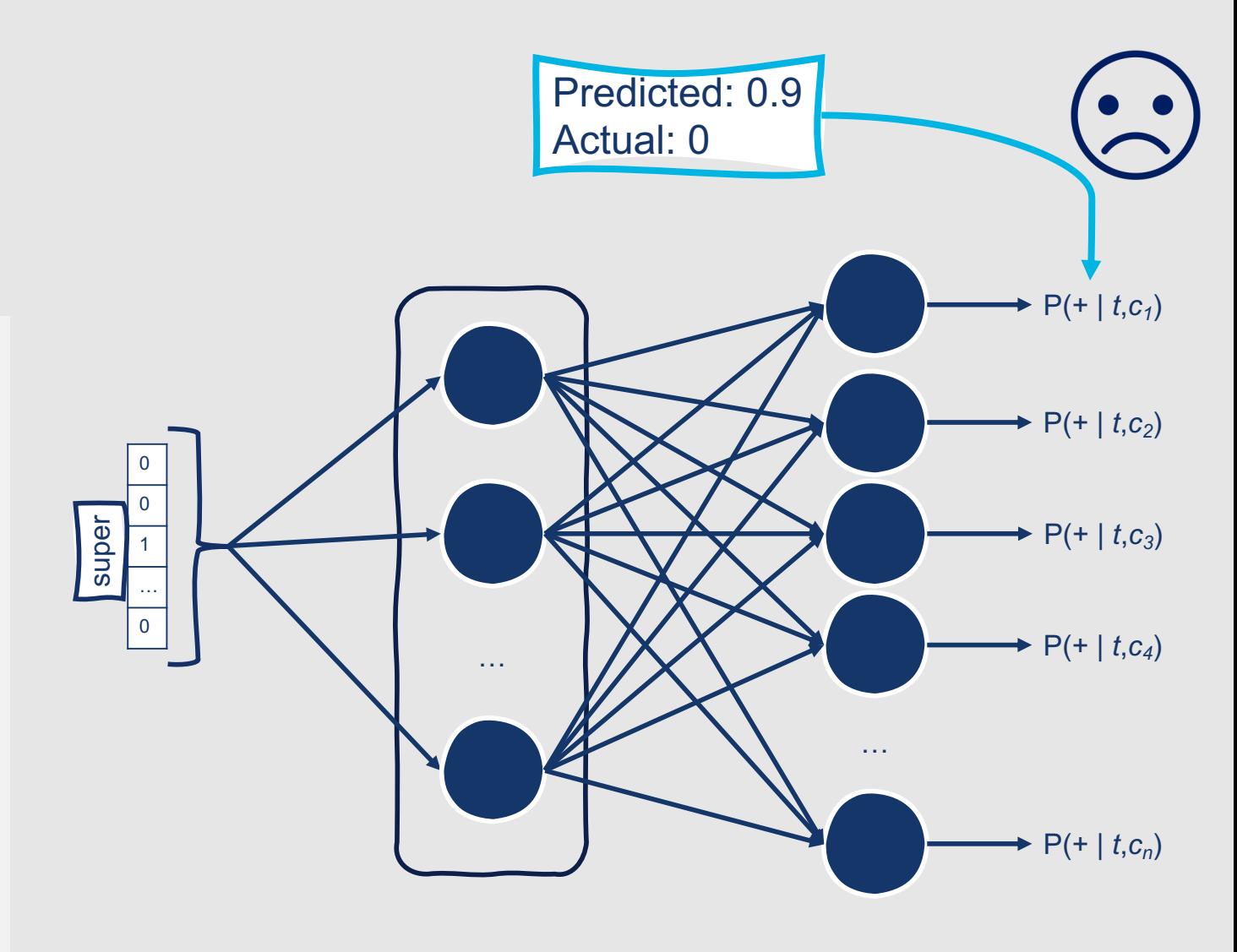

However, the error values from our incorrect guesses are what allow us to improve our embeddings over time.

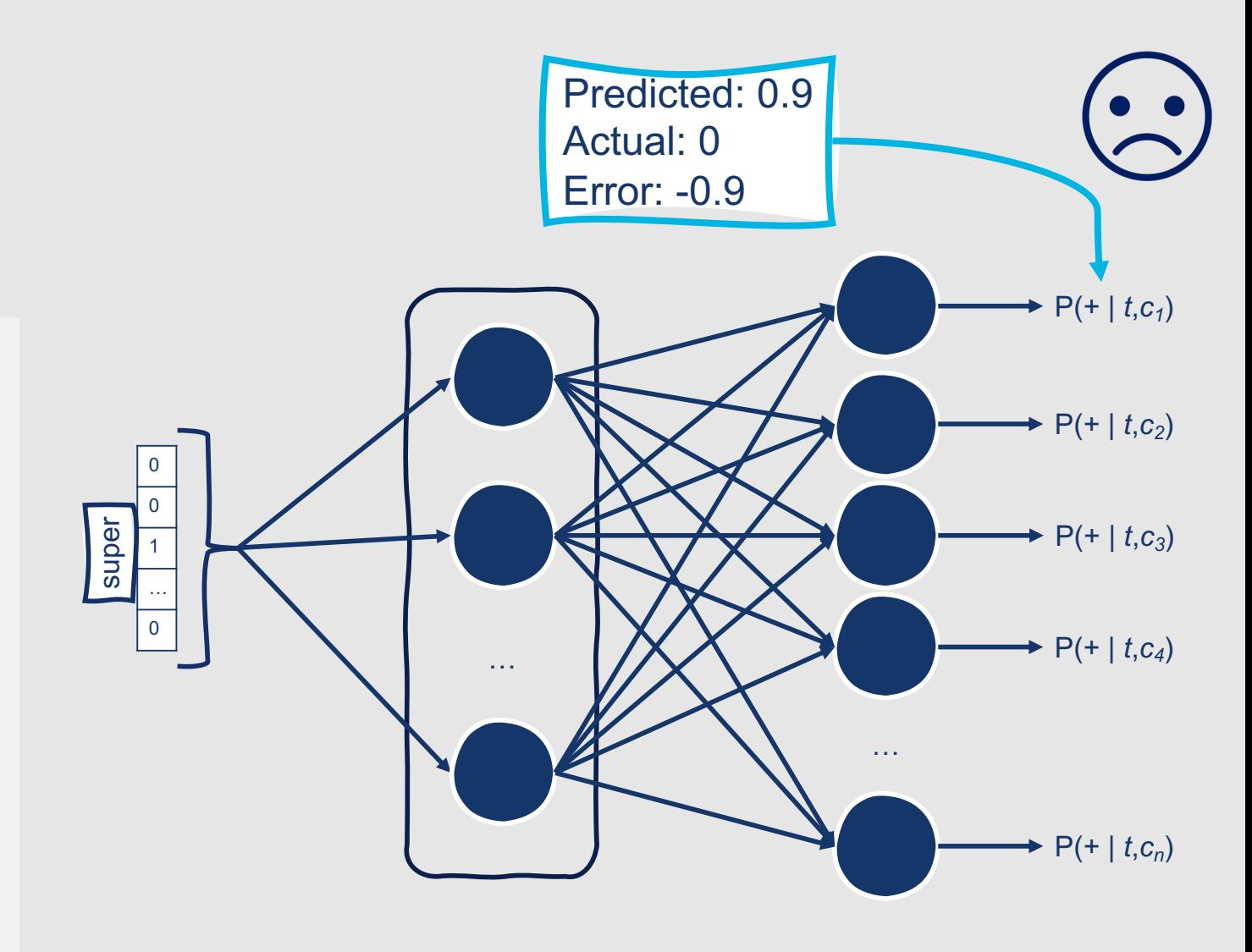

However, the error values from our incorrect guesses are what allow us to improve our embeddings over time.

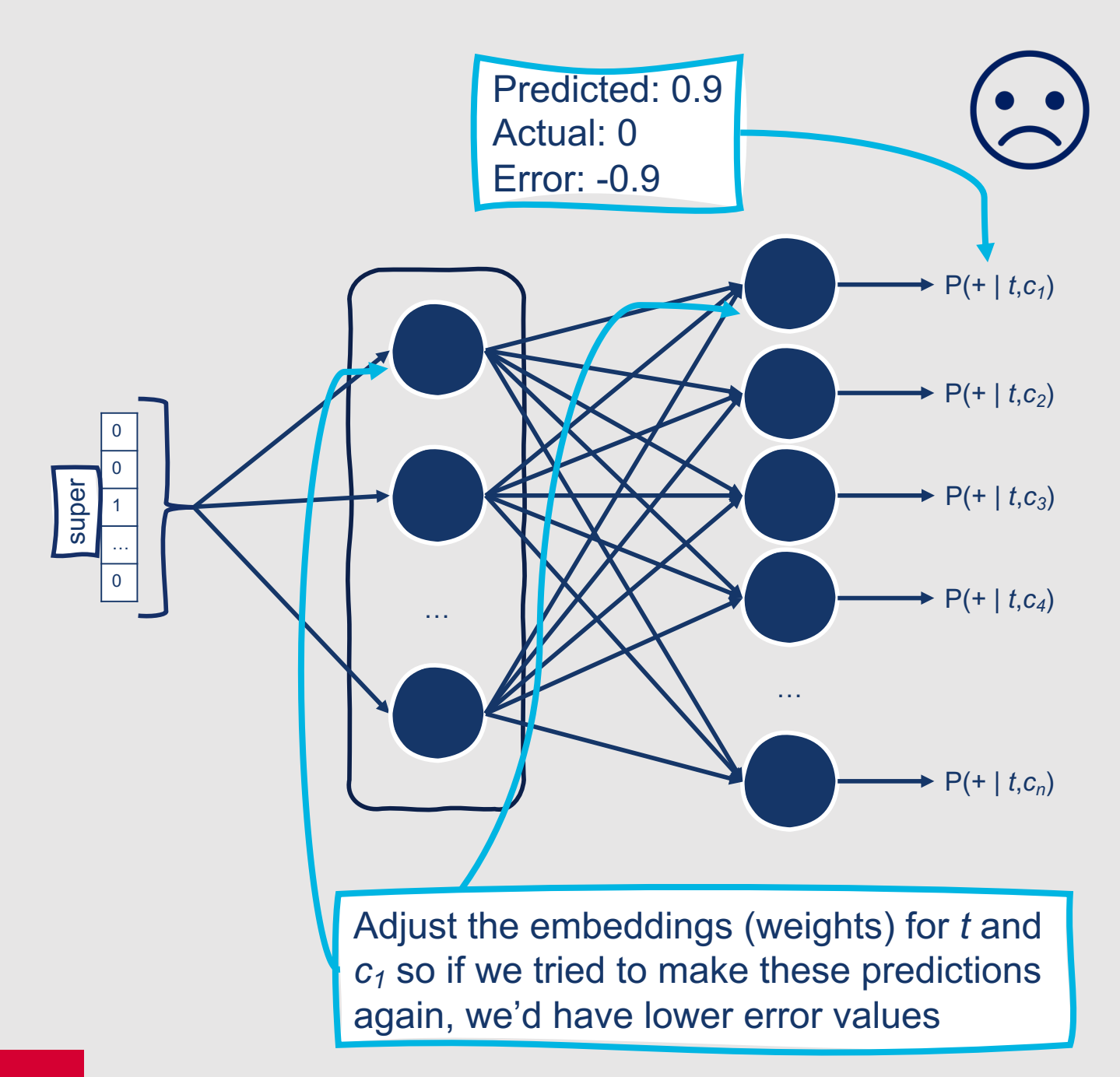

However, the error values from our incorrect guesses are what allow us to improve our embeddings over time.

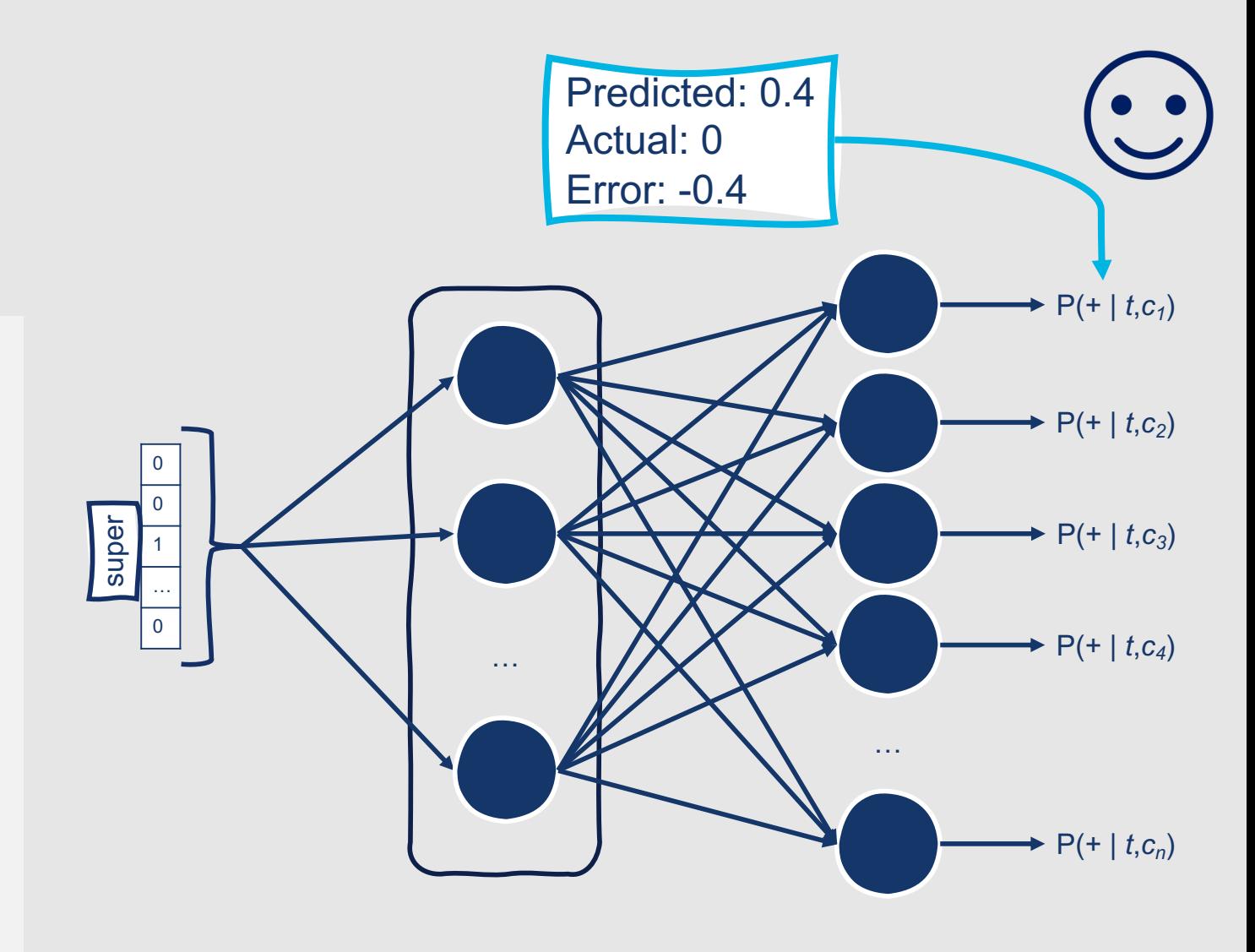

## **What is our training data?**

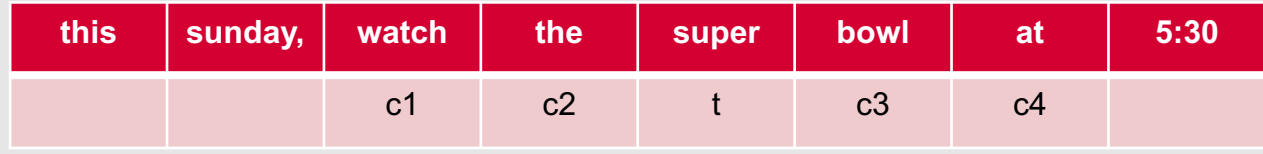

#### Positive Examples

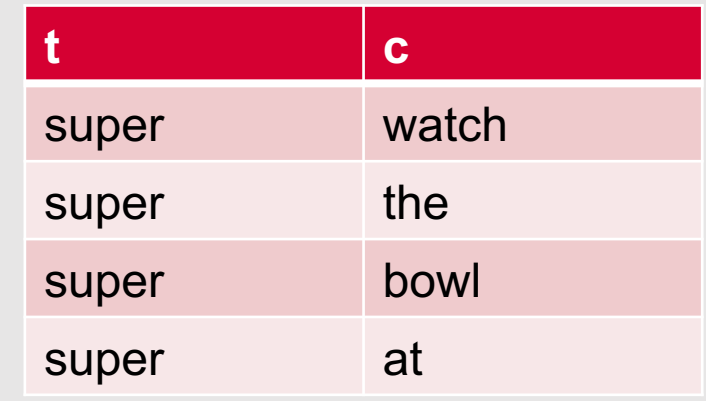

• We assume that all occurrences of words in similar contexts in our training corpus are **positive samples**

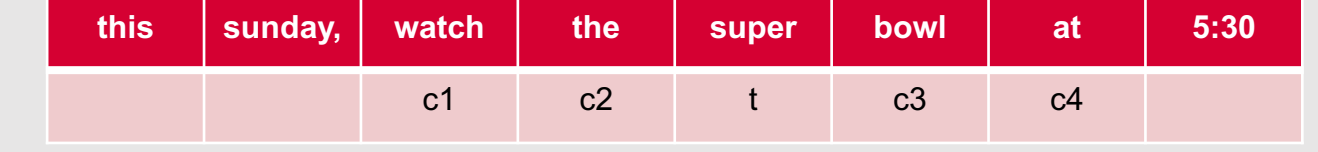

### **What is our training data?**

### Positive Examples

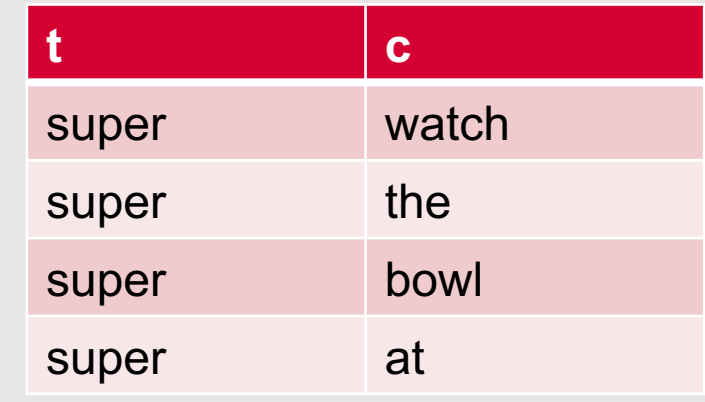

- However, we also need negative samples!
- In fact, Word2Vec uses more negative than positive samples (the exact ratio can vary)
- We need to create our own negative examples

### **What is our training data?**

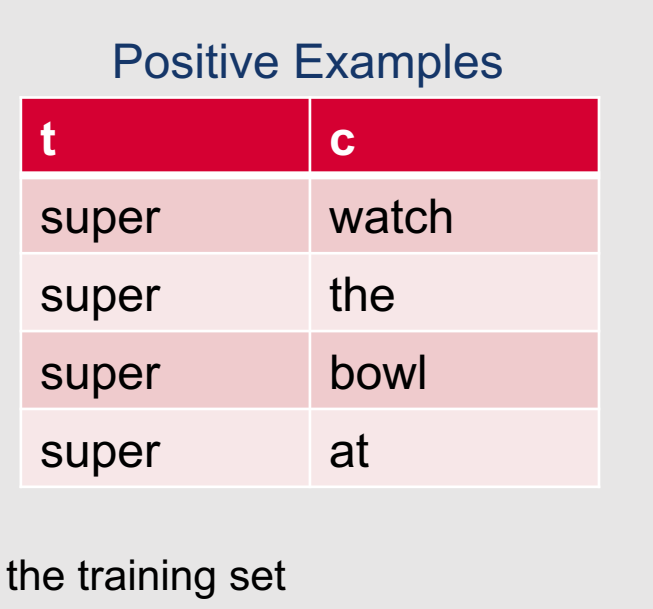

### Negative Examples

**this sunday, watch the super bowl at 5:30**

c1 c2 t c3 c4

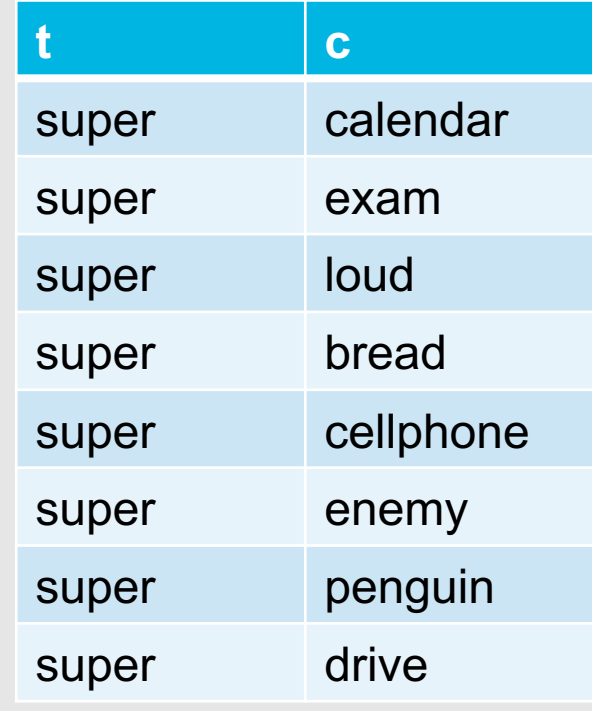

- How to create negative examples?
	- Target word  $+$  "noise" word that is sampled from
	- Noise words are chosen according to their weighted unigram frequency  $p_{\alpha}(w)$ , where  $\alpha$  is a weight:
		- $p_{\alpha}(w) = \frac{\text{count}(w)^{\alpha}}{\sum \text{count}(w)}$  $\Sigma_{w}$ , count $(w')^{\alpha}$
		- Often,  $\alpha = 0.75$  to give rarer noise words slightly higher probability of being randomly sampled
- Randomly select noise words according to weighted unigram frequency

## **Learning Skip-Gram Embeddings**

- The model uses these positive and negative samples to:
	- Maximize the vector similarity of the (target, context) pairs drawn from positive examples
	- Minimize the vector similarity of the (target, context) pairs drawn from negative examples
- Parameters (target and context weight vectors) are fine-tuned by:
	- Applying stochastic gradient descent
	- Optimizing a cross-entropy loss function

### **What if we want to predict a target word from a set of context words instead?**

### • **Continuous Bag of Words (CBOW)**

- Another variation of Word2Vec
- Very similar to skip-gram model!

#### In general, skip-gram embeddings are good with:

- Small datasets
- Rare words and phrases

### CBOW embeddings are good with:

- Larger datasets (faster to train)
- Frequent words

## This Week's Topics

Cosine similarity Word2Vec Other dense embeddings Using word embeddings

### **Thursday**

 $\blacksquare$ 

**Tuesday**

 $\bullet$ 

Neural networks

Combining and optimizing computational units

Neural language models

### **Are there any other variations of Word2Vec?**

### • **fastText**

- An extension of Word2Vec that also incorporates **subwords**
- Designed to better handle unknown words and sparsity in language

### **fastText**

- Each word is represented as:
	- Itself

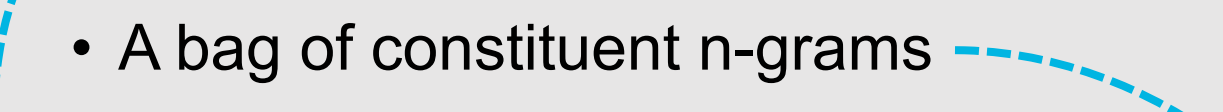

 $\begin{array}{c|c|c|c} \hline \text{super} & = & \text{Super} & + & \text{Ssu, sup, upe, per, er>} \end{array}$ 

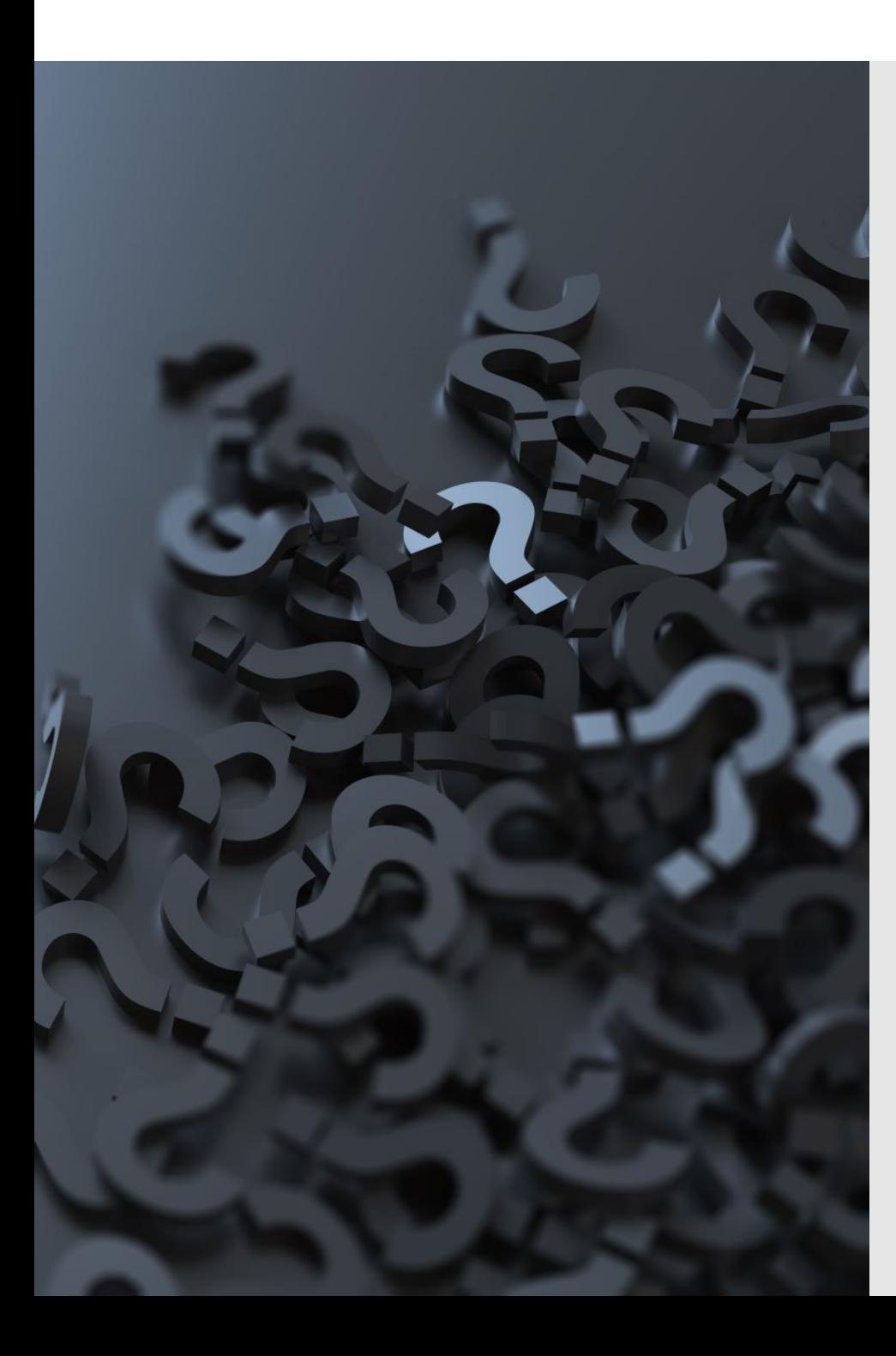

## **fastText**

- Skip-gram embedding n-gram
- Word is represented b its constituent n-grams
- Key advantage of this
	- Allows embedding words based on su

### **Other Types of Dense Word Embeddings**

- Word2Vec is an example of a **predictive** word embedding model
	- Learns to predict whether words belong in a target word's context
- Other models are **count-based**
	- Remember co-occurrence matrices?
- GloVE combines aspects of both predictive and count-based models

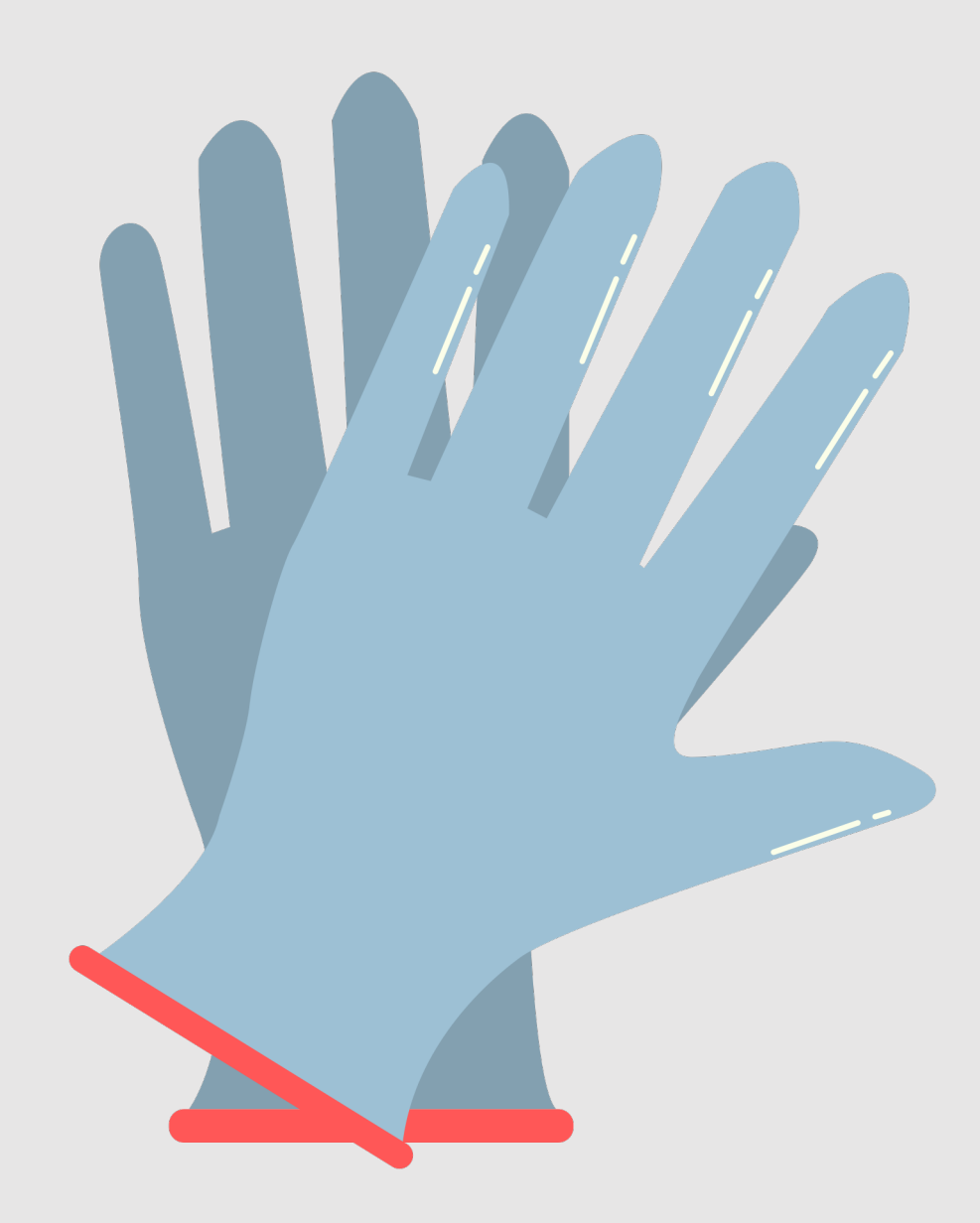

### **Global Vectors for Word Representation (GloVe)**

- Co-occurrence matrices quickly grow extremely large
- GloVe learns to predict weights in a lowerdimensional space that correspond to the cooccurrence probabilities between words
- Why is this useful?
	- Predictive models  $\rightarrow$  black box
		- They work, but why?
	- GloVe models are easier to interpret

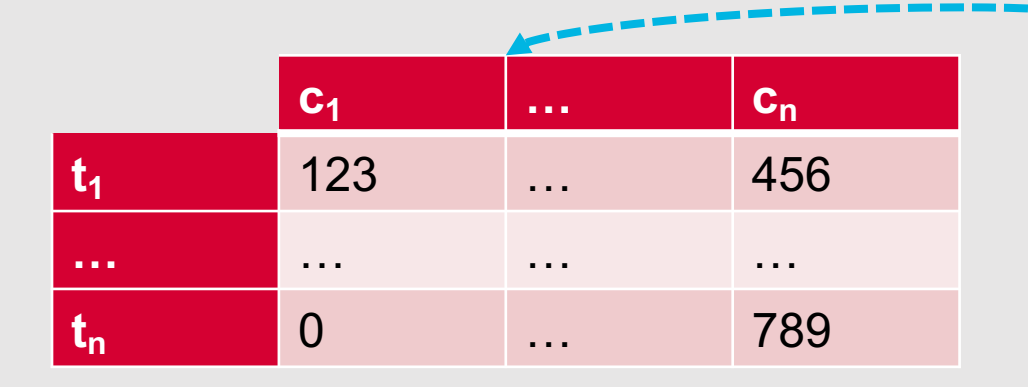

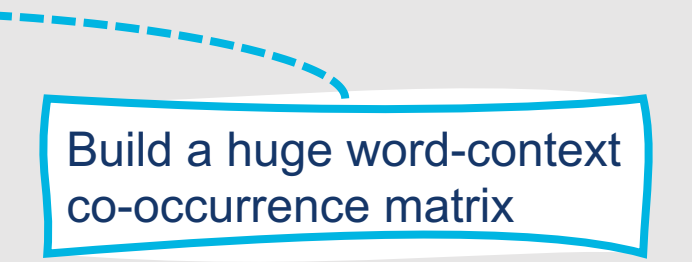

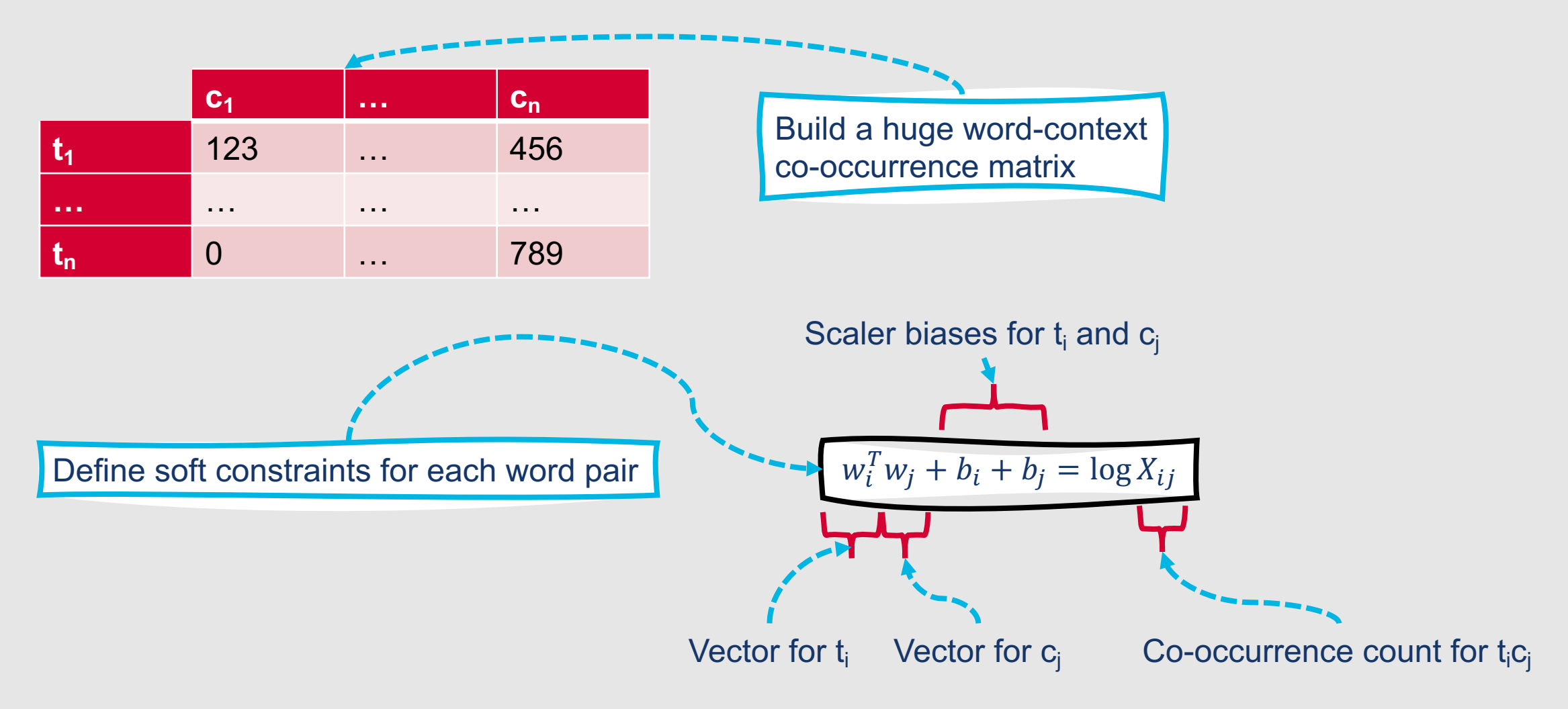

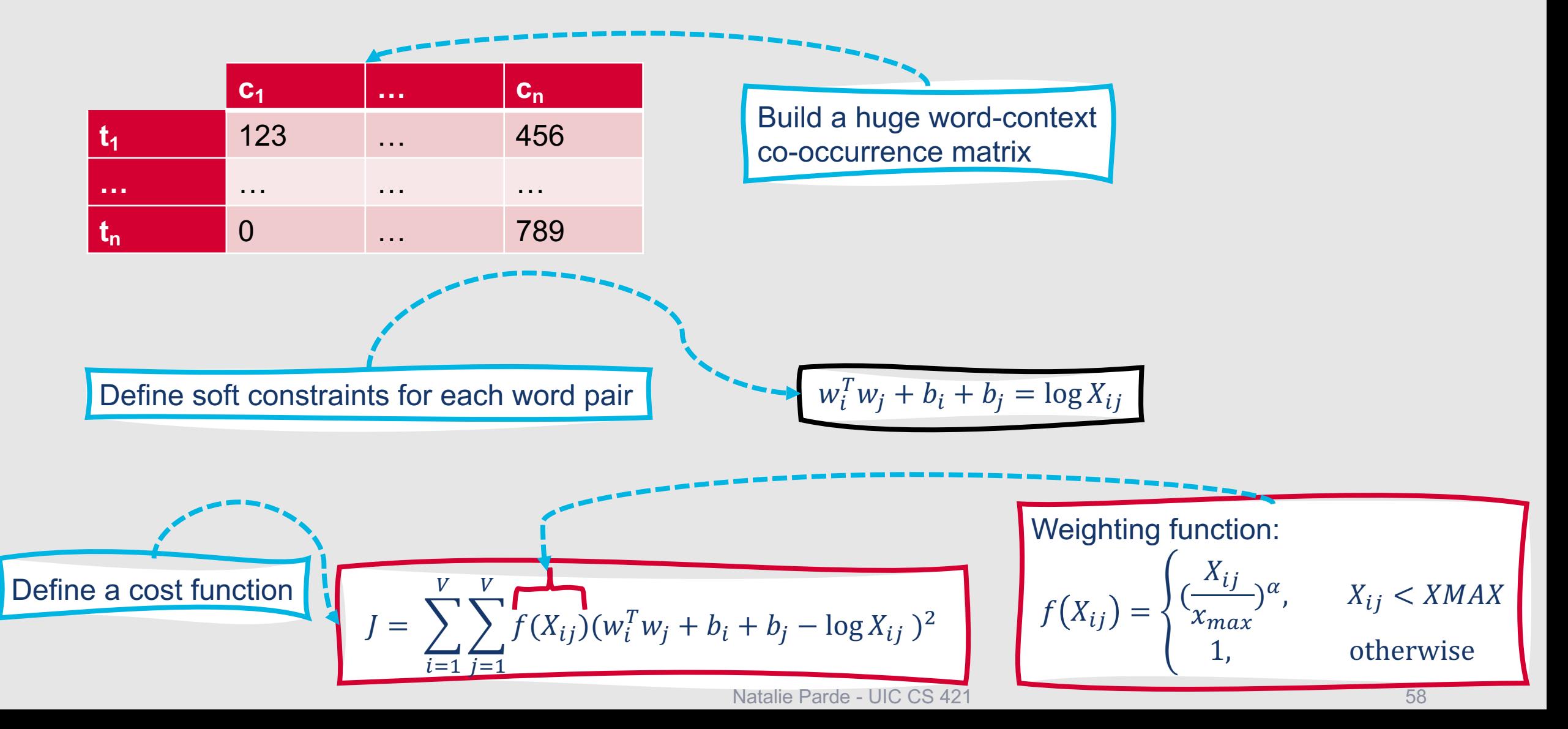

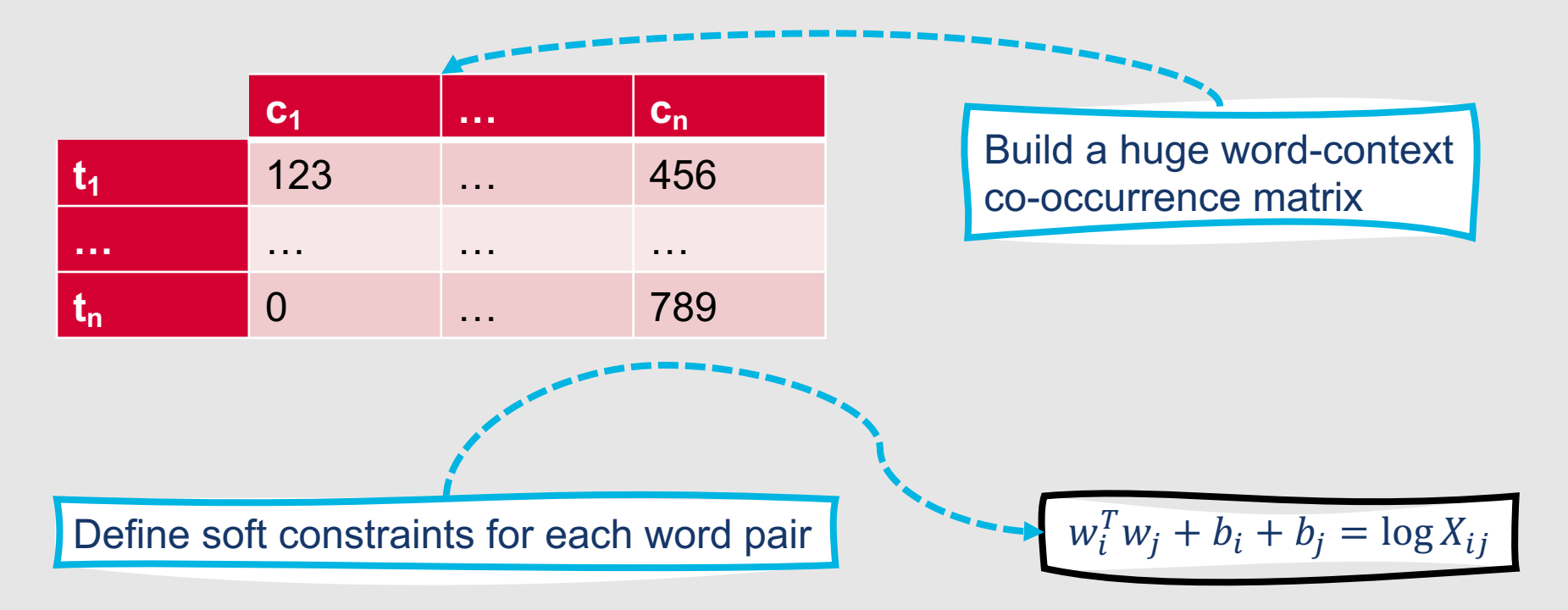

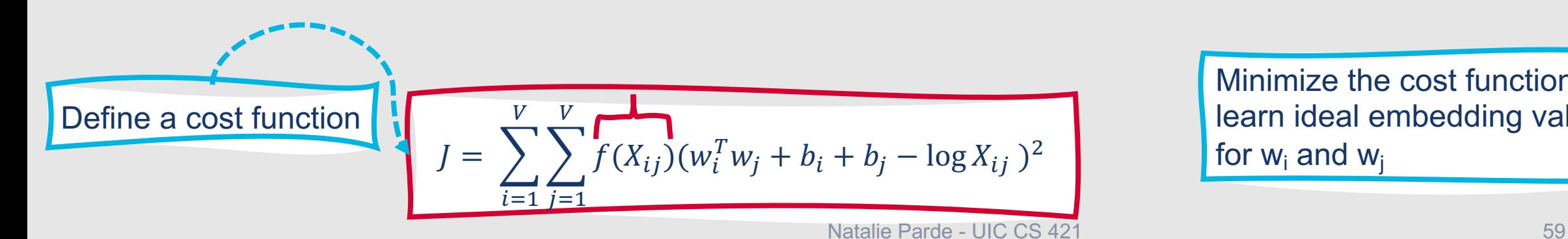

Minimize the cost function to learn ideal embedding values for  $w_i$  and  $w_i$ 

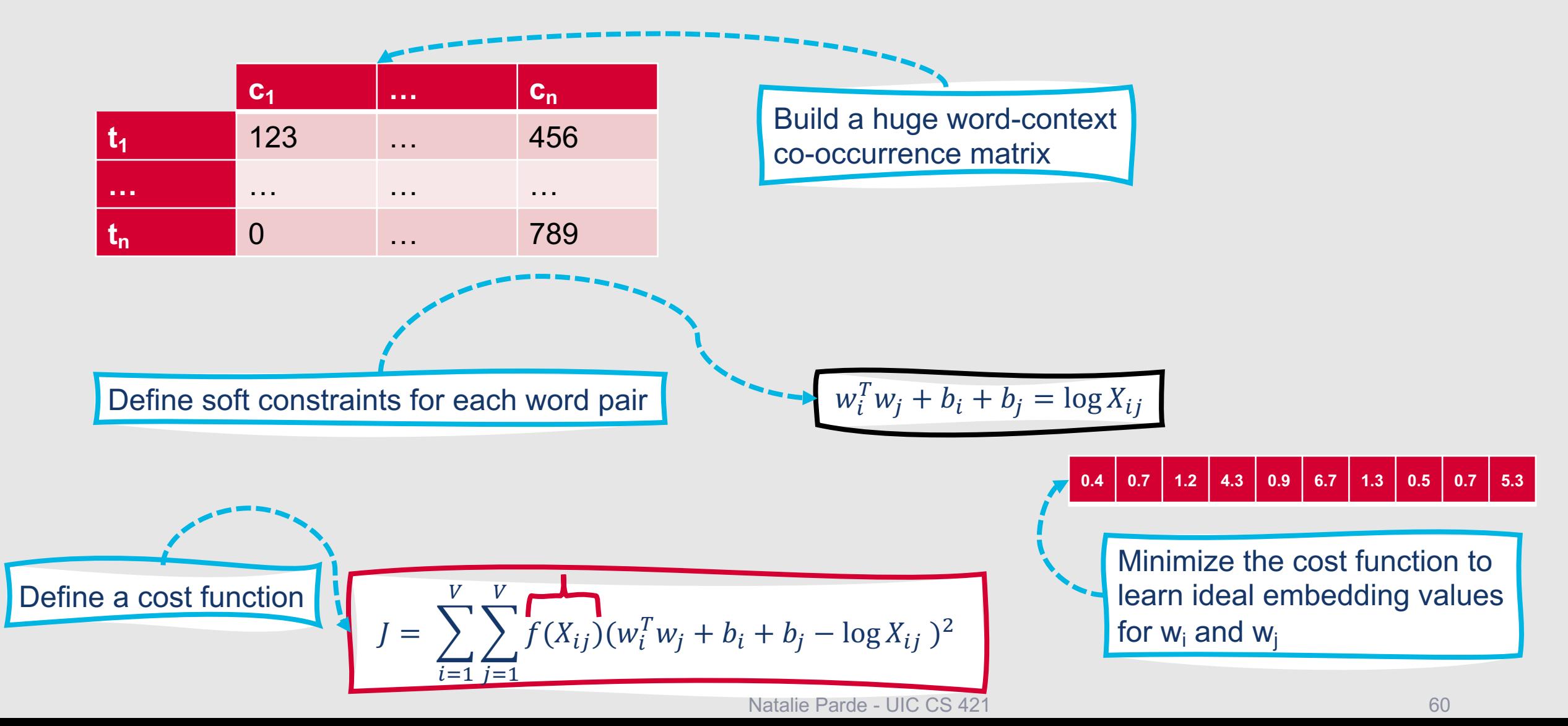

## **Why does GloVe work?**

- Ratios of co-occurrence probabilities have the potential to encode word similarities and differences
- These similarities and differences are useful components of meaning
	- GloVe embeddings perform particularly well on analogy tasks

## Which is better ...Wo **GloVe?**

- In general, Word2Vec and GloVe produce simil
- Word2Vec  $\rightarrow$  slower to train but less memory in
- GloVe  $\rightarrow$  faster to train but more memory inten
- Word2Vec and Glove both produce context-ind
- Contextual embeddings:
	- ELMo (Peters et al., 2018; https://www.aclweb.org/a
	- BERT (Devlin et al., 2019; https://www.aclweb.org/a

## This Week's Topics

Cosine similarity Word2Vec Other dense embeddings Using word embeddings

### **Thursday**

 $\blacksquare$ 

**Tuesday**

 $\bullet$ 

Neural networks

Combining and optimizing computational units

Neural language models

## **Evaluating Vector Models**

- **Extrinsic Evaluation** 
	- Add the vectors as features in a downstream NLP task, and see whether and how this changes performance relative to a baseline model
	- Most important evaluation metric for word embeddings!
		- Word embeddings are rarely needed in isolation
		- They are almost solely used to boost performance in downstream tasks
- Intrinsic Evaluation
	- Performance at predicting:
		- Word similarity
		- Text similarity
		- Analogy

# **Evaluating Performance at Predicting Word Similarity**

- Compute the **cosine similarity** between vectors for pairs of words
- Compute the **correlation** between those similarity scores and word similarity ratings for the same pairs of words manually assigned by humans
- Corpora for doing this:
	- WordSim-353
	- SimLex-999
	- TOEFL Dataset
		- *Levied* is closest in meaning to: (a) imposed, (b) believed, (c) requested, (d) correlated

### **Analogy**

- We can capture **relational meanings** in word embeddings by computing the offsets between values in the same columns for different vectors
- Famous examples (Mikolov et al., 2013; Levy and Goldberg, 2014):
	- king man + woman = queen
	- Paris France + Italy = Rome

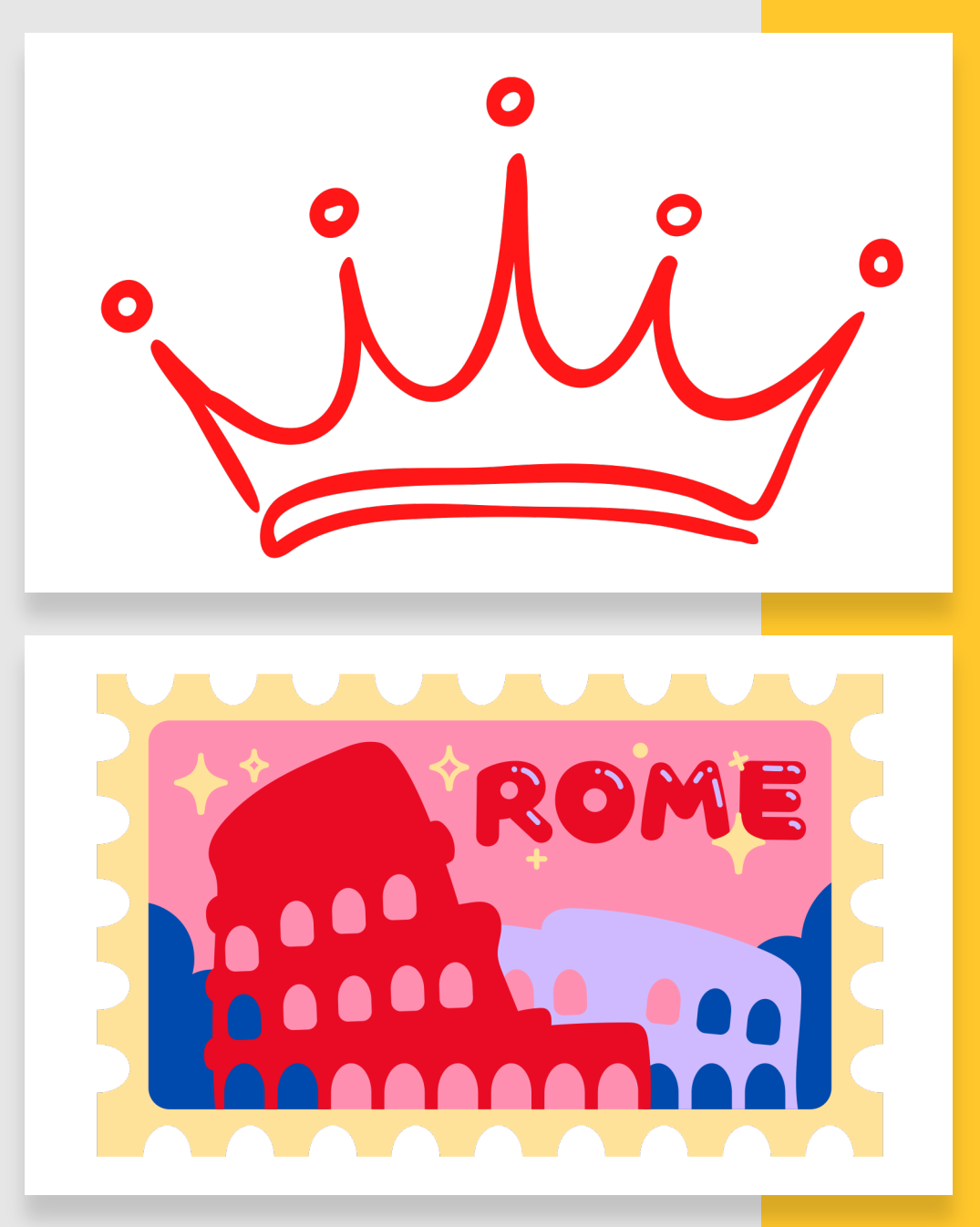

## **Context window size influences what you learn!**

- Shorter context window → more **syntactic representations**
	- Information is from immediately nearby words
	- Most similar words tend to be semantically similar words with the same parts of speech
- Longer context window → more **topical representations**
	- Information can come from longer-distance dependencies
	- Most similar words tend to be topically related, but not necessarily similar (e.g., *diner* and *eats*, rather than *spoon* and *fork*)

### **Word embeddings have many practical applications.** Peatures for text

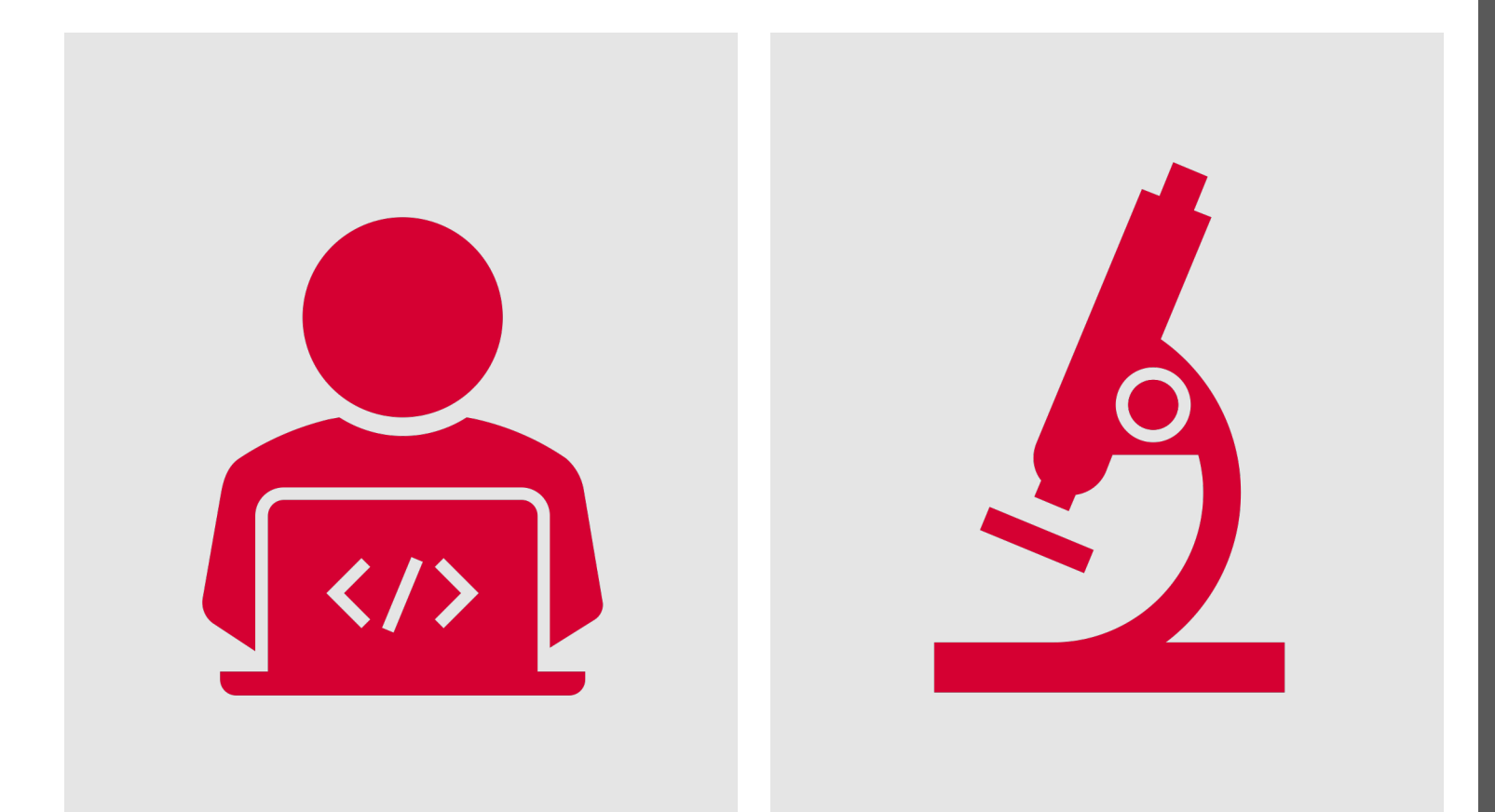

- classification tasks
- Representations for computational social science studies
	- Studying word meaning over time
	- Studying implicit associations between words

## **Embeddings and Historical**

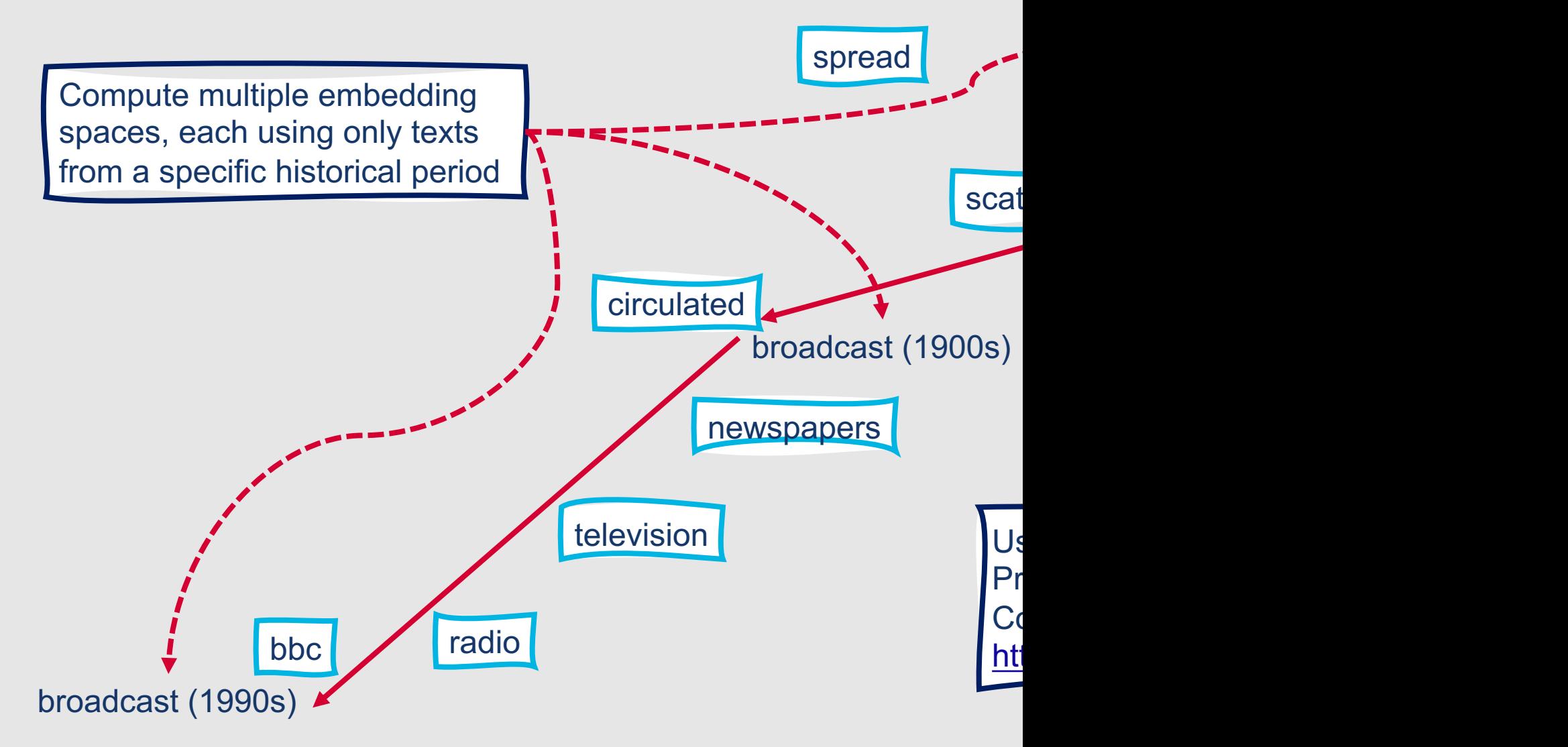

**Unfortunately, word embeddings can also end up reproducing implicit biases and stereotypes latent in text.**

- Recall: king man + woman = queen
- Word embeddings trained on news corpora also produce:
	- man computer programmer + woman = homemaker
	- doctor father + mother = nurse
- Very problematic for real-world applications (e.g., CV/resume scoring models)

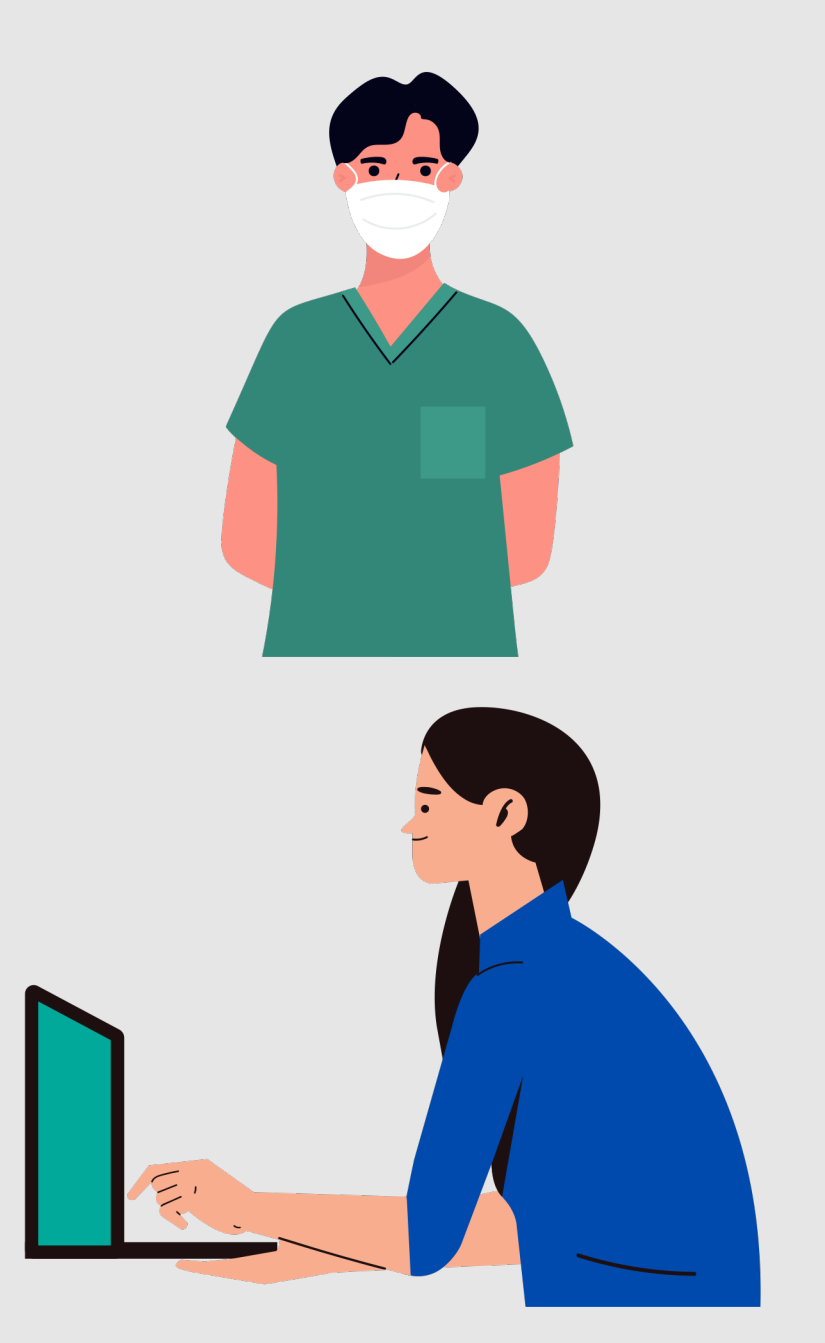

### **Bias and Embeddings**

• Caliskan et al. (2017) identified known, harmful implicit associations in GloVe embeddings

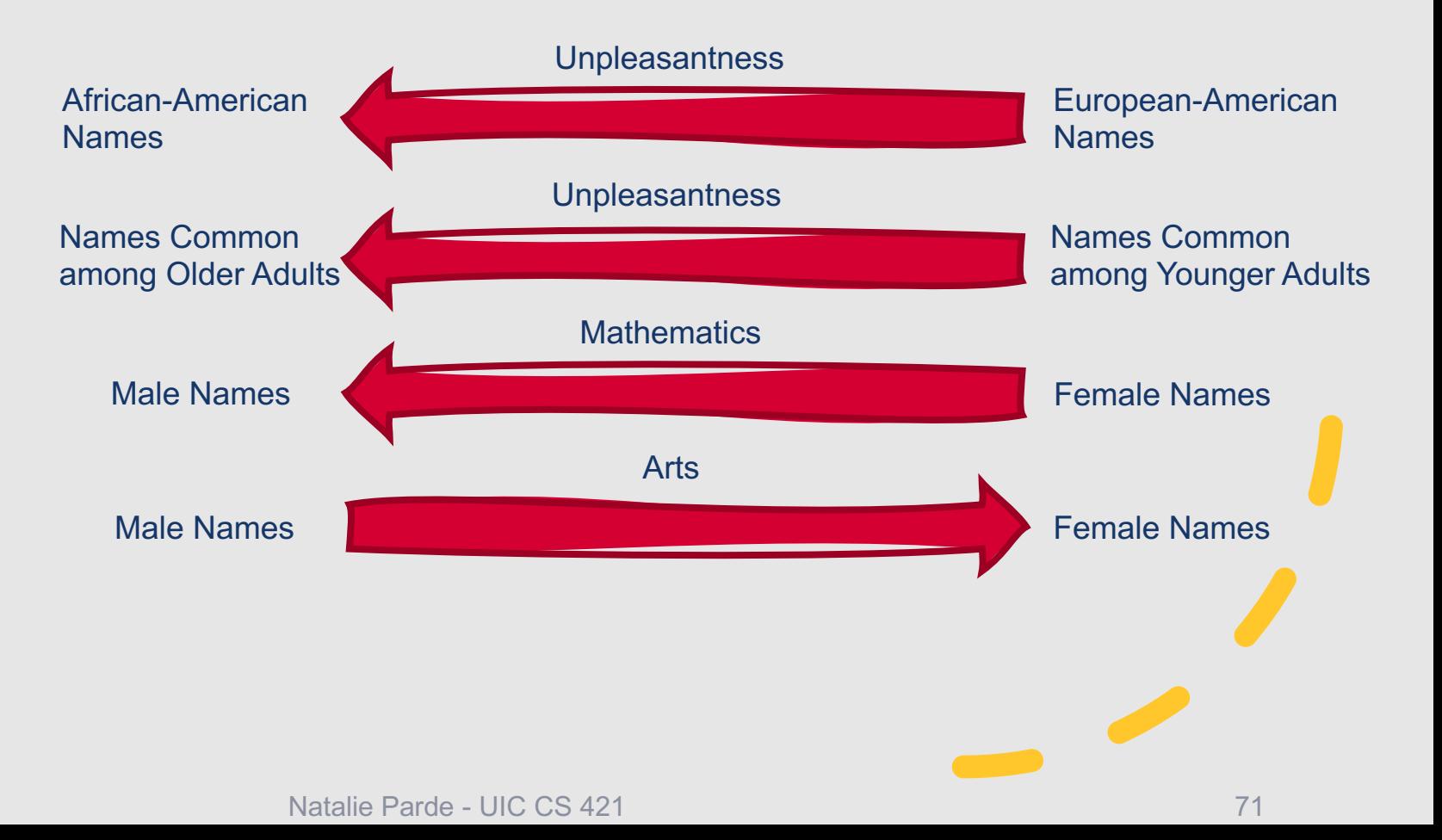

### **How do we keep the useful association** present in word embeddings, but get ri **the harmful ones?**

- Recent research has begun examining ways to **debias** word embeddings by:
	- Transforming embedding spaces to remove gender stereotypes but preserve definitional gender
	- Changing training procedures to eliminate these issues before they arise
- Increasingly active area of study:
	- https://facctconference.org
#### **Summary: Word Embeddings**

- **Cosine similarity**, commonly used to calculate word vector similarity, measures the distance between vectors by computing the normalized dot product between them
- **Word2Vec** is a **predictive** word embedding approach that learns word representations by training a classifier to predict whether a **context word** should be associated with a given **target word**
- **GloVe** is a **count-based** word embedding approach that learns an optimized, lower-dimensional version of a co-occurrence matrix
- **Word embeddings** can be evaluated through their incorporation in other language tasks, and they can be used to model syntactic and semantic properties of language over time
- Word embeddings may reflect the same **biases** found in the data used to train them

# This Week's Topics

Cosine similarity Word2Vec Other dense embeddings Using word embeddings

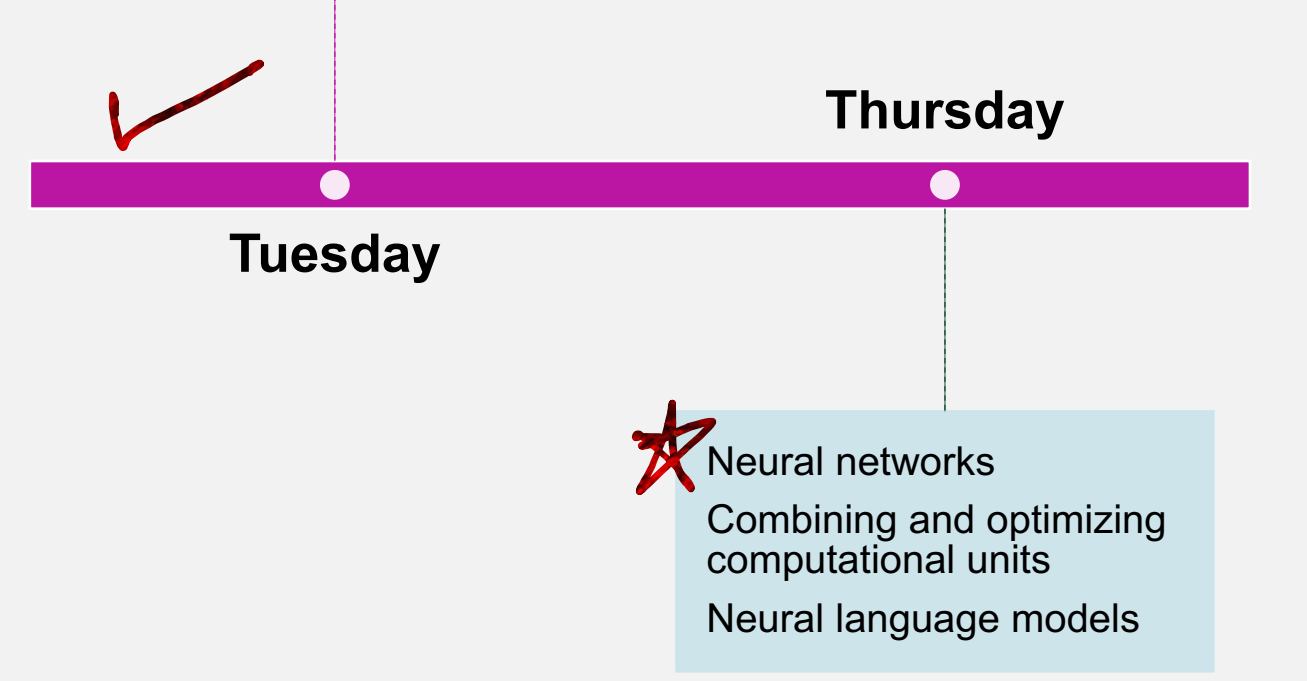

#### **Now that we have more advanced word embeddings….**

 $+$ 

 $\overline{O}$ 

- We can incorporate these word embeddings in more sophisticated text classification models
- Extremely popular modern text classification model: Neural network
	- Classification models comprised of interconnected computing units, or neurons, (loosely!) mirroring the interconnected neurons in the human brain

# **Are neural networks new?**

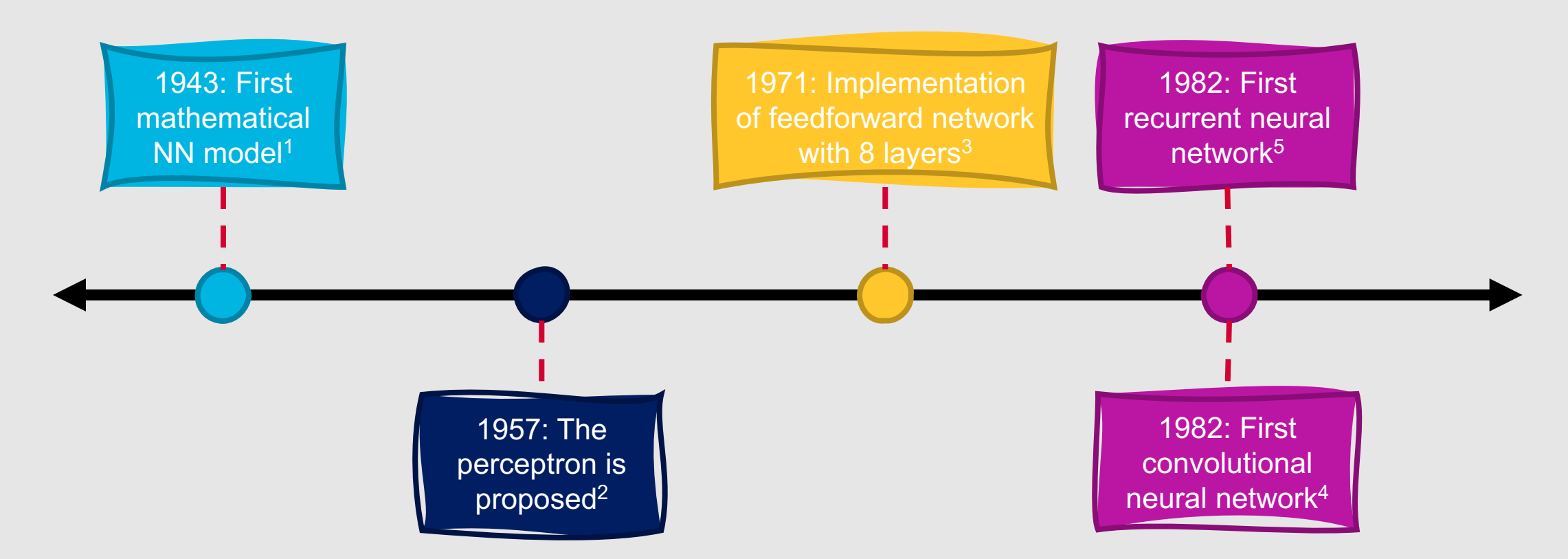

1McCulloch, W. S., and W. Pitts. "A logical calculus of the ideas immanent in nervous activity." *The bulletin of mathematical biophysics* 5.4 (1943): 115-133.

2Rosenblatt, F. (1957). *The perceptron, a perceiving and recognizing automaton Project Para*. Cornell Aeronautical Laboratory.

3Ivakhnenko, A. G. (1971). Polynomial theory of complex systems. *IEEE transactions on Systems, Man, and Cybernetics*, (4), 364-378.

4Fukushima, K., & Miyake, S. (1982). Neocognitron: A self-organizing neural network model for a mechanism of visual pattern recognition. In *Competition and cooperation in neural nets* (pp. 267- 285). Springer, Berlin, Heidelberg.

5Hopfield, J. J. (1982). Neural networks and physical systems with emergent collective computational abilities. *Proceedings of the national academy of sciences*, *79*(8), 2554-2558. Natalie Parde - UIC CS 421 76 **Why haven't they been a big deal until recently then?**

- Data
- Computing power

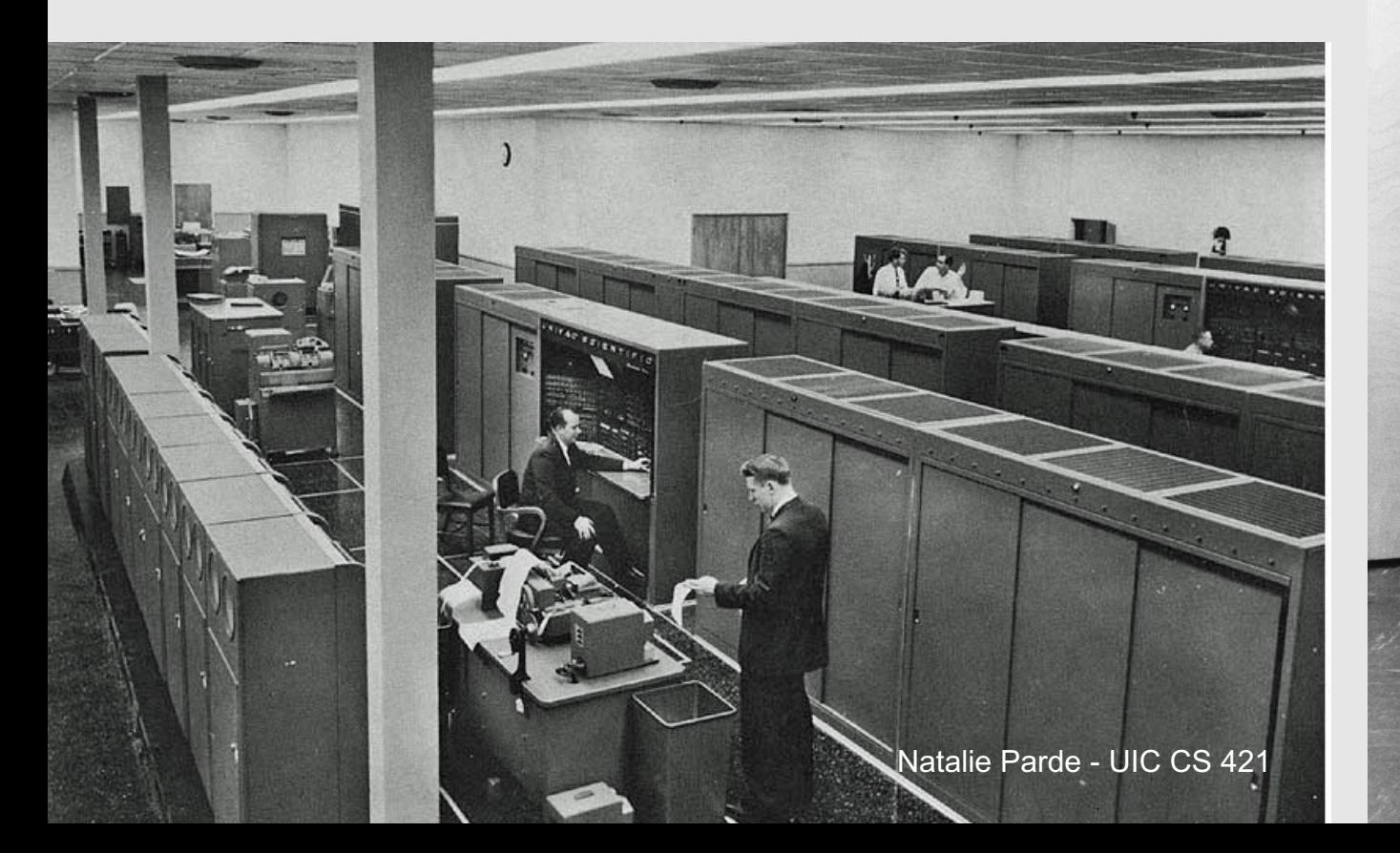

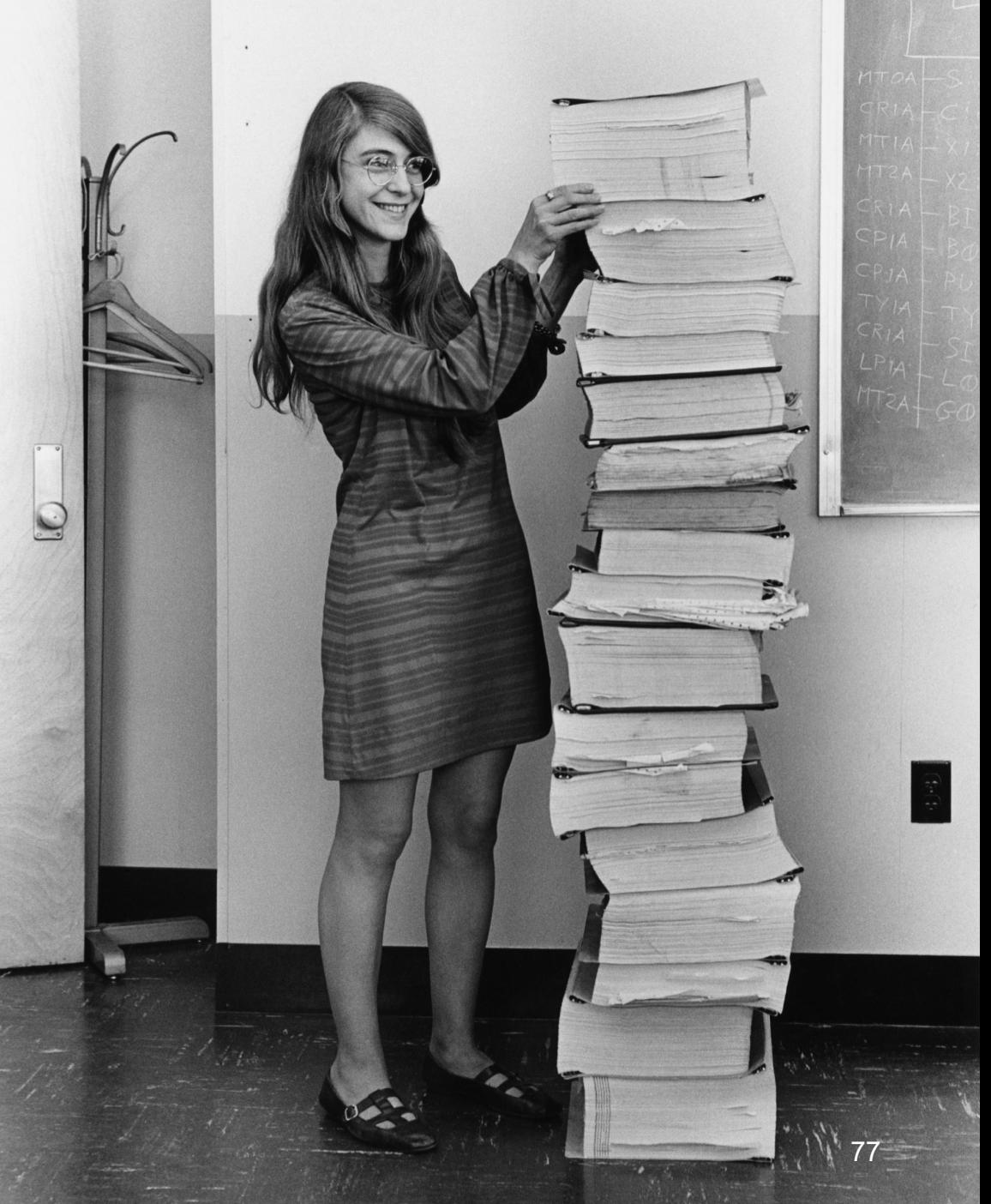

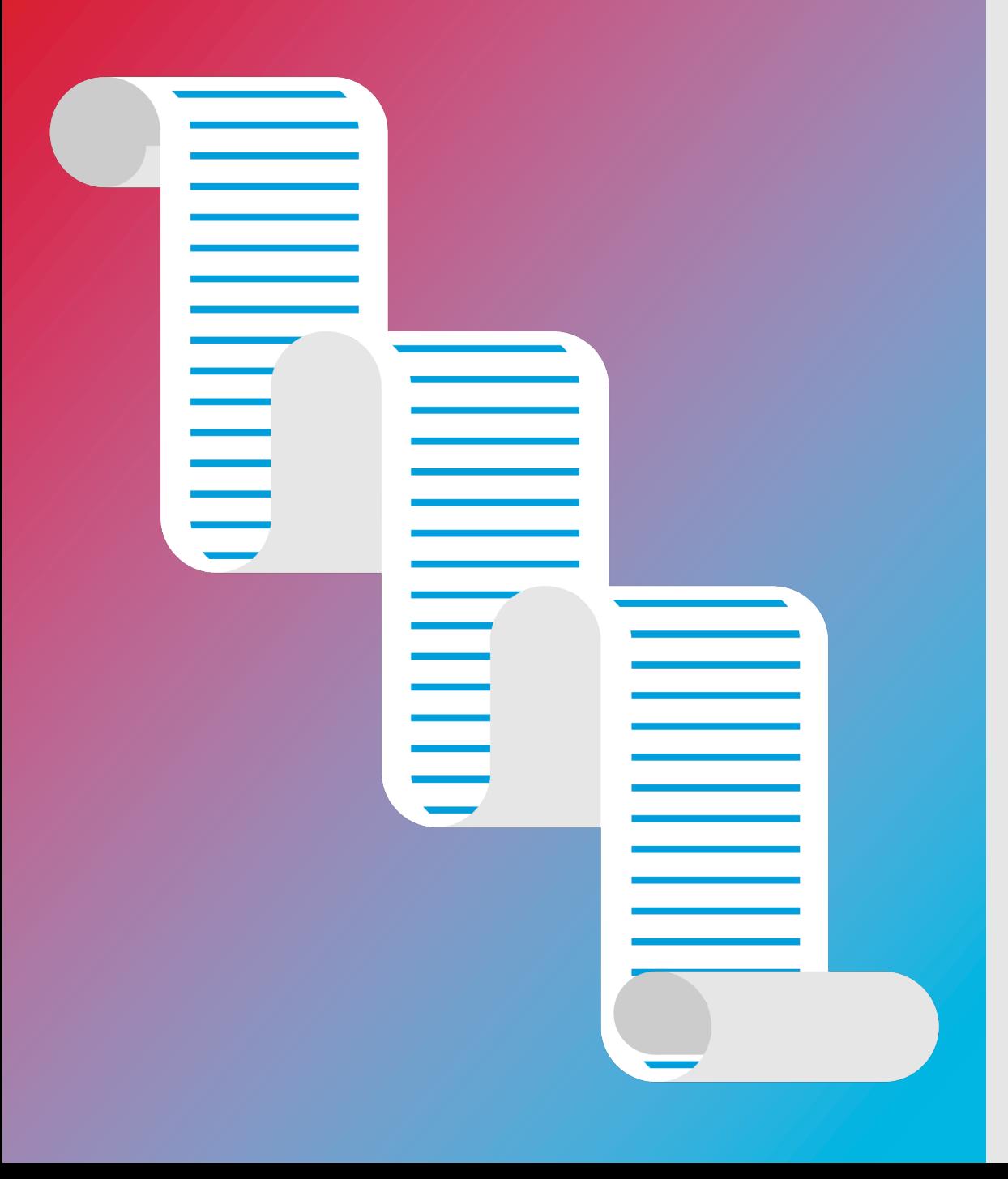

#### **There are many types of neural networks!**

- Feedforward neural networks
- Recurrent neural networks
- Convolutional neural networks
- Transformers

 $\sim$   $\sim$   $\sim$ 

- Earliest and simplest form of neural network
- Data is fed forward from one layer to the next
- Each layer:
	- One or more units
	- A unit in layer *n* receives input from all units in layer *n*-1 and sends output to all units in layer *n*+1
	- A unit in layer *n* does not communicate with any other units in layer *n*
- The outputs of all units except for those in the last layer are **hidden** from external viewers

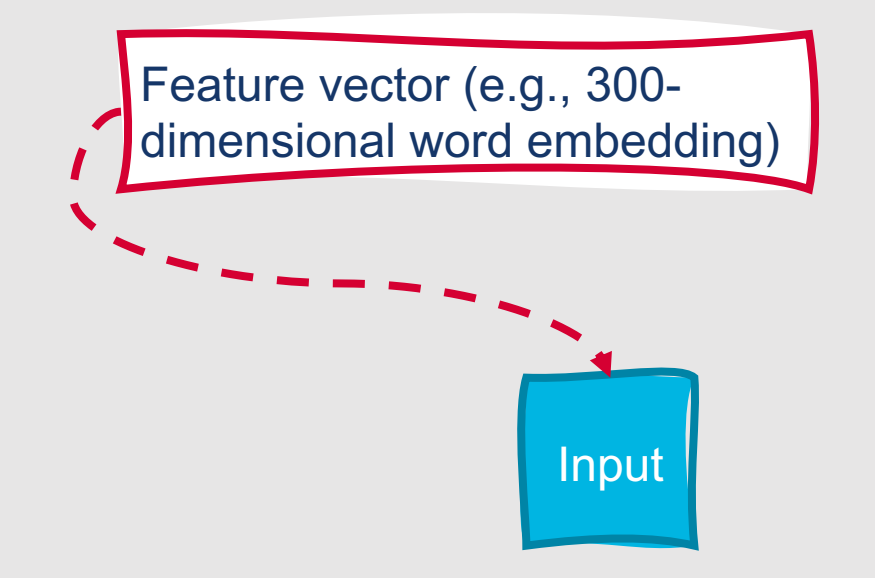

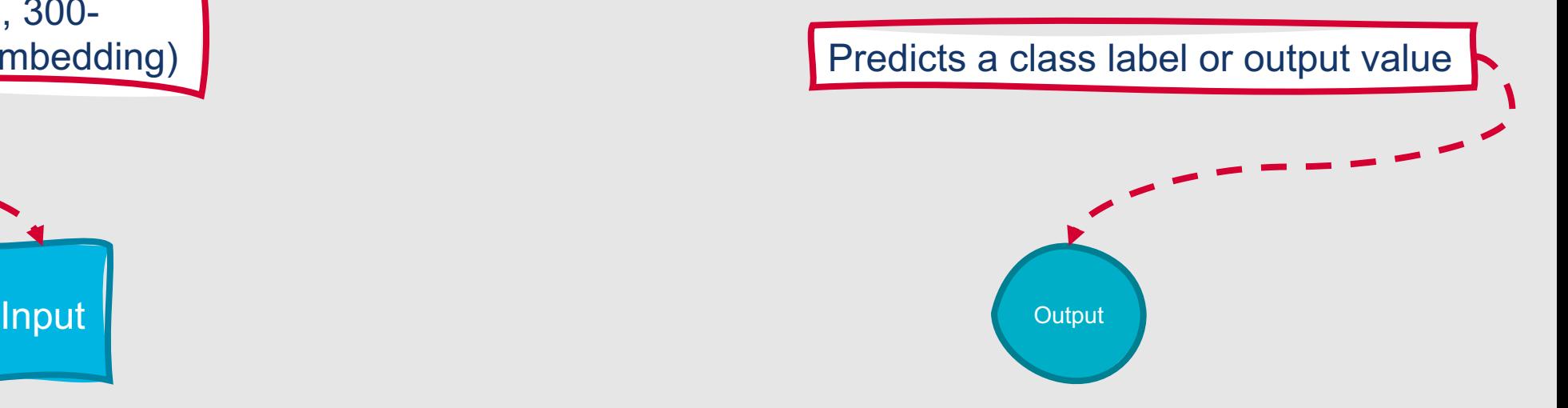

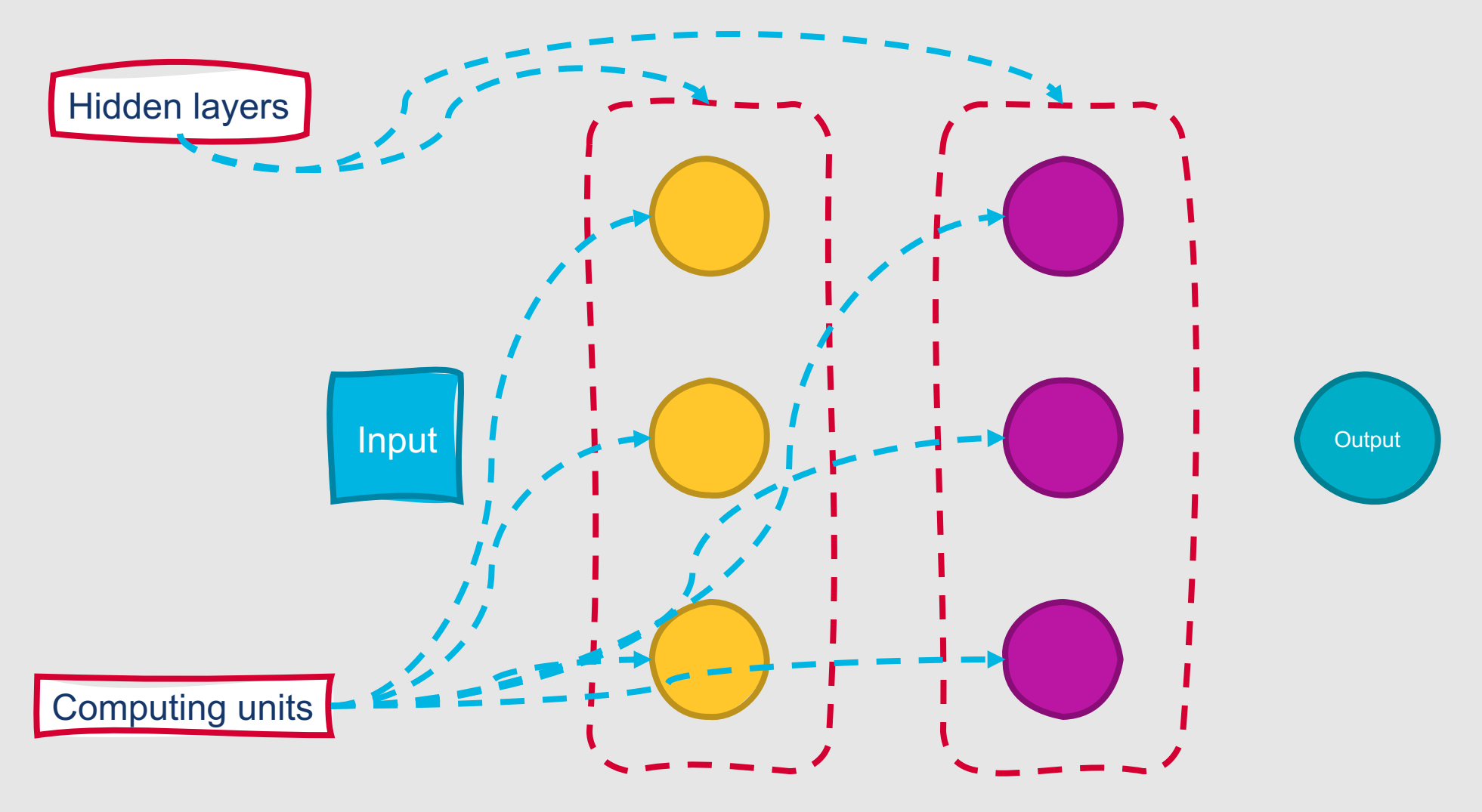

Natalie Parde - UIC CS 421 81

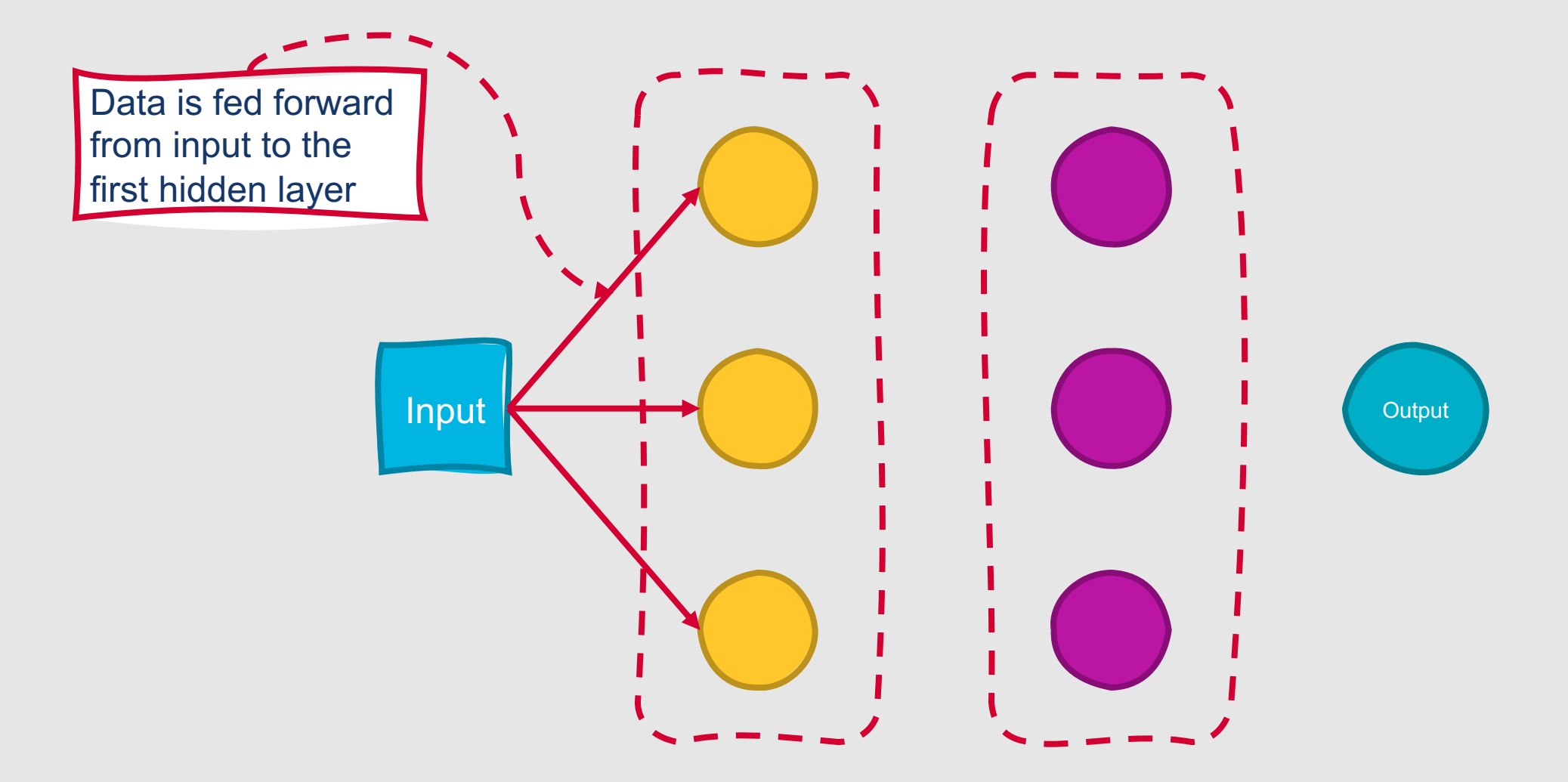

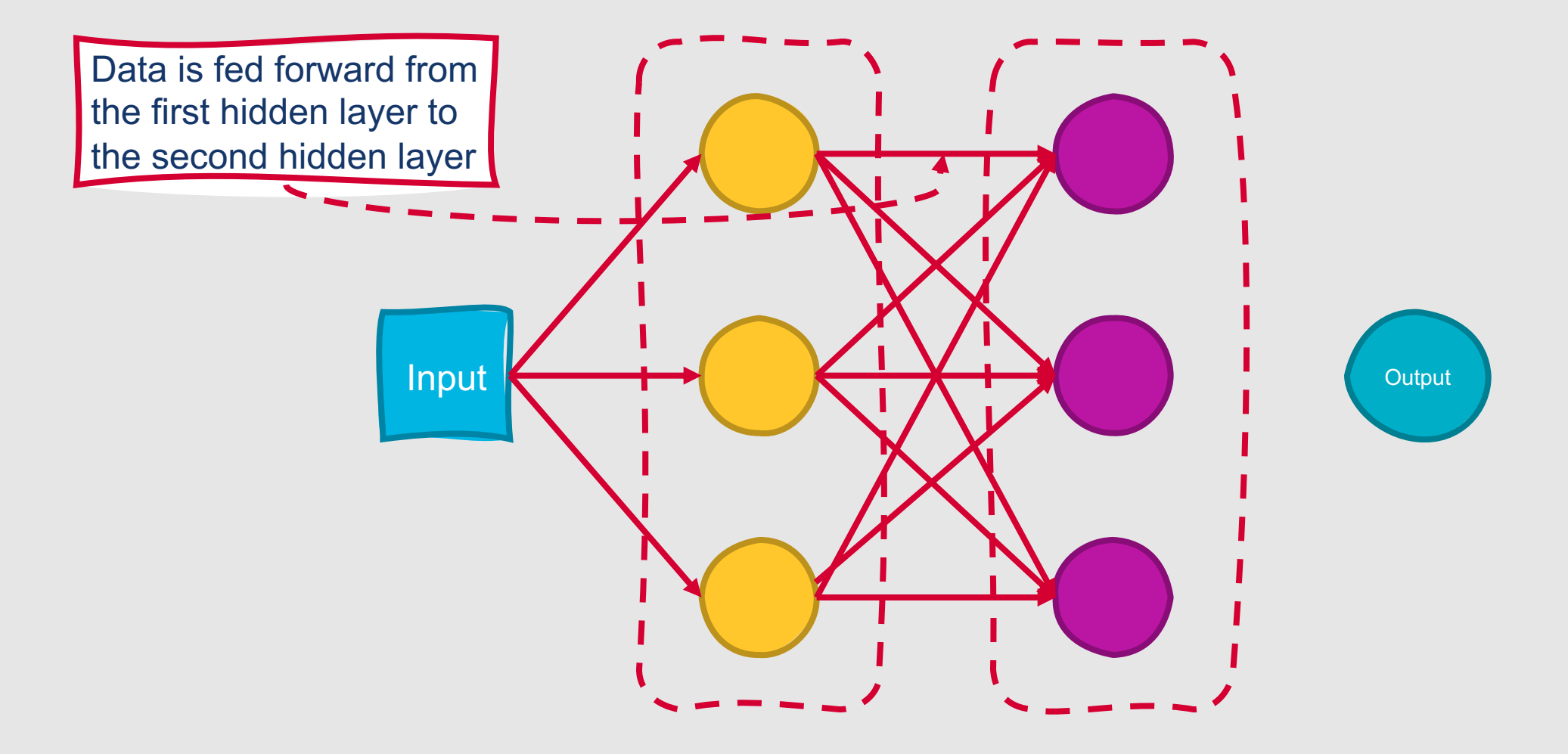

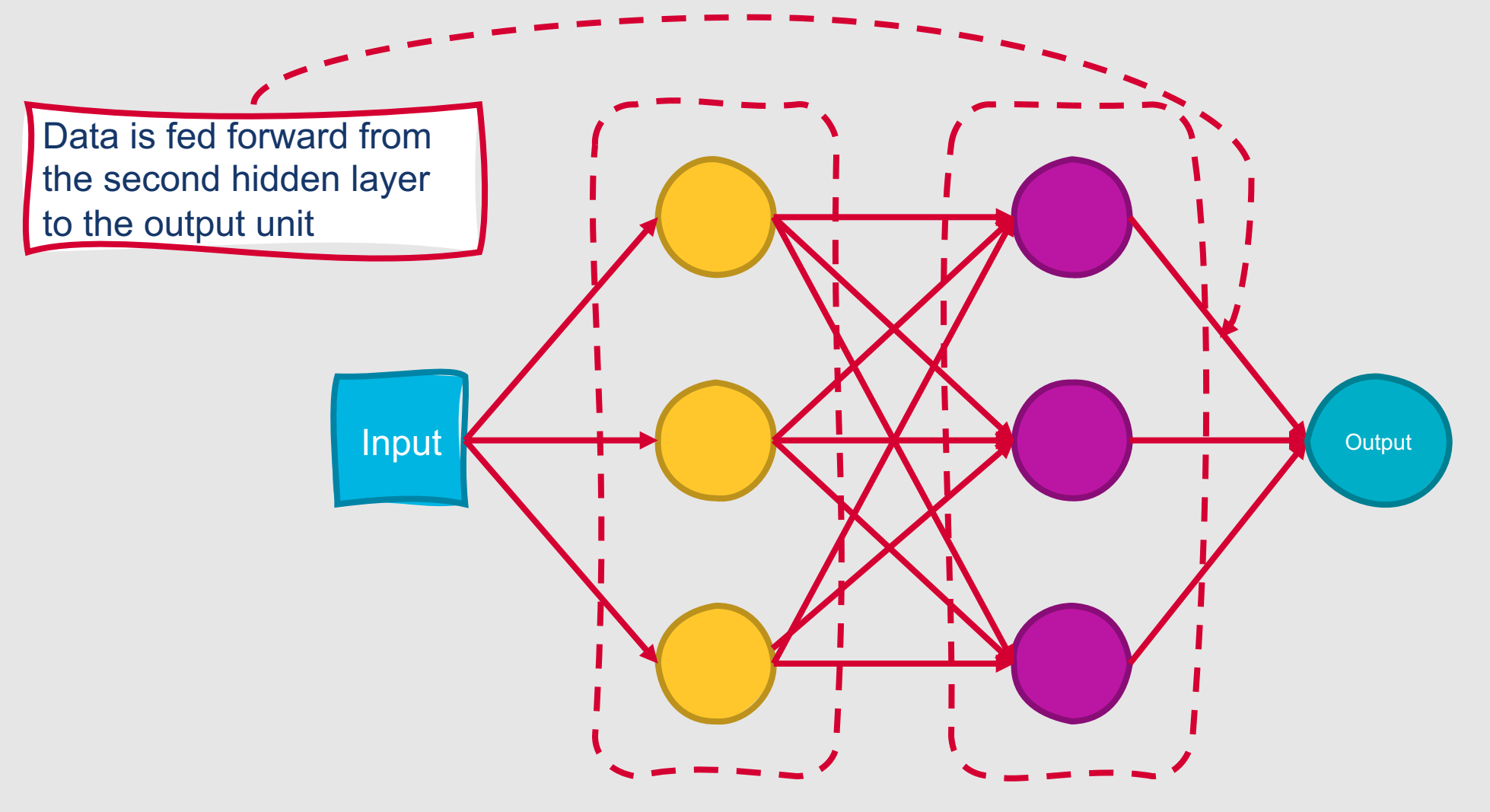

Natalie Parde - UIC CS 421 84

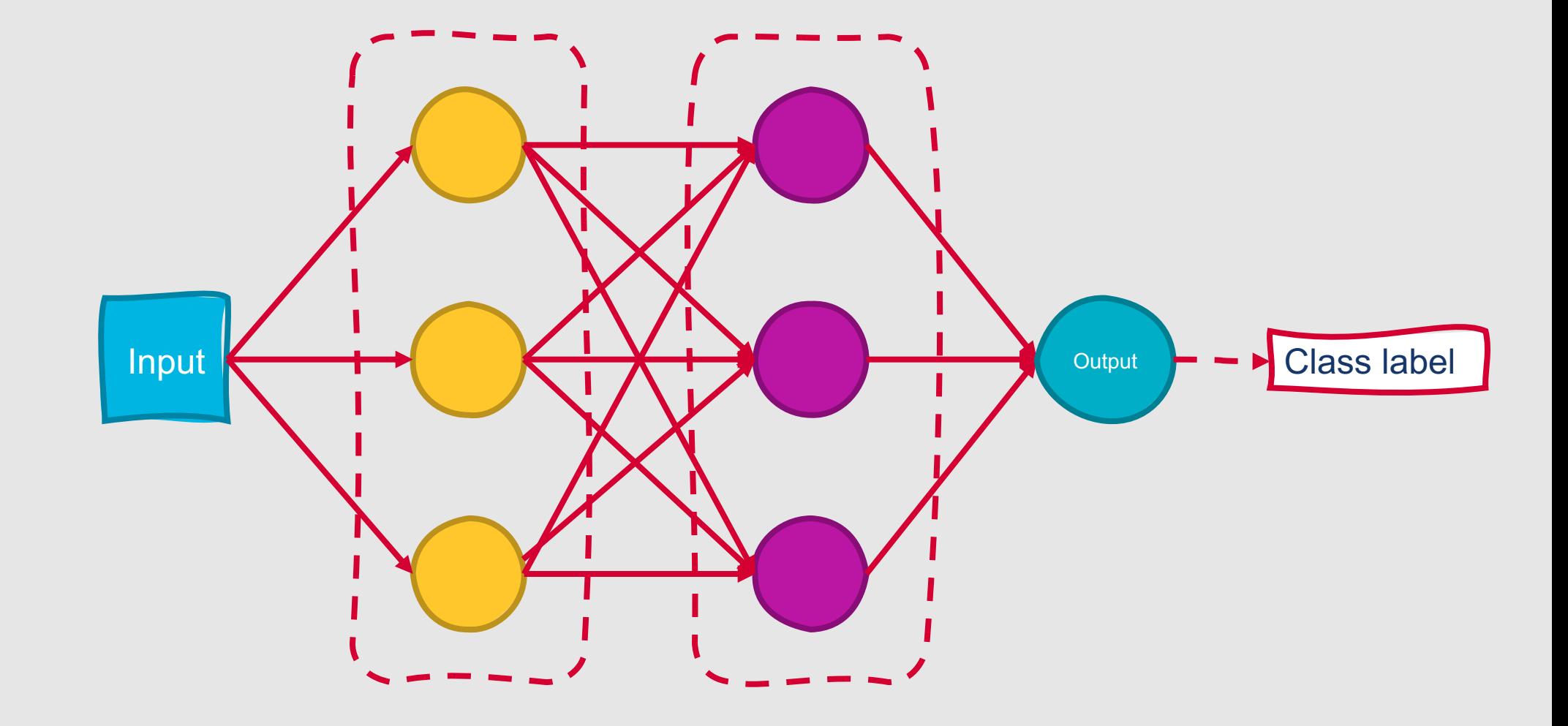

#### **People often refer to multi-layer neural networks as "deep learning."**

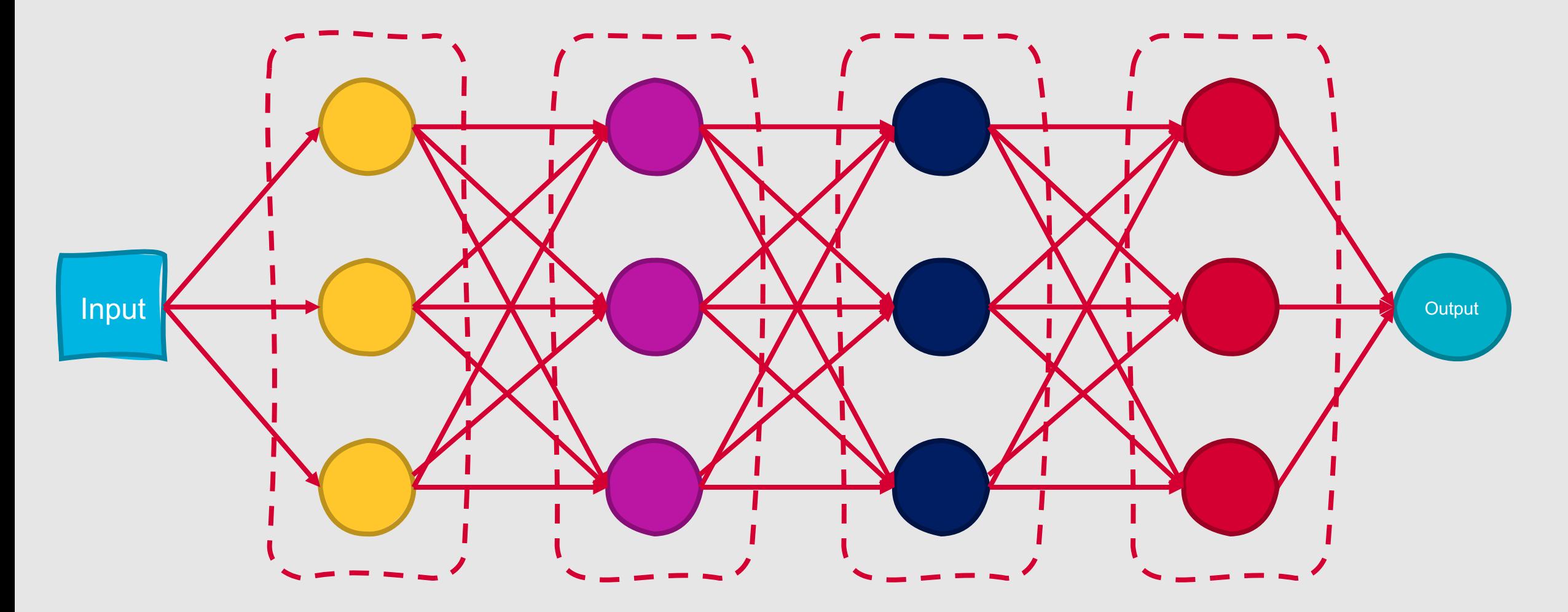

**Neural networks tend to be more powerful than feature-based classifiers.**

- Classification algorithms like naïve Bayes and logistic regression assume that data is **linearly separable**
- In contrast, neural networks learn **nonlinear**  ways to separate the data

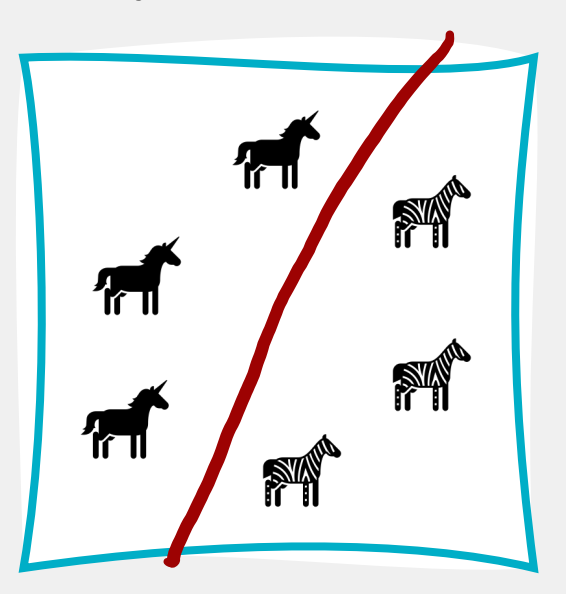

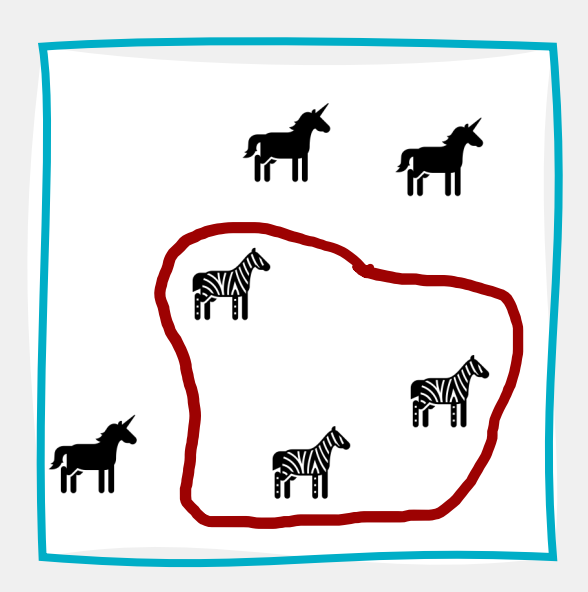

**Neural networks aren't necessarily the best classifier for all tasks!**

Learning features **implicitly** requires a lot of data

In general, deeper network  $\rightarrow$ more data needed

Neural nets tend to work very well for large-scale problems, but not as well for small-scale problems

Natalie Parde - UIC CS 421

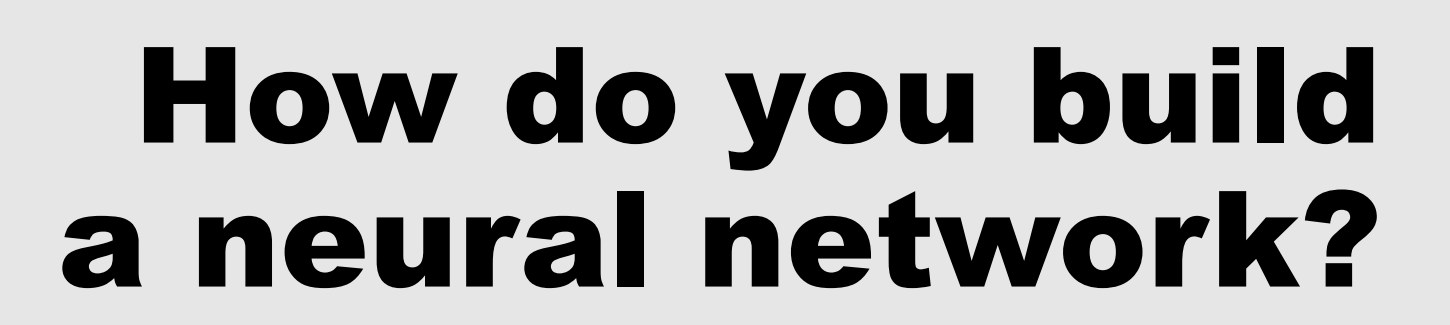

# **Building Blocks for Neural Networks**

- Neural networks are comprised of **computational units**
- Computational units:
	- 1. Take a set of real-valued numbers as input
	- 2. Perform some computation on them
	- 3. Produce a single output

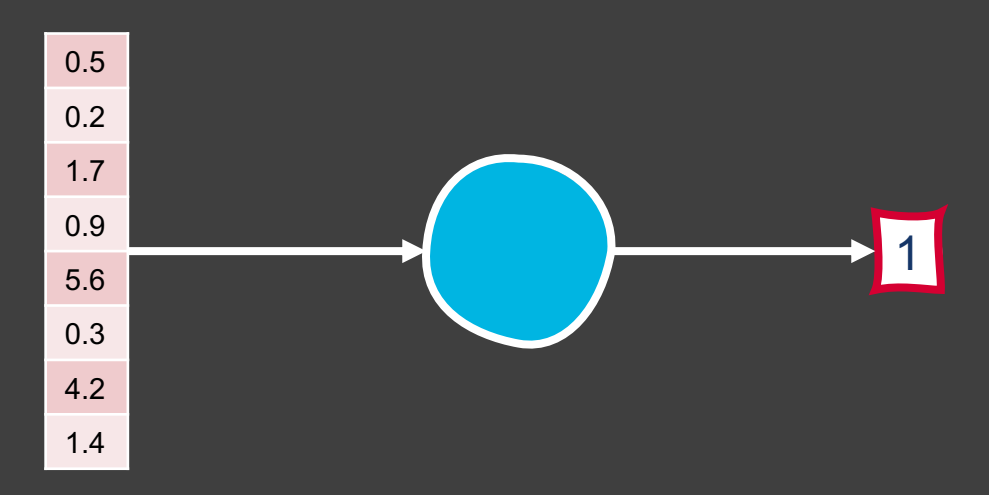

#### **Computational Units**

- The computation performed by each unit is a weighted sum of inputs
	- Assign a weight to each input
	- Add one additional bias term
- More formally, given a set of inputs  $x_1, ..., x_n$ , a unit has a set of corresponding weights  $w_1, ..., w_n$  and a bias b, so the weighted sum  $z$  can be represented as:

•  $z = b + \sum_i w_i x_i$ 

# **Sound familiar?**

- This is exactly the same sort of weighted sum of inputs that we needed to find with logistic regression!
- Recall that we can also represent the weighted sum  $z$  using vector notation:

• 
$$
\mathbf{z} = \mathbf{w} \cdot \mathbf{x} + b
$$

#### **Computational Units**

- Neural networks apply nonlinear functions referred to as **activations** to the weighted sum of inputs
- The output of a computation unit is thus the **activation value** for the unit,

• 
$$
y = f(z) = f(w \cdot x + b)
$$

### **There are many different activation functions!**

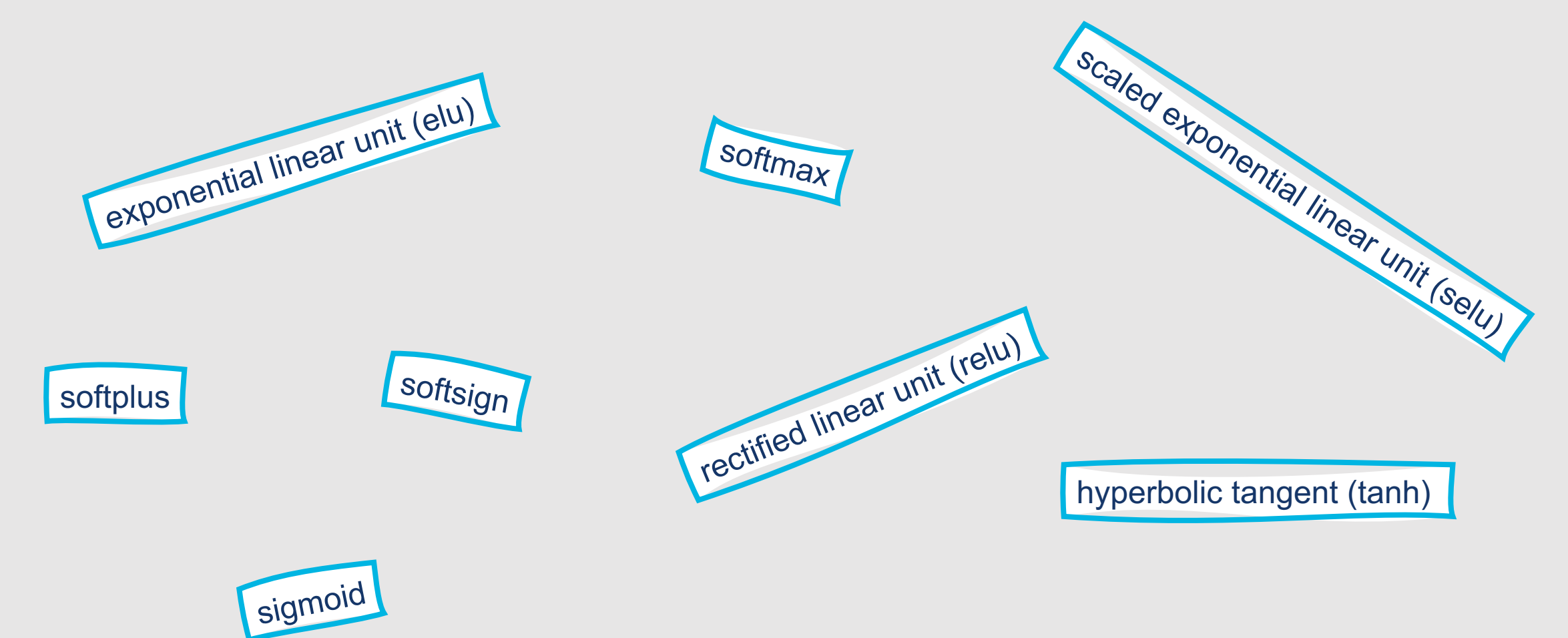

### **There are many different activation functions!**

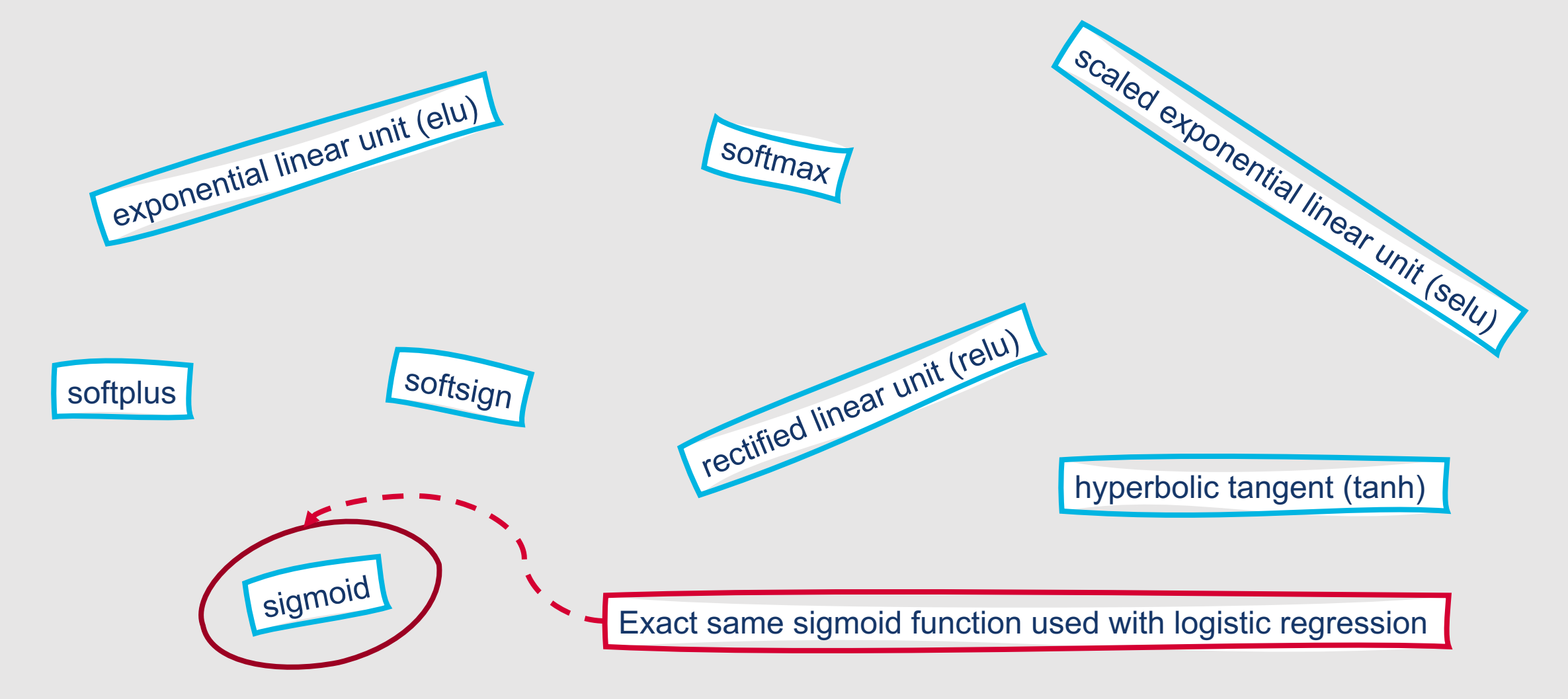

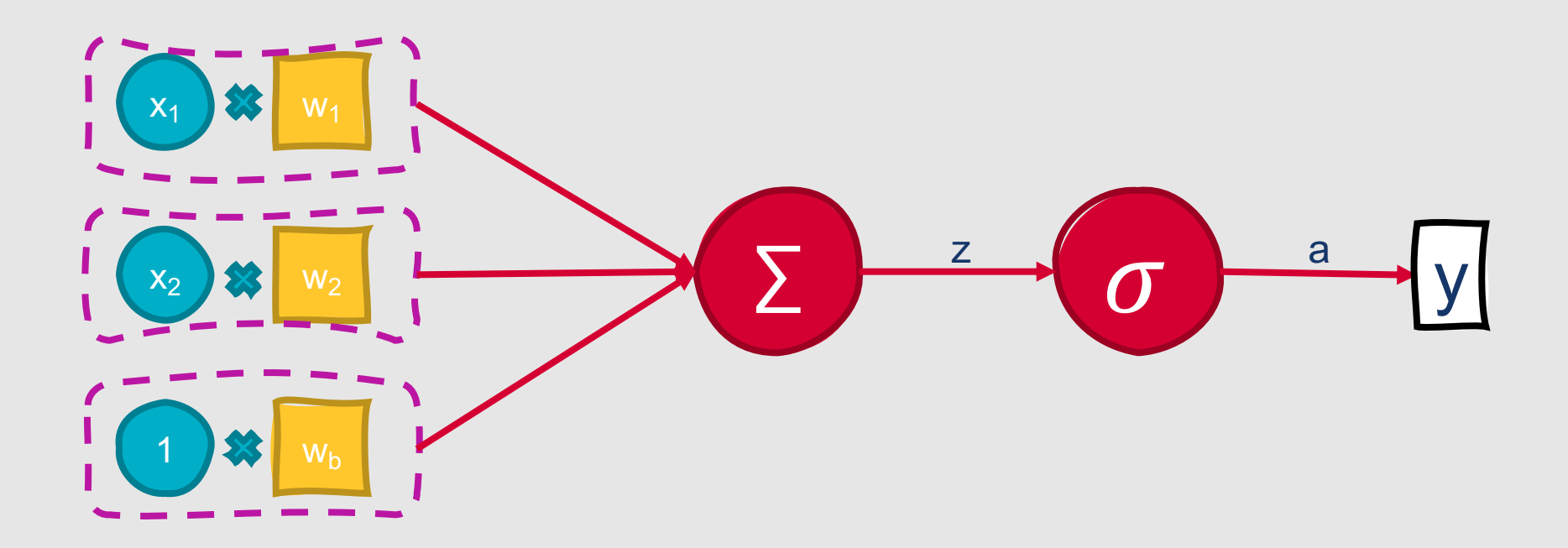

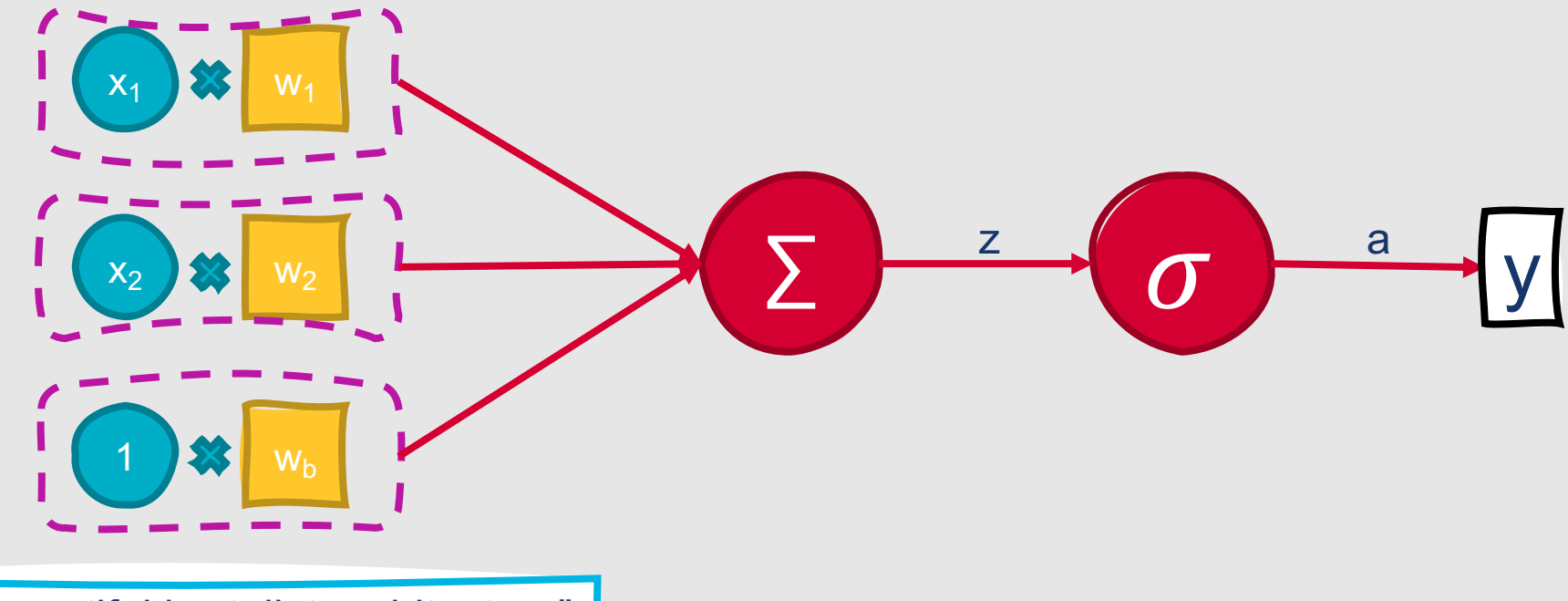

Input: "beautiful brutalist architecture"

Weights (Input): [0.2, 0.3] Weight (Bias): [0.5]

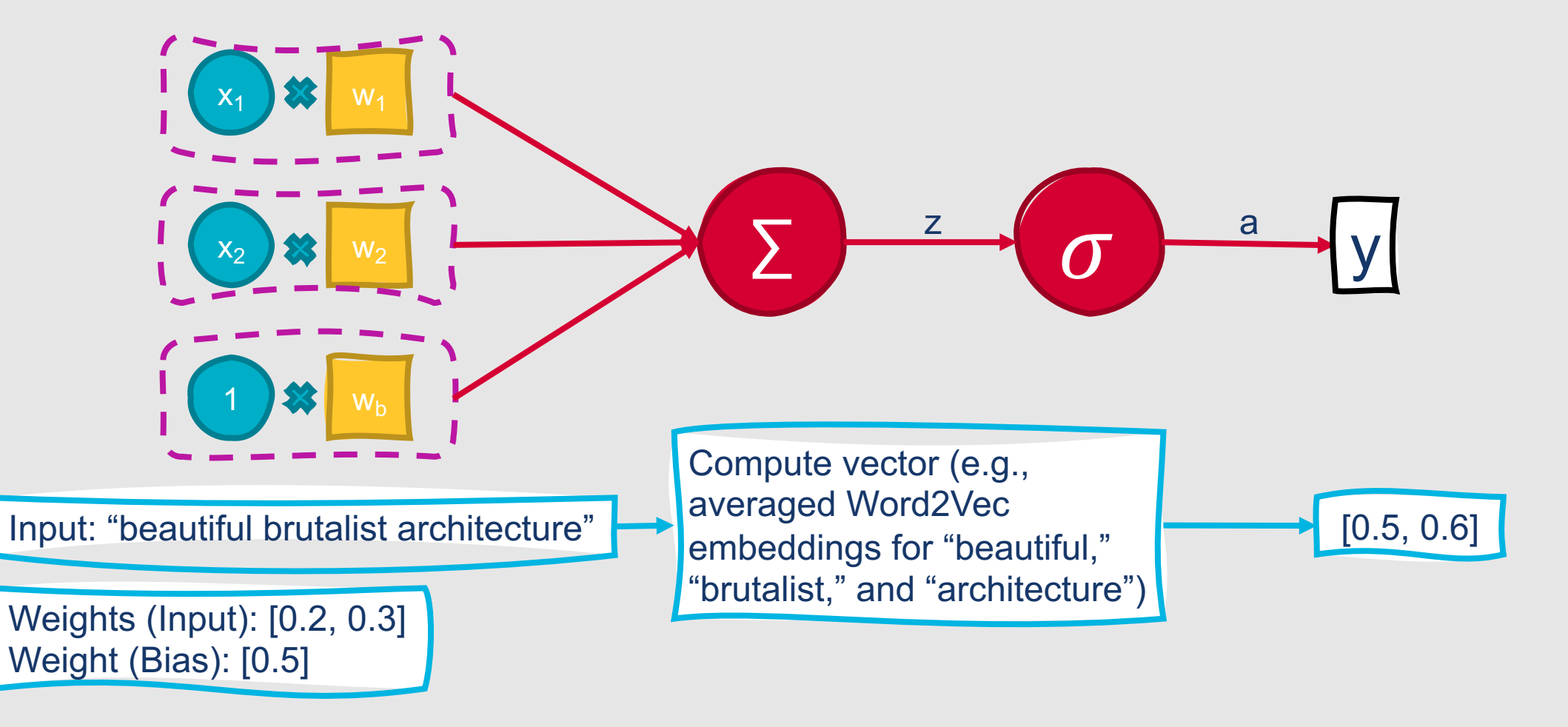

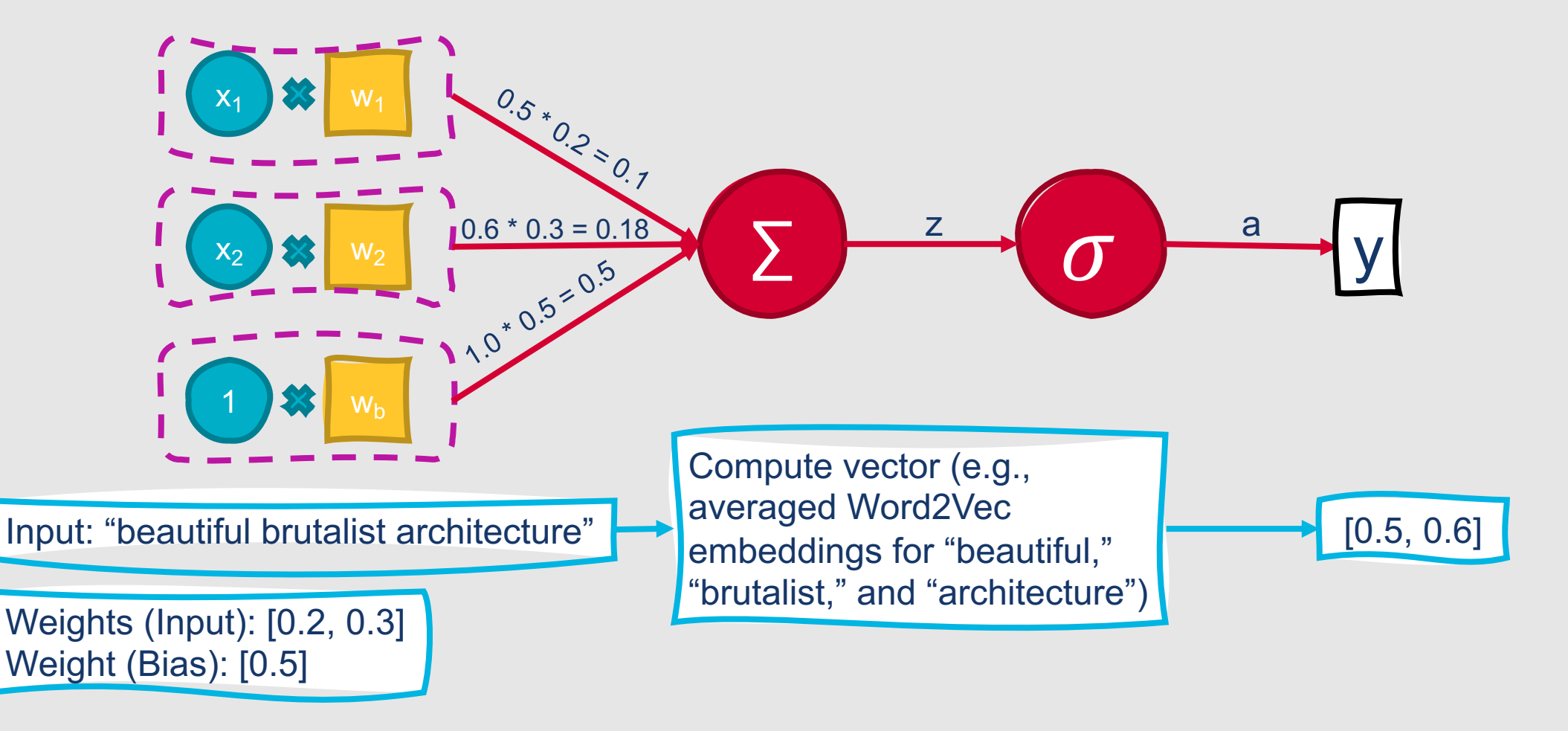

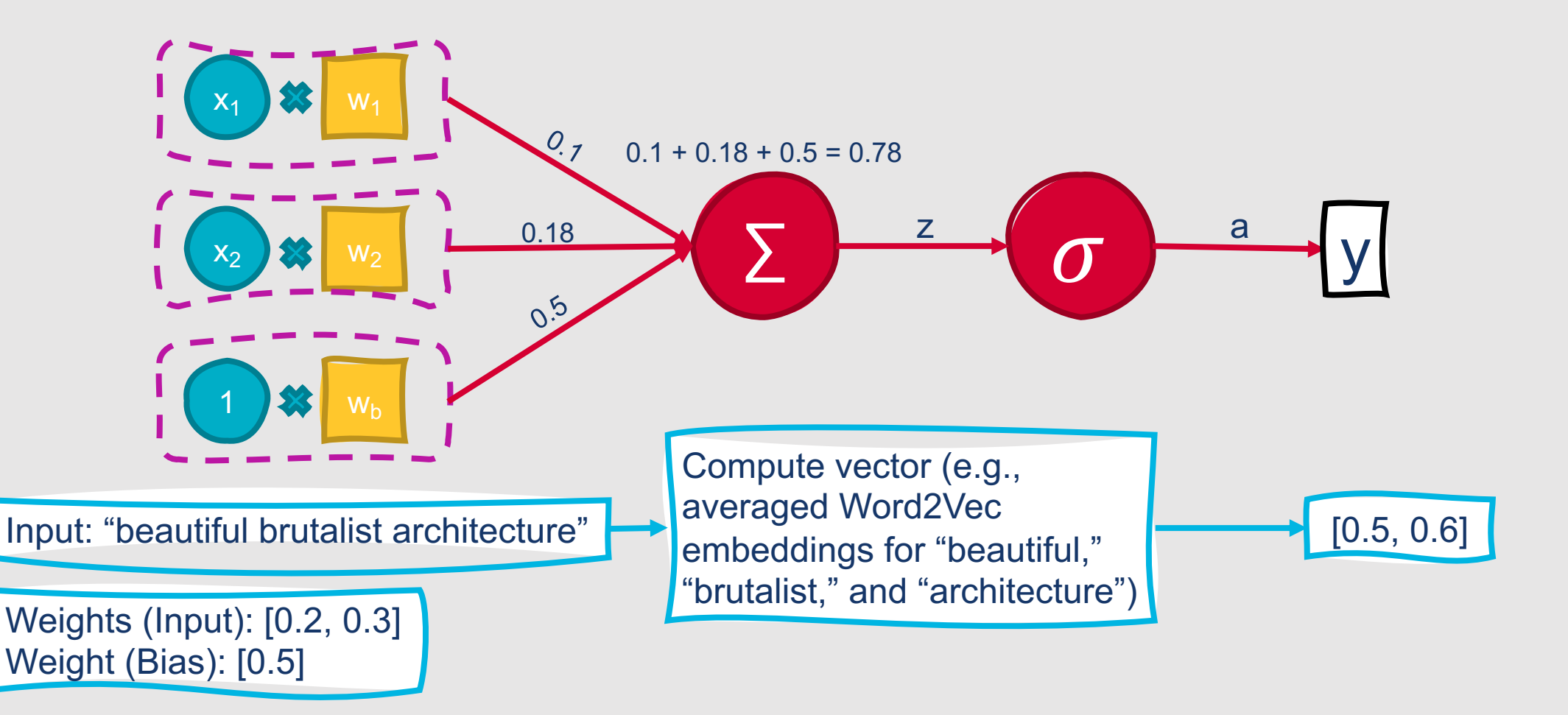

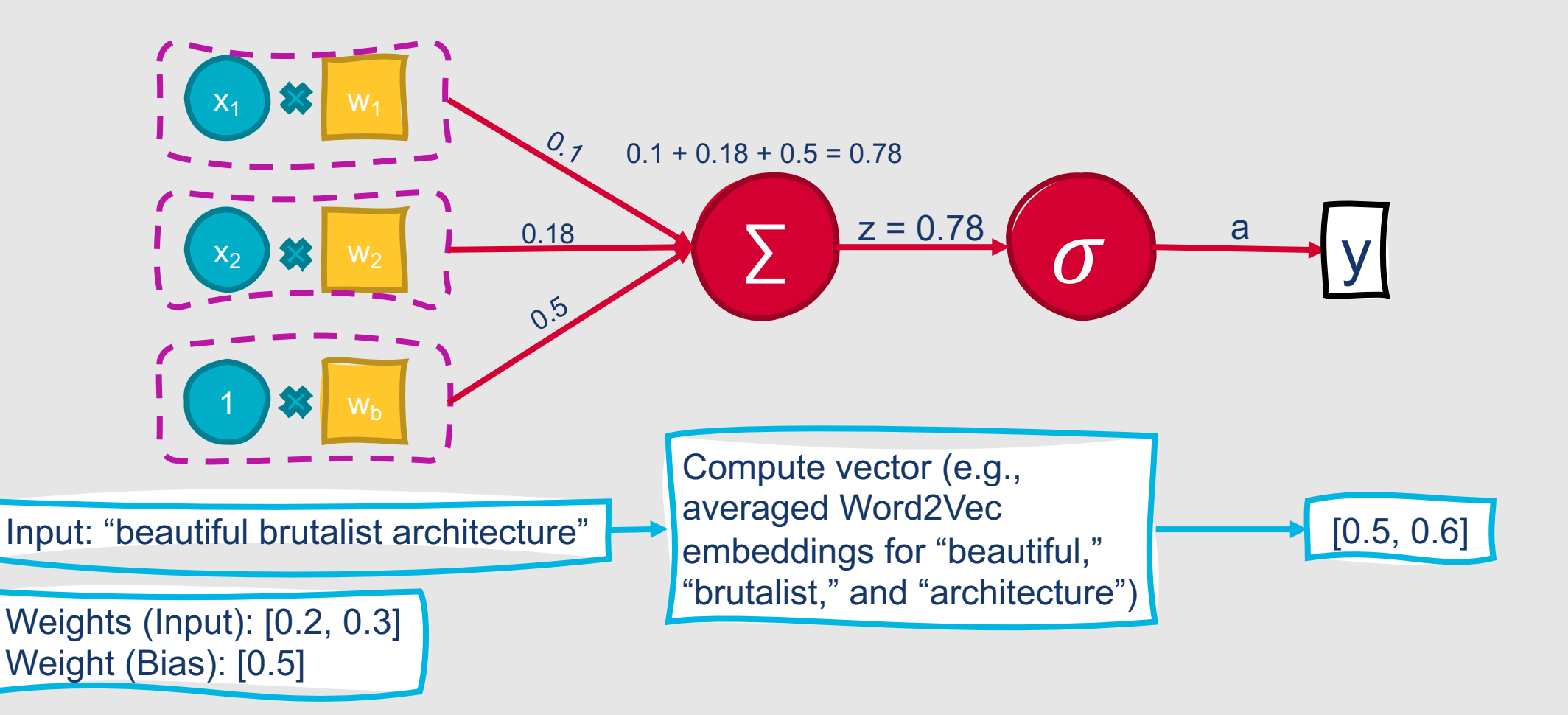

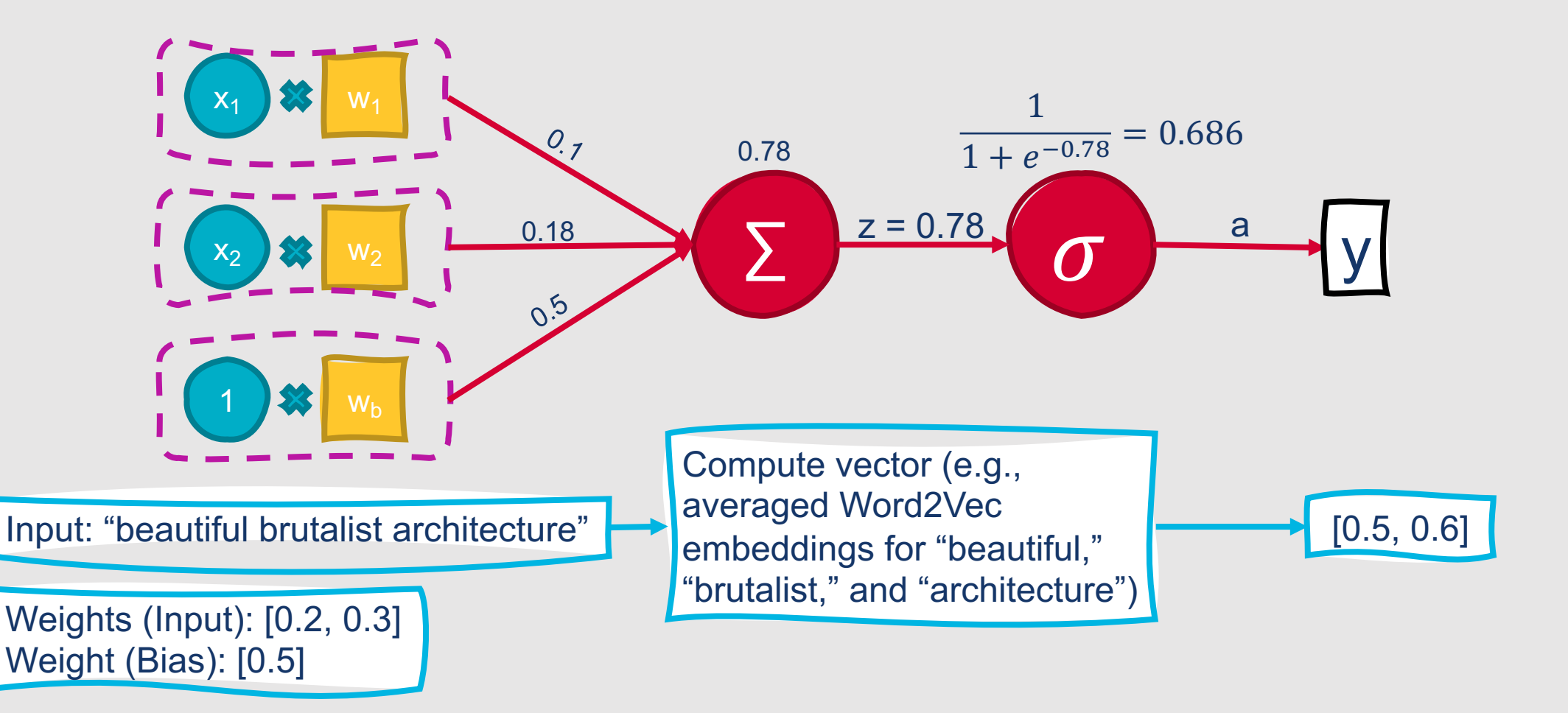

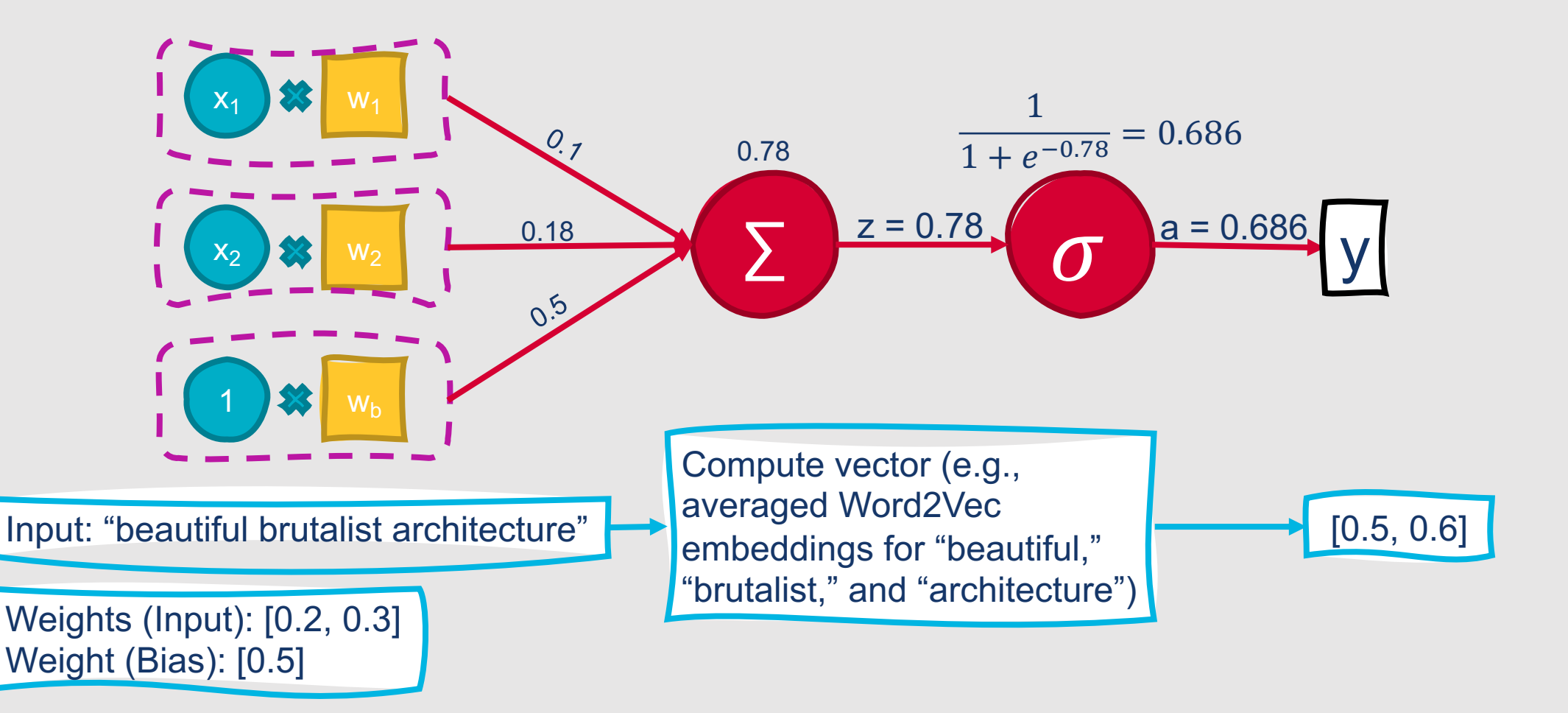

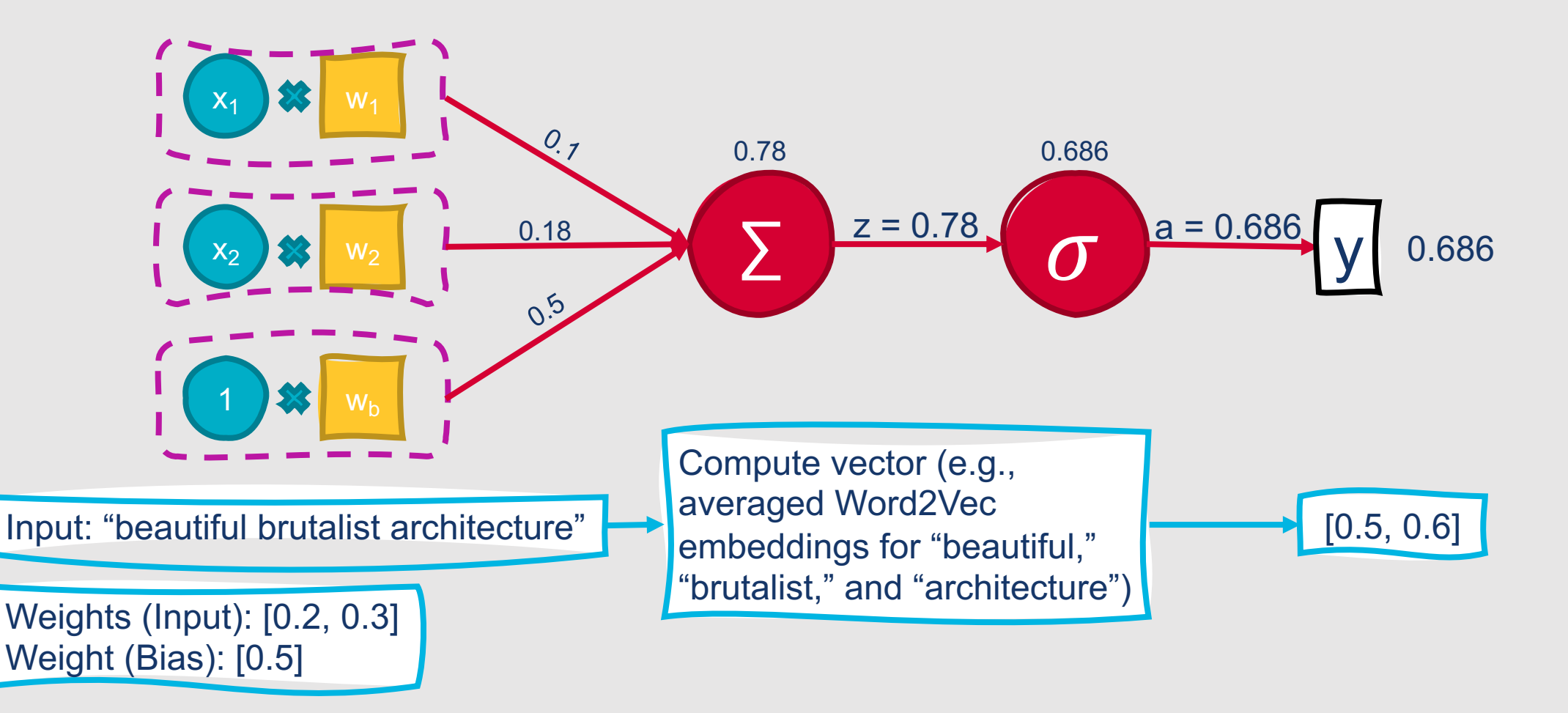

# **Other Popular Activation Functions**

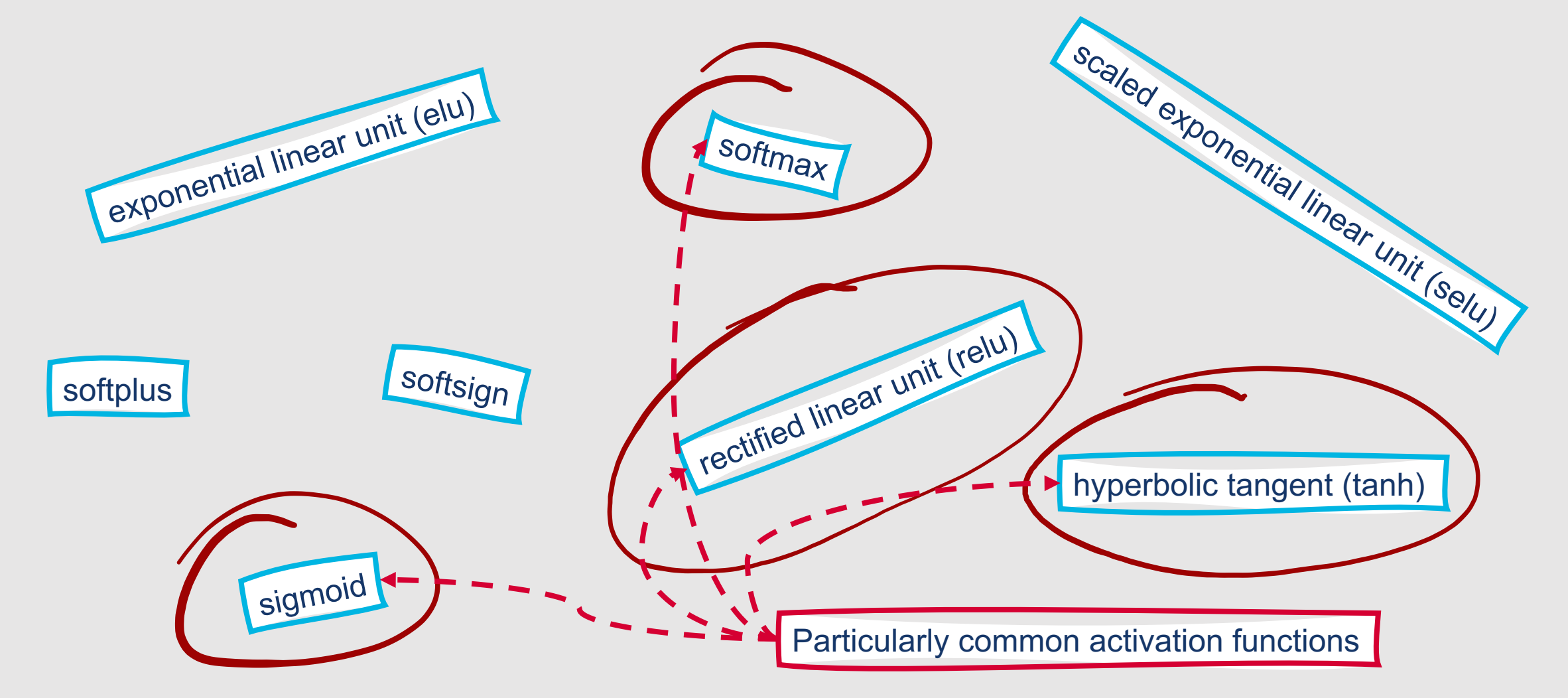

# **Activation: tanh**

- Variant of sigmoid that ranges from -1 to +1 •  $y =$  $e^z-e^{-z}$  $e^z + e^{-z}$
- Larger derivatives  $\rightarrow$  generally faster convergence

# **Example: Computational Unit with tanh Activation**

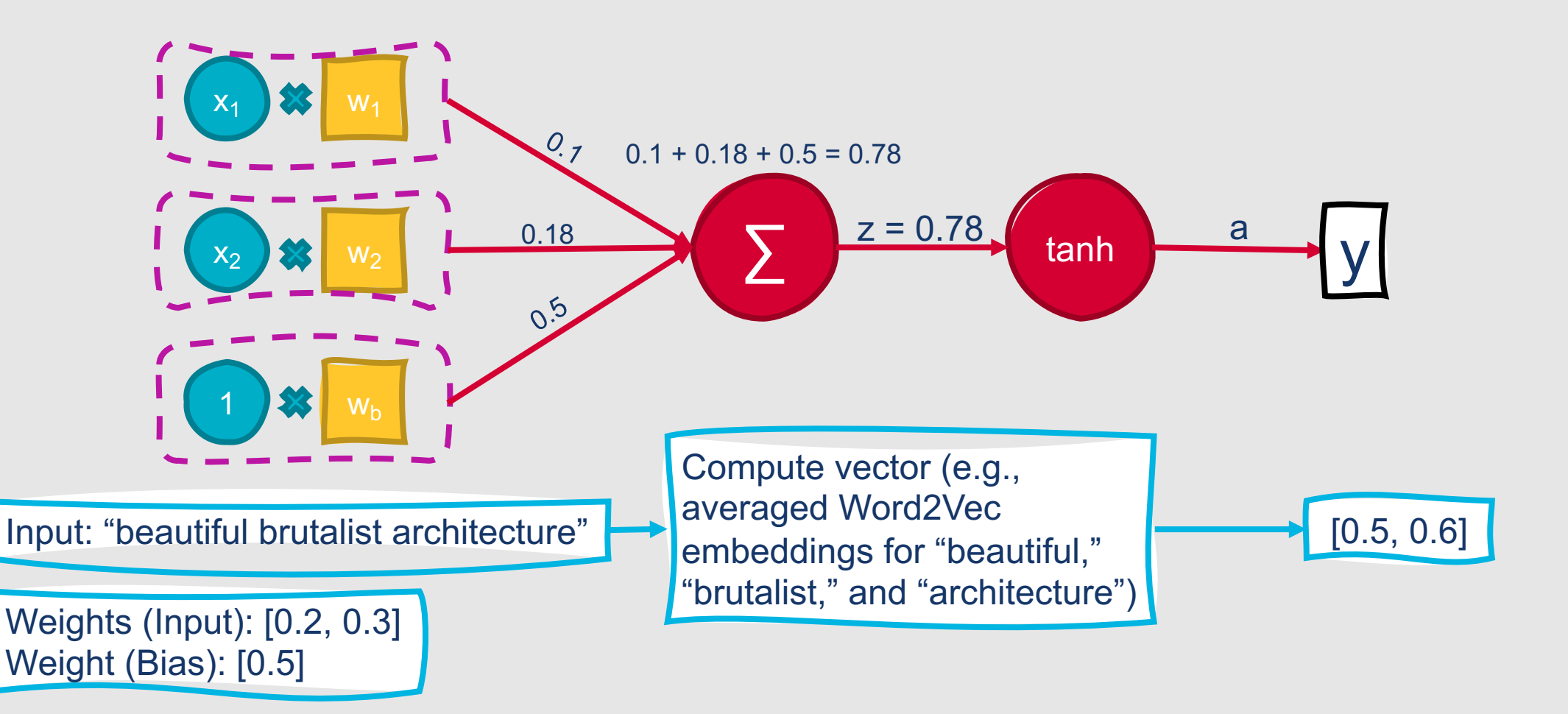

# **Example: Computational Unit with tanh Activation**

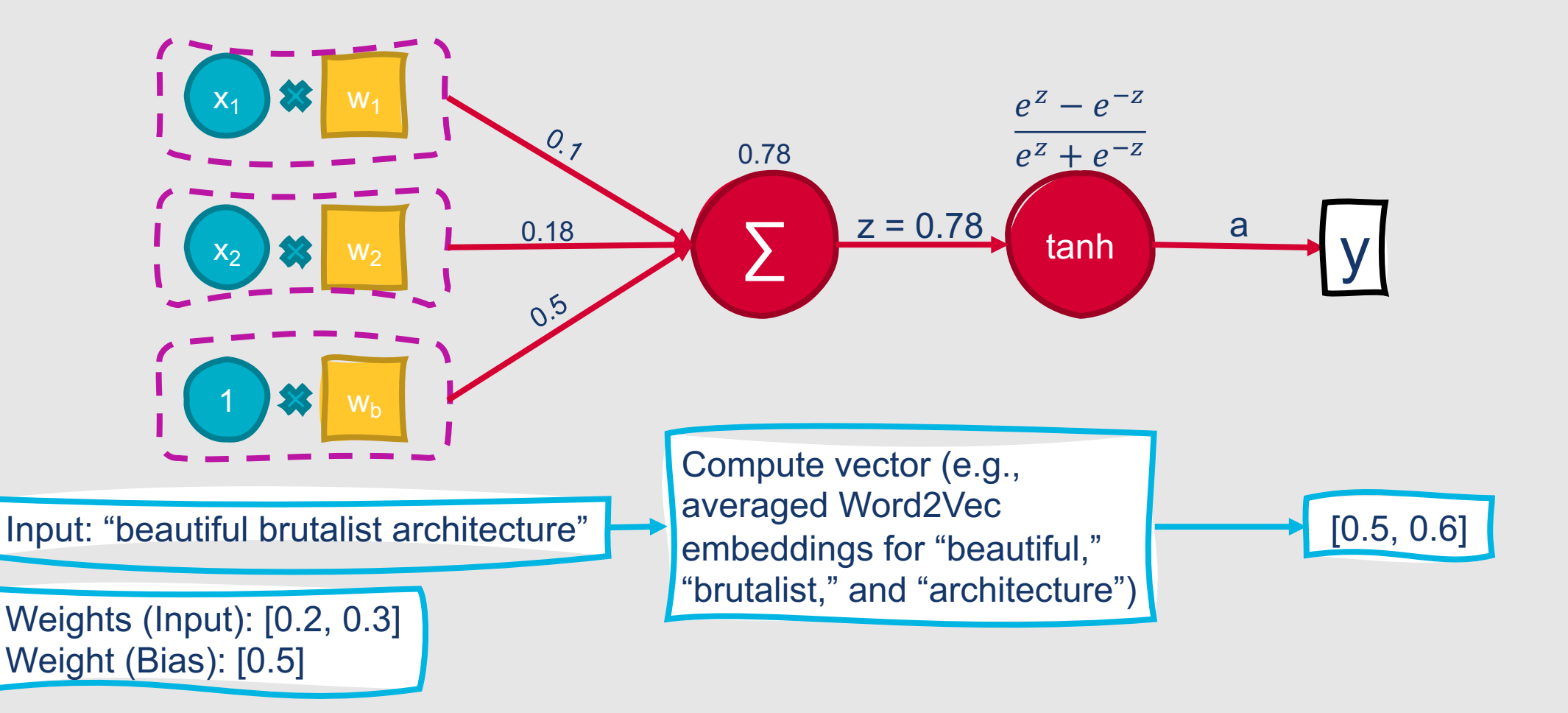
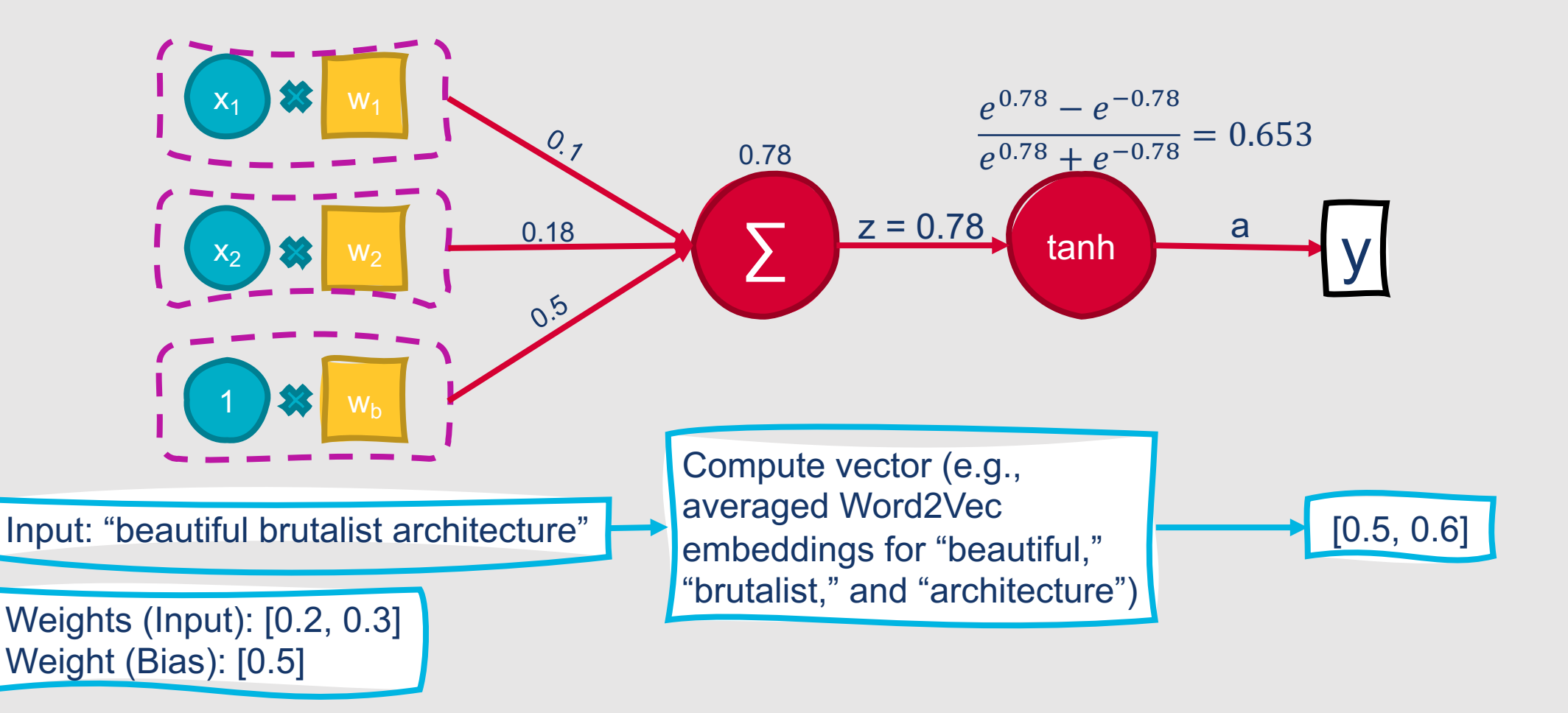

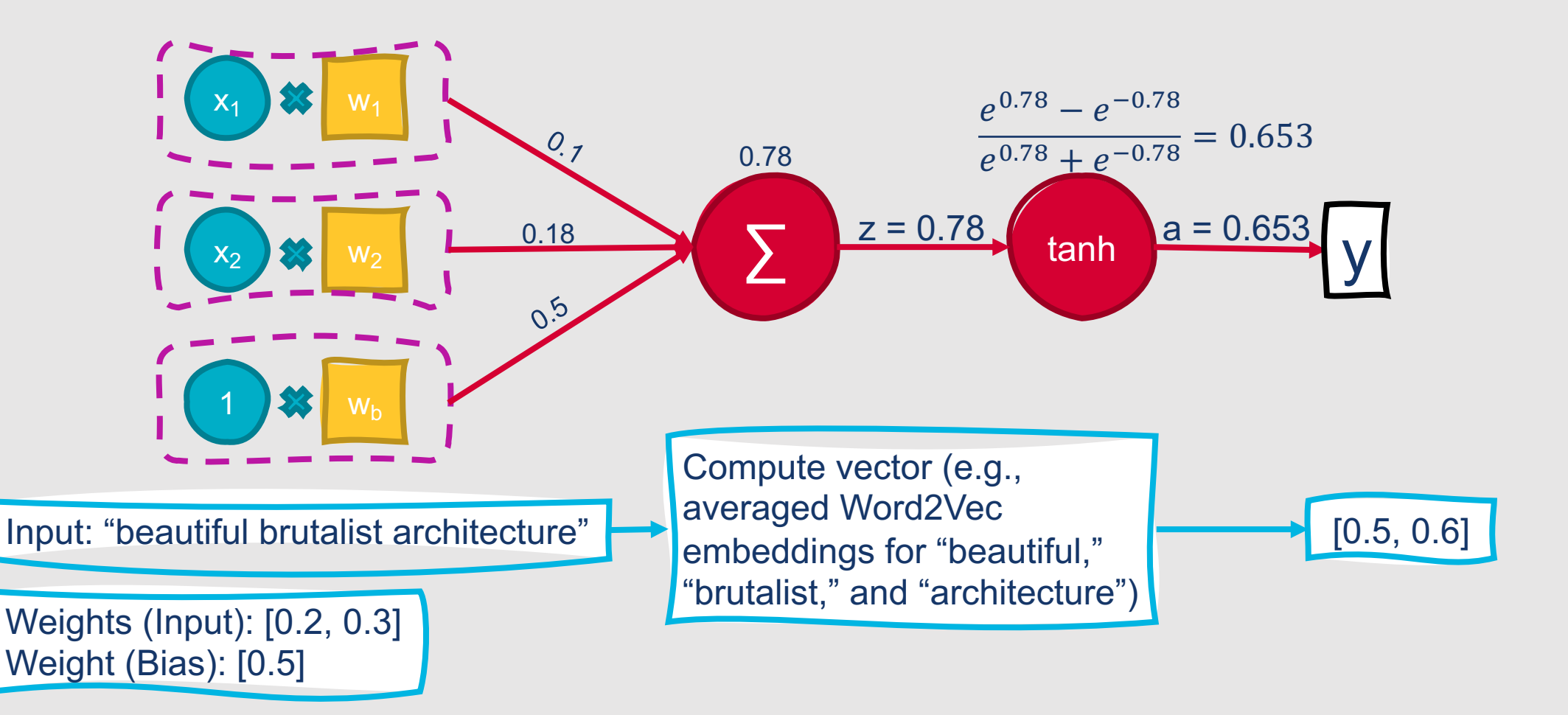

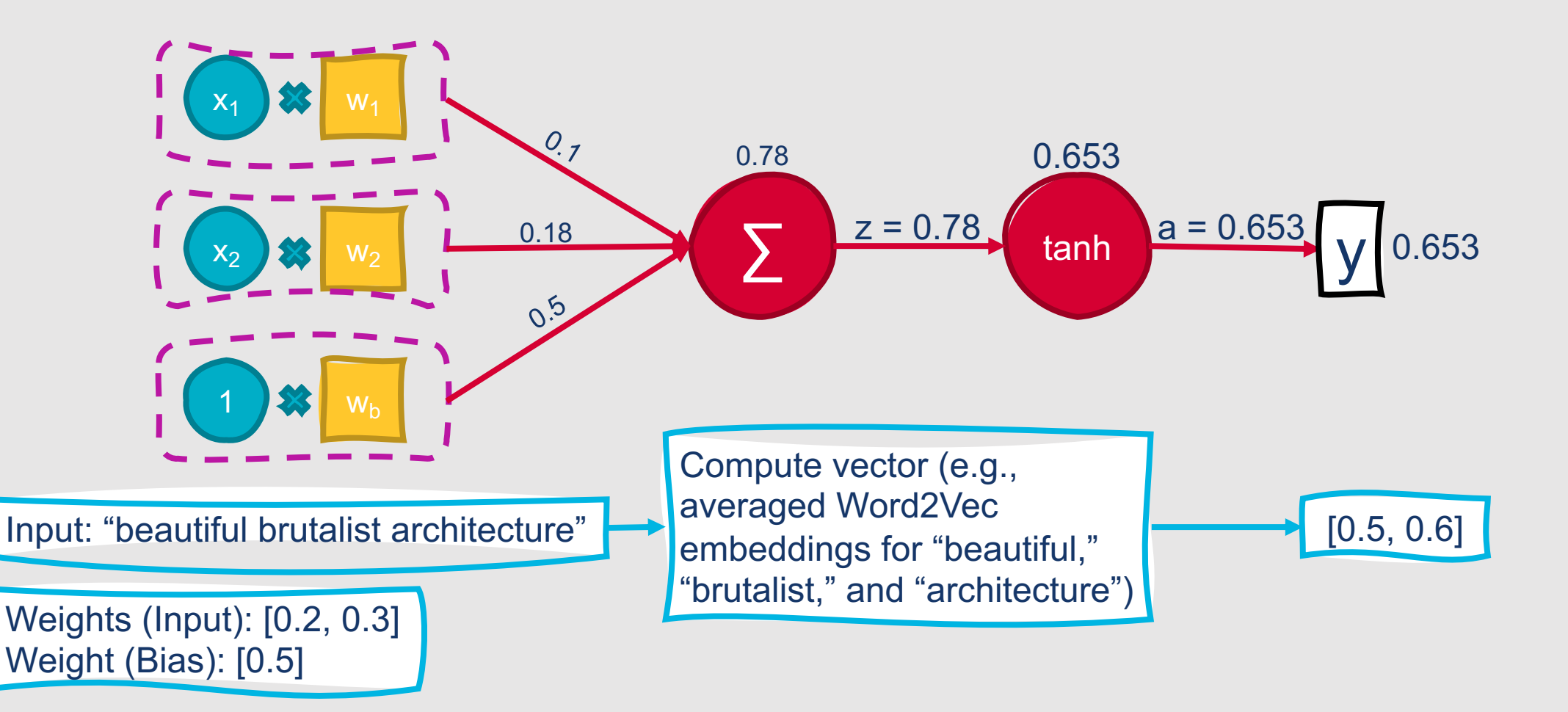

# **Activation: ReLU**

- Ranges from 0 to ∞
- Simplest activation function:
	- $y = max(z, 0)$
- Very close to a linear function!
- Quick and easy to compute

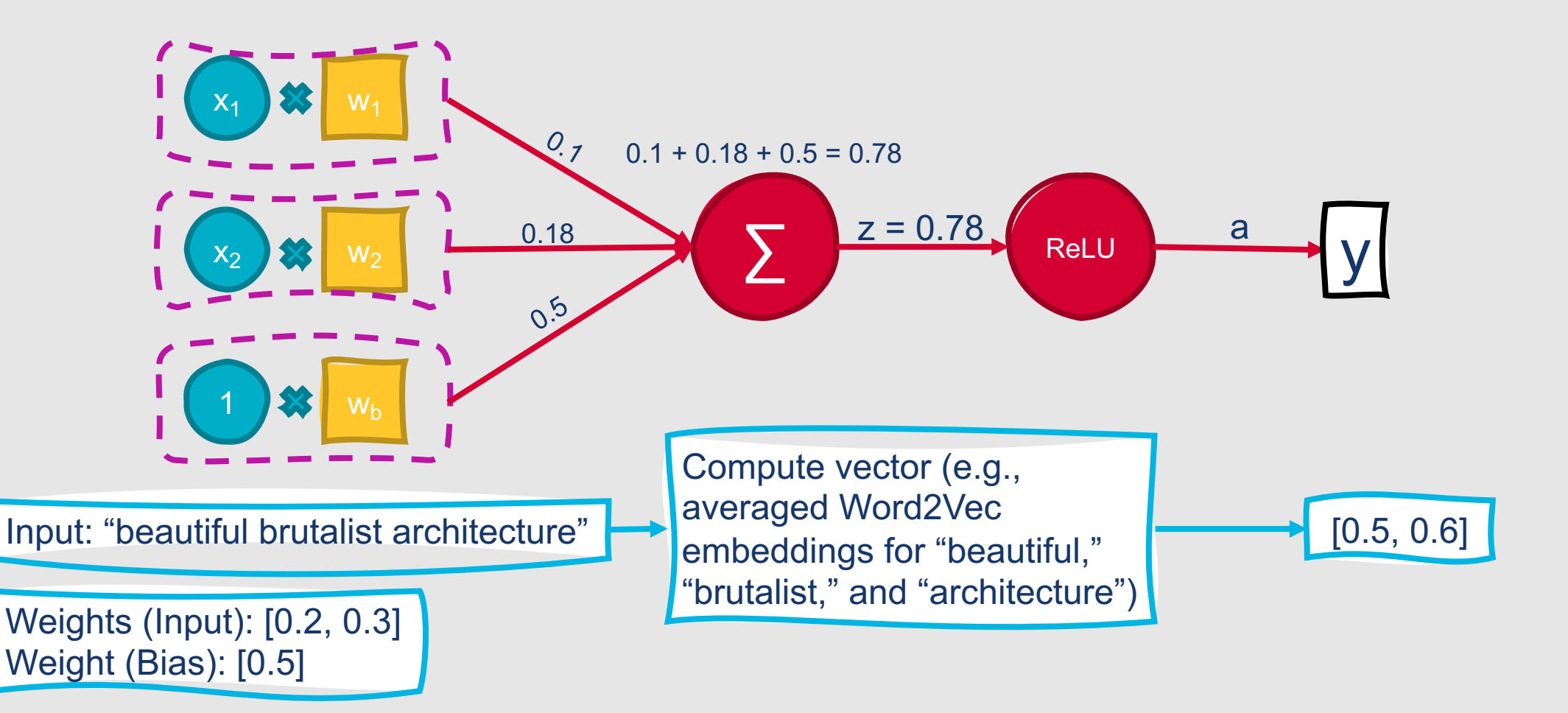

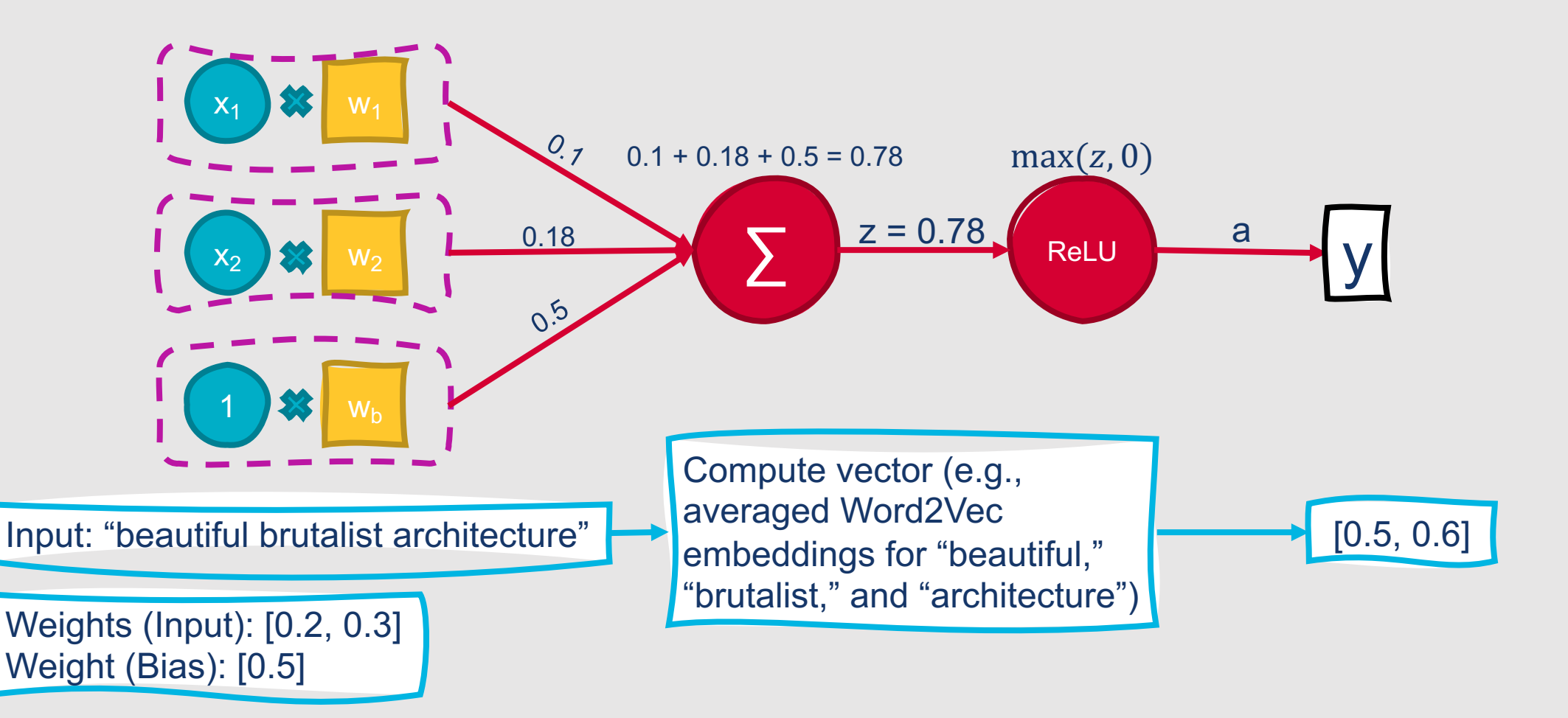

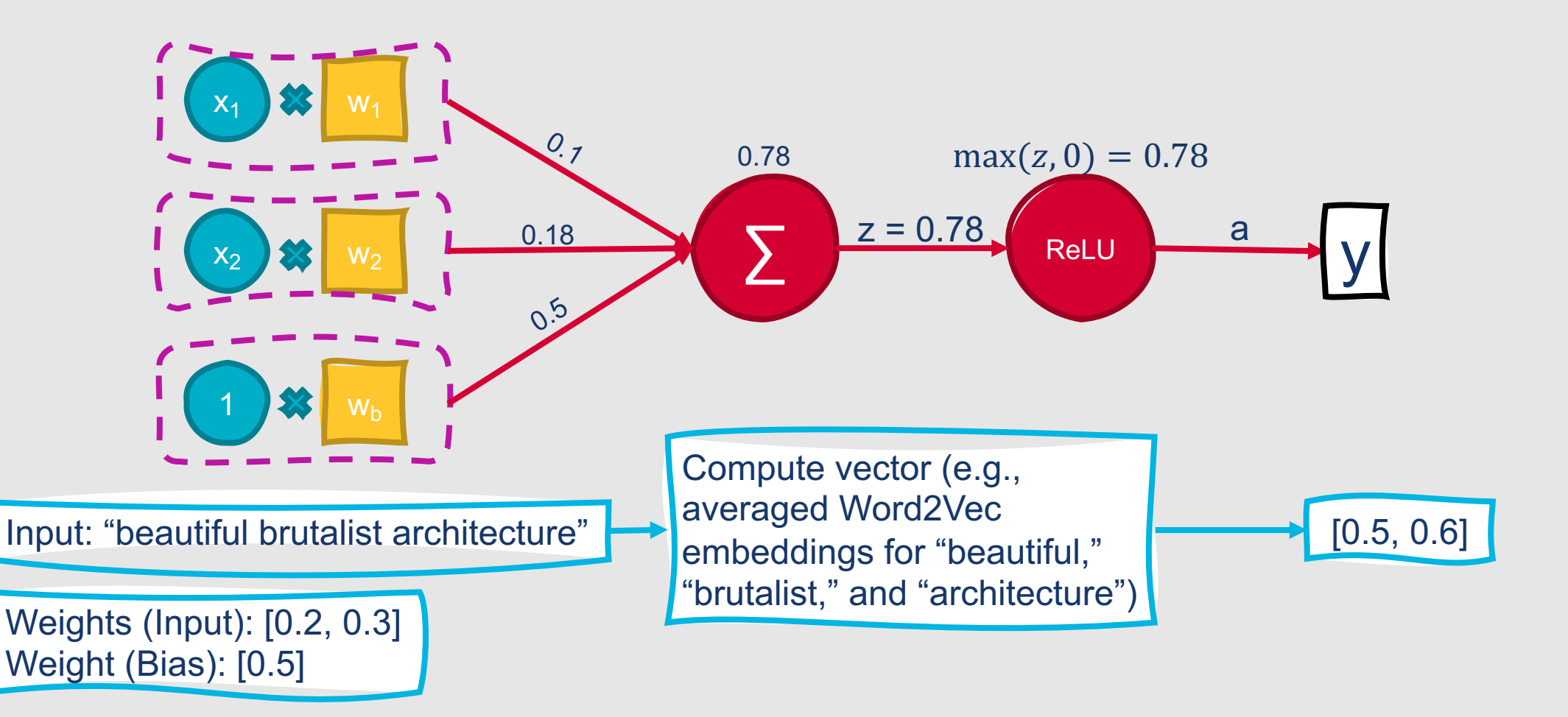

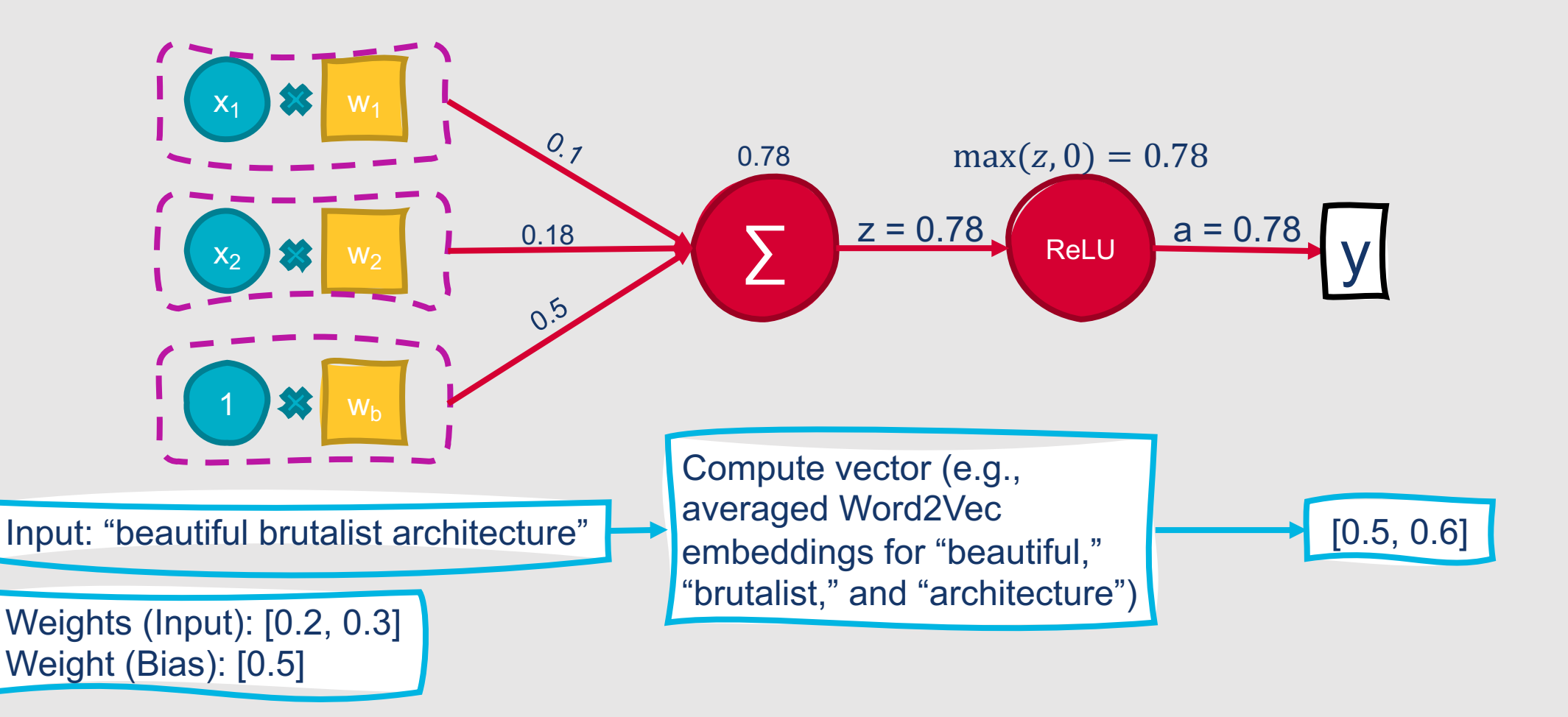

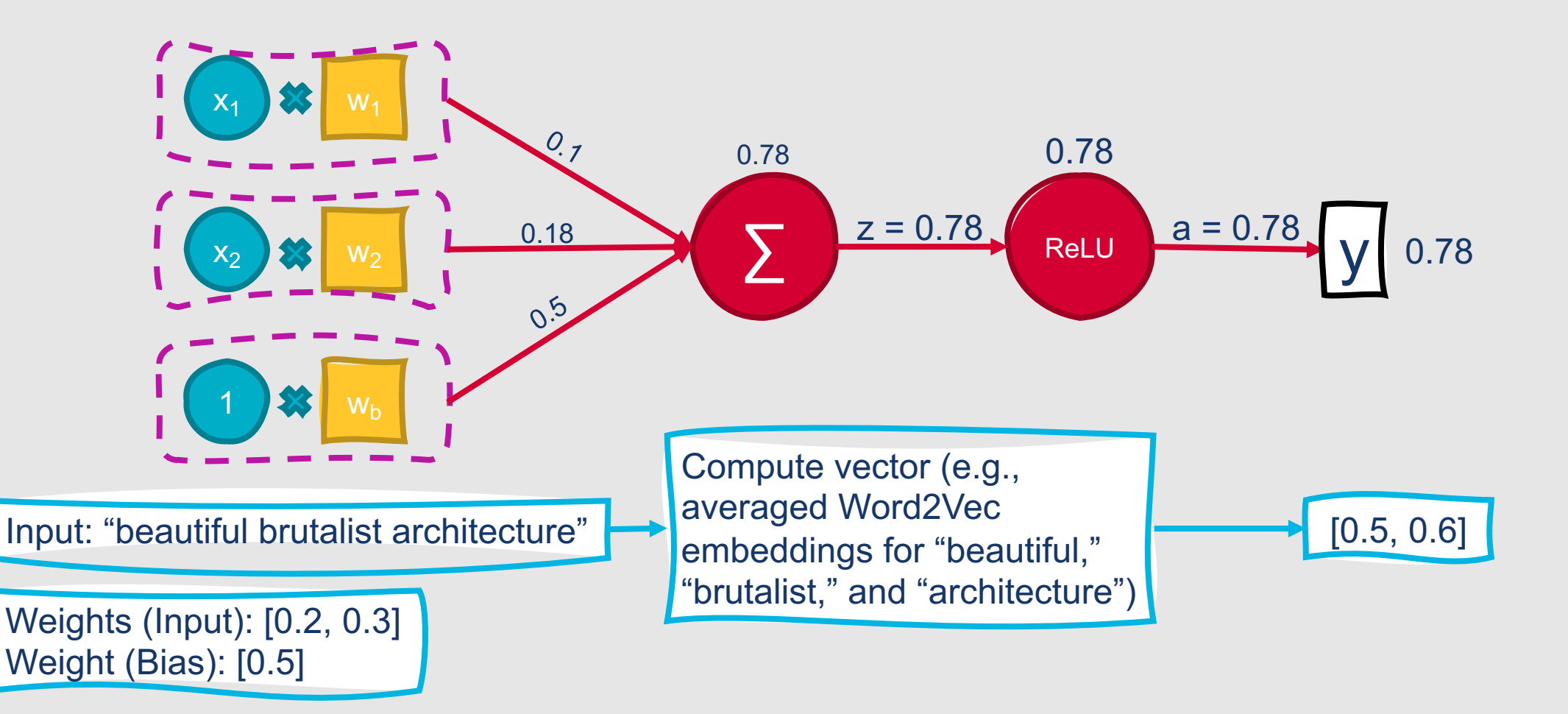

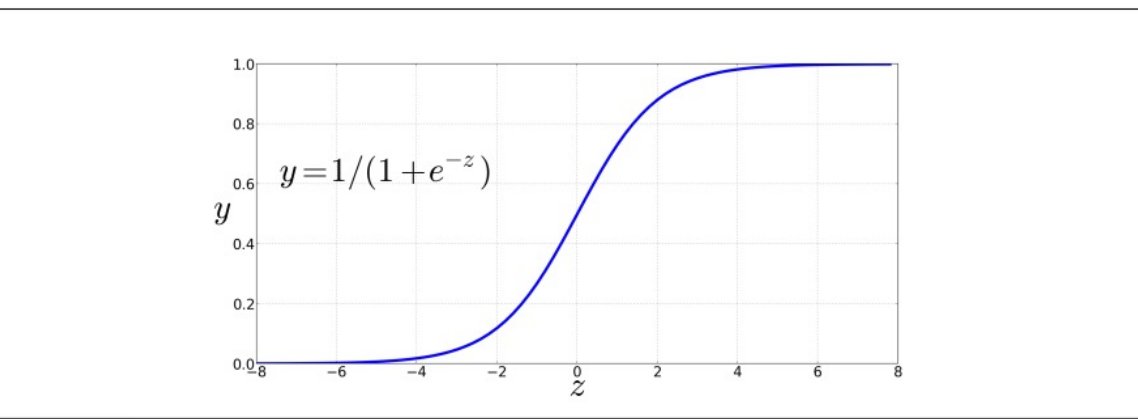

The sigmoid function takes a real value and maps it to the range  $[0,1]$ . It is **Figure 7.1** nearly linear around 0 but outlier values get squashed toward 0 or 1.

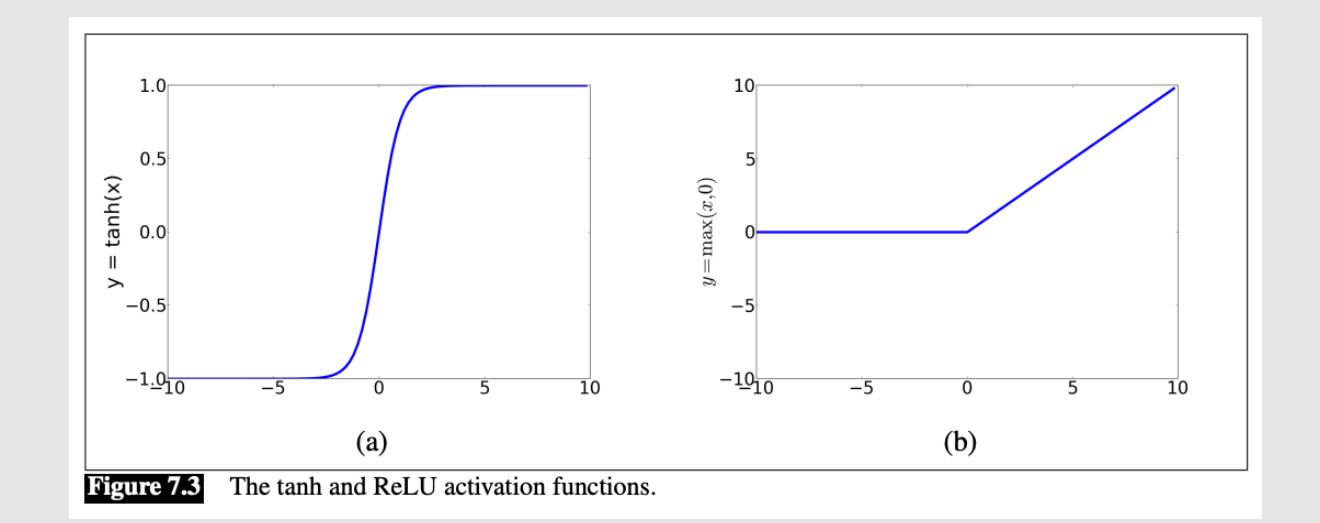

# Comparing sigmoid, tanh, and ReLU

. . . . . . . . .<br>. . . . . . . .

# This Week's Topics

Cosine similarity Word2Vec Other dense embeddings Using word embeddings

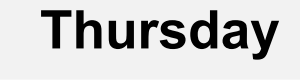

 $\blacksquare$ 

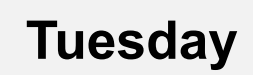

 $\bullet$ 

Neural networks

Combining and optimizing computational units

Neural language models

#### **Combining Computational Units**

- Neural networks are powerful primarily because they can **combine multiple computational units into larger networks**
- Many problems cannot be solved using a single computational unit
	- Example: XOR

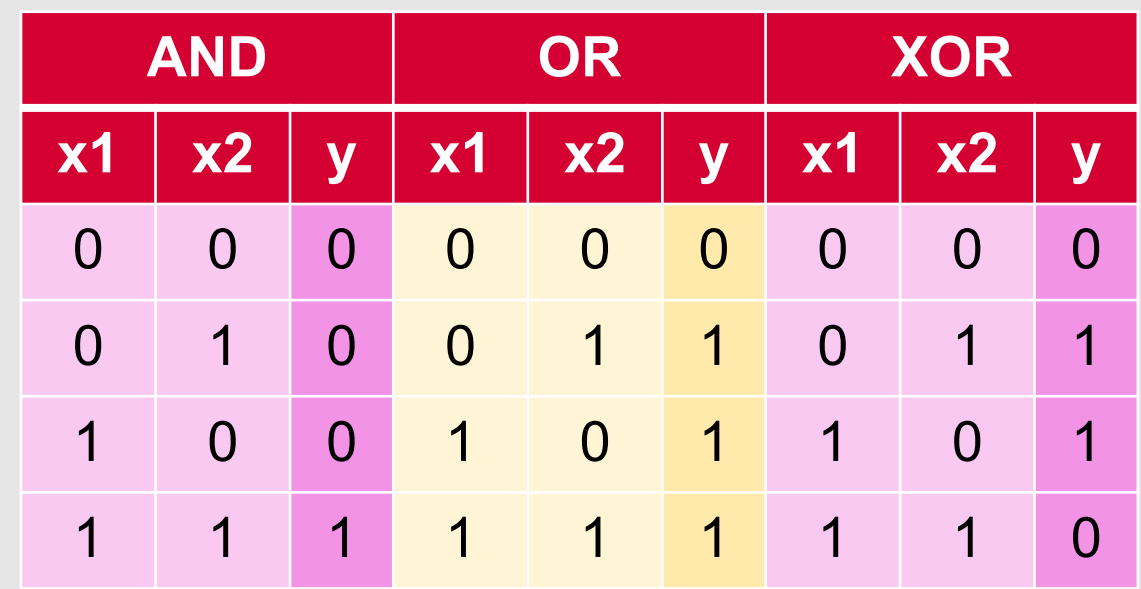

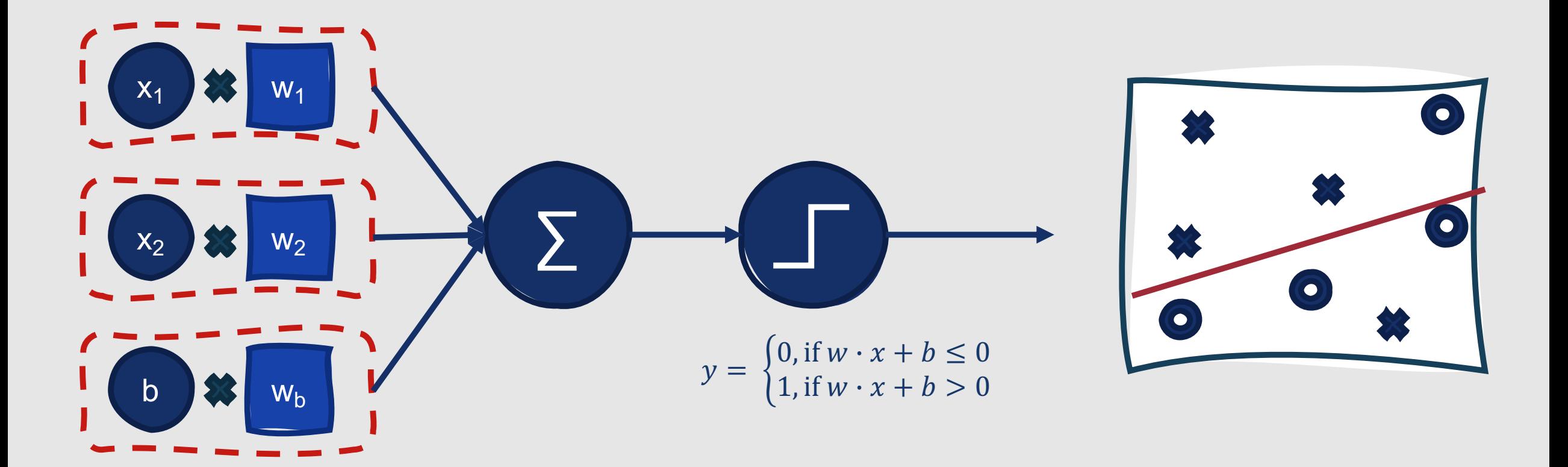

**AND and OR can both be solved using a single perceptron.**

• **Perceptron:** A function that outputs a binary value based on whether the product of its inputs and associated weights surpasses a threshold

It's easy to compute **AND and OR** using perceptrons.

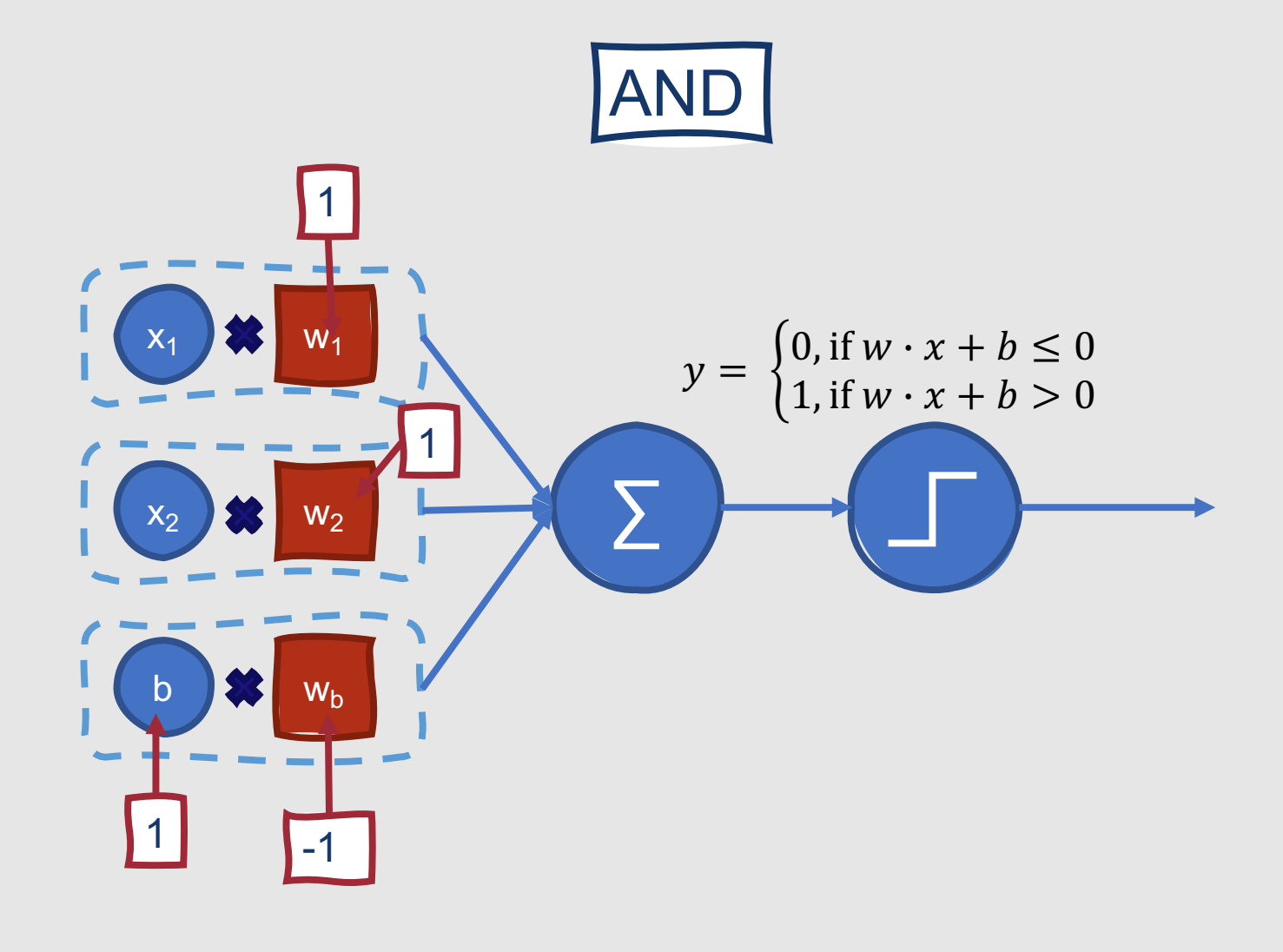

It's easy to compute **AND and OR** using perceptrons.

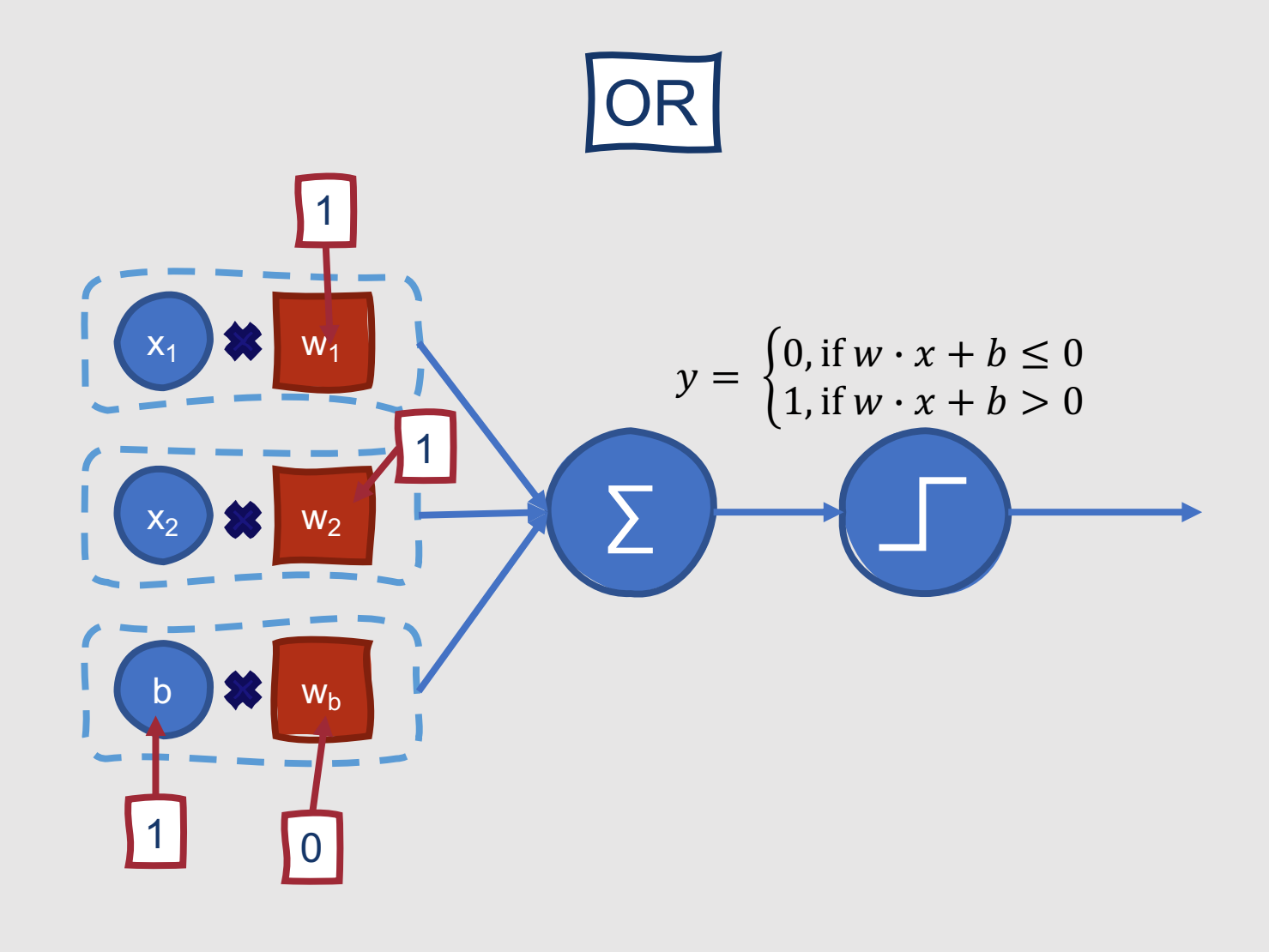

Natalie Parde - UIC CS 421

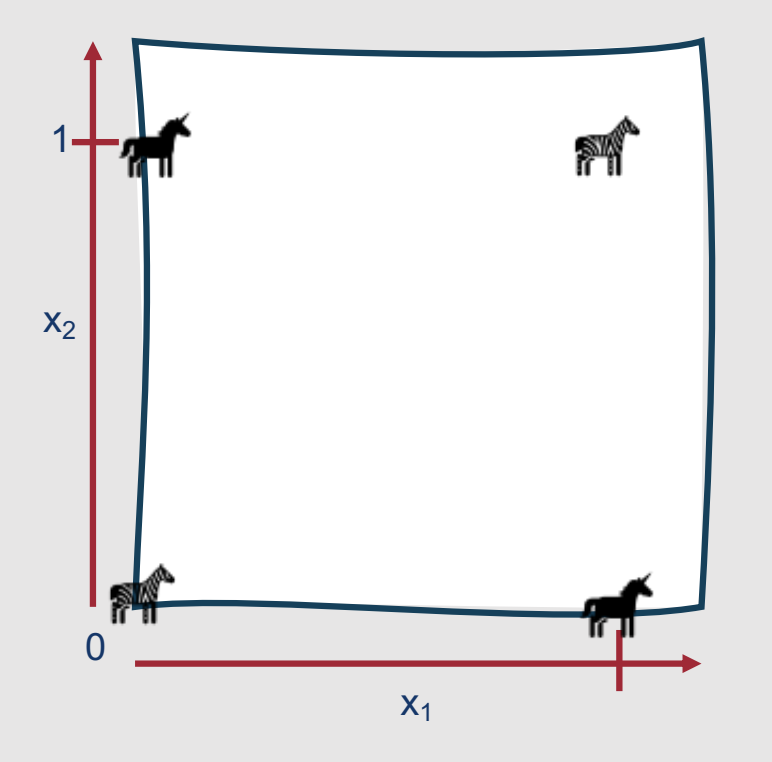

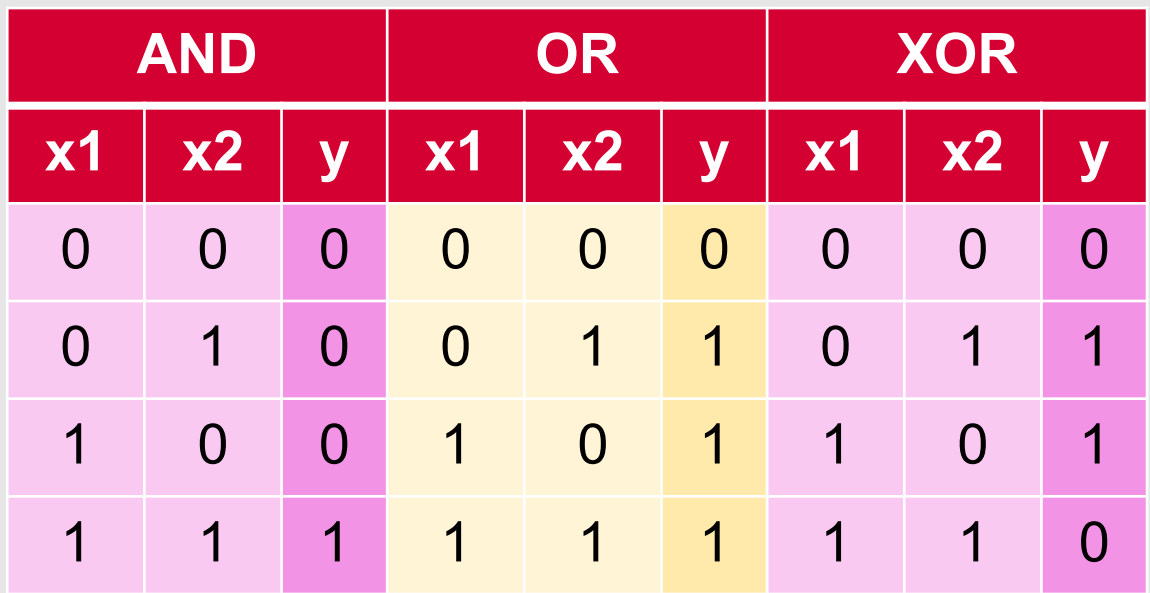

**However, it's impossible to compute XOR using a single perceptron.**

- Why?
	- Perceptrons are **linear classifiers**
	- XOR is not a **linearly separable function**

#### The only successful way to compute XOR is by combining these smaller units into a larger network.

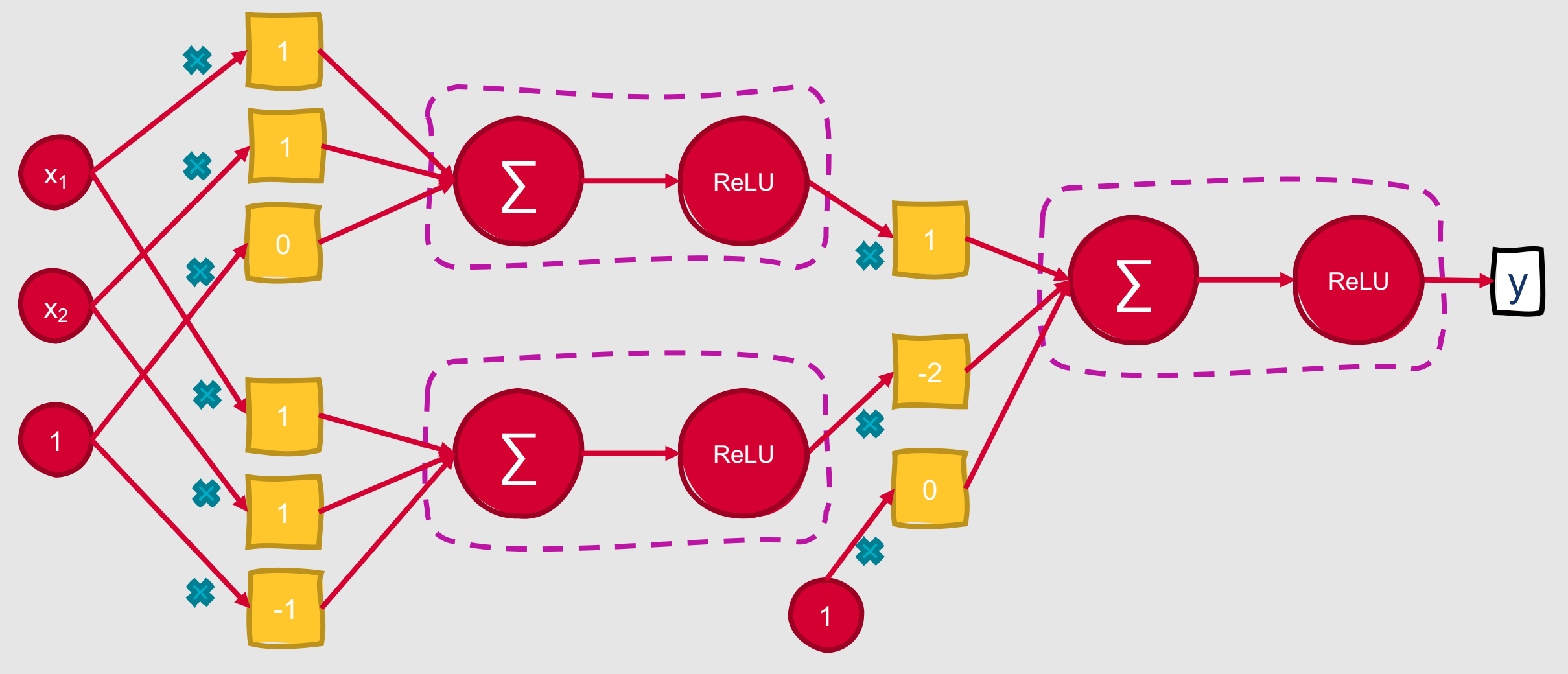

Natalie Parde - UIC CS 421

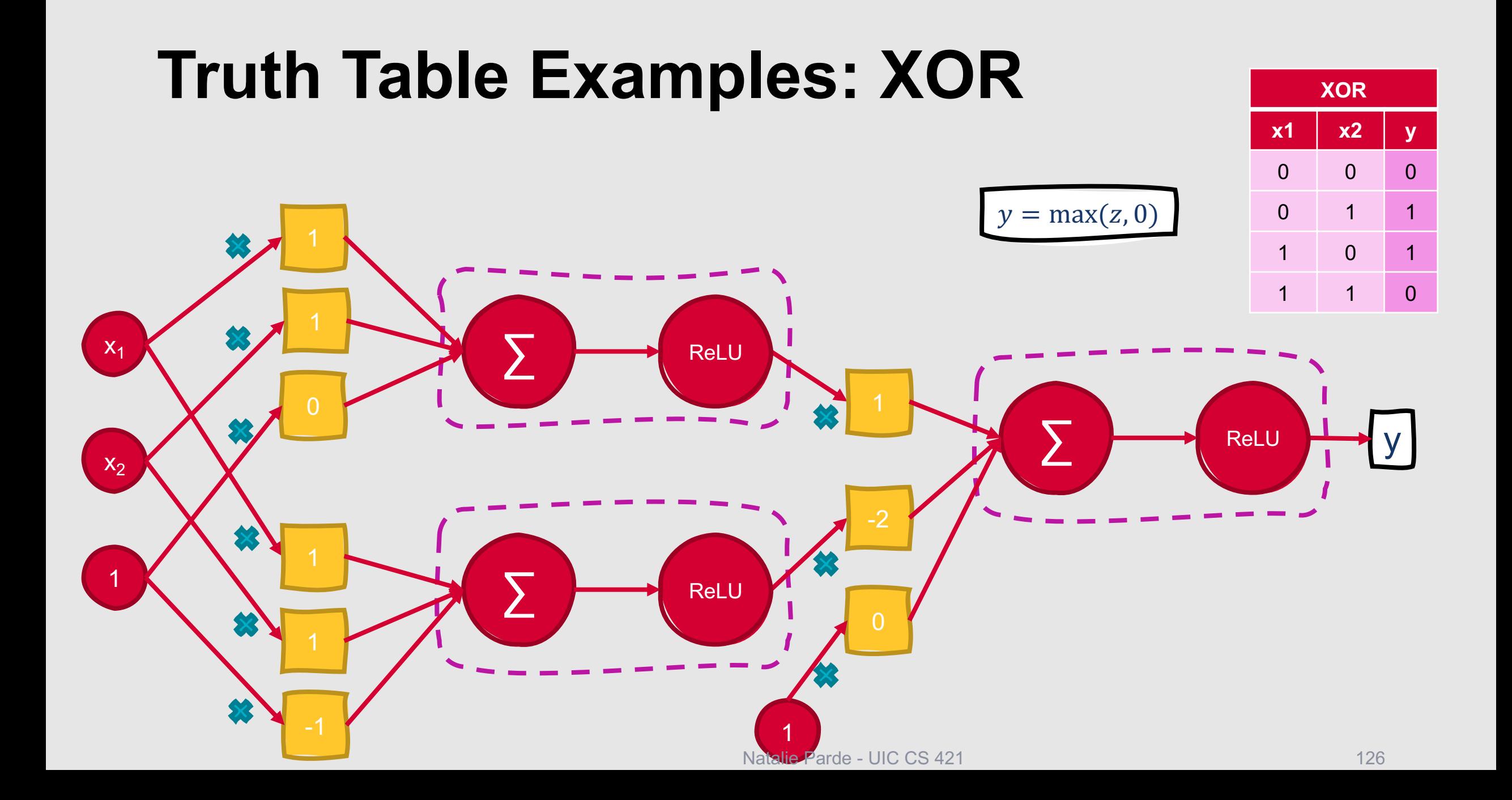

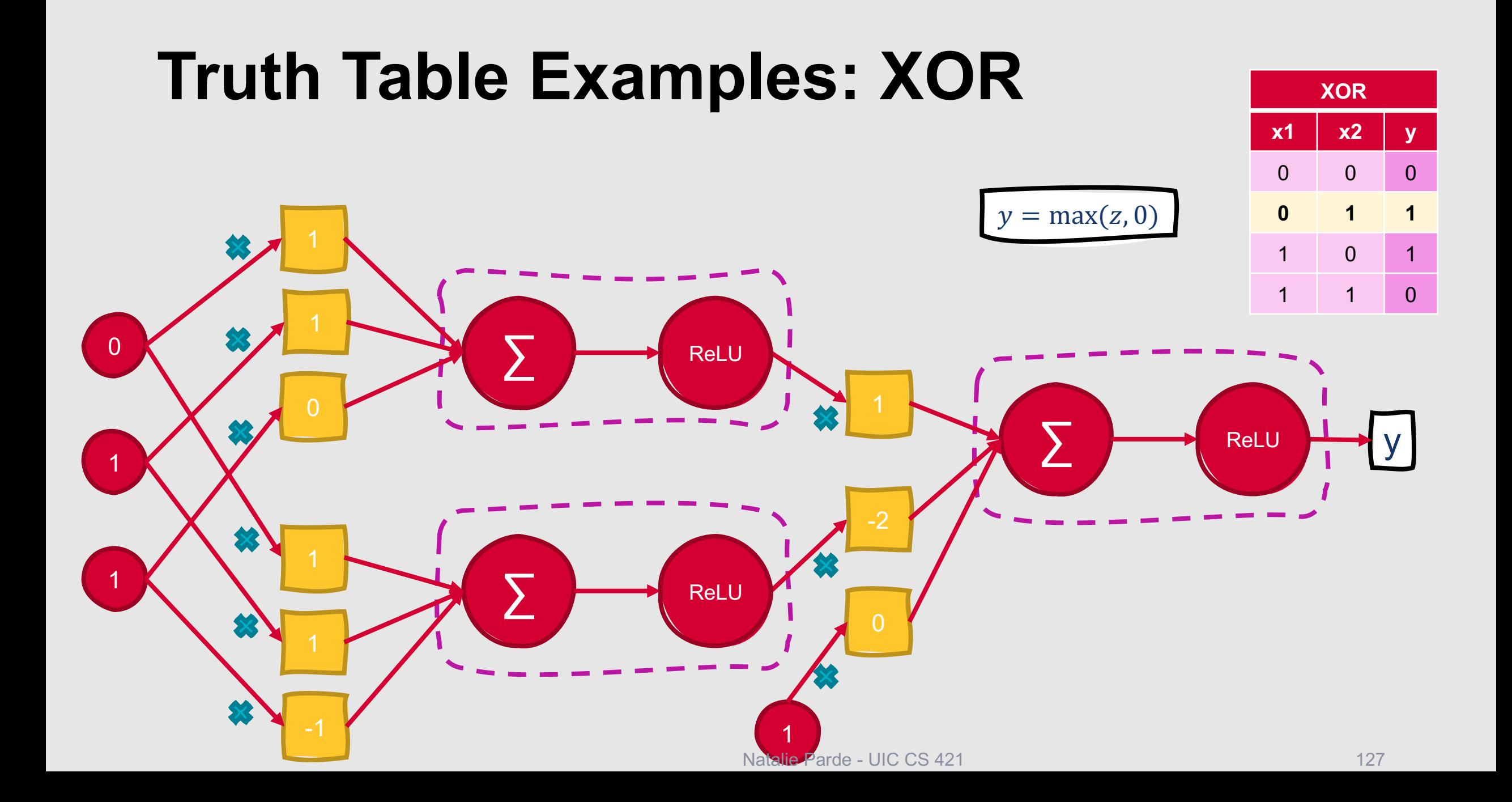

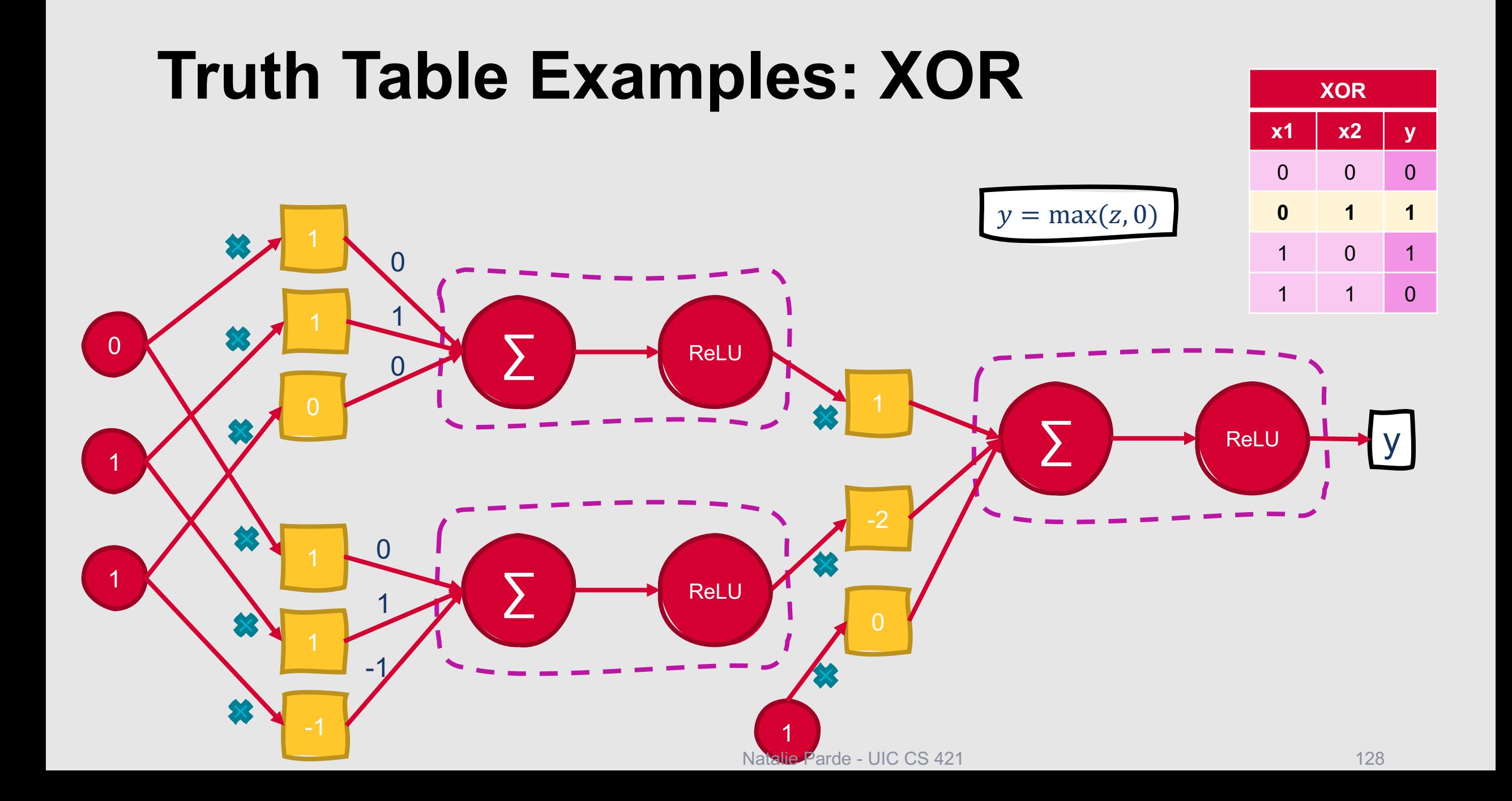

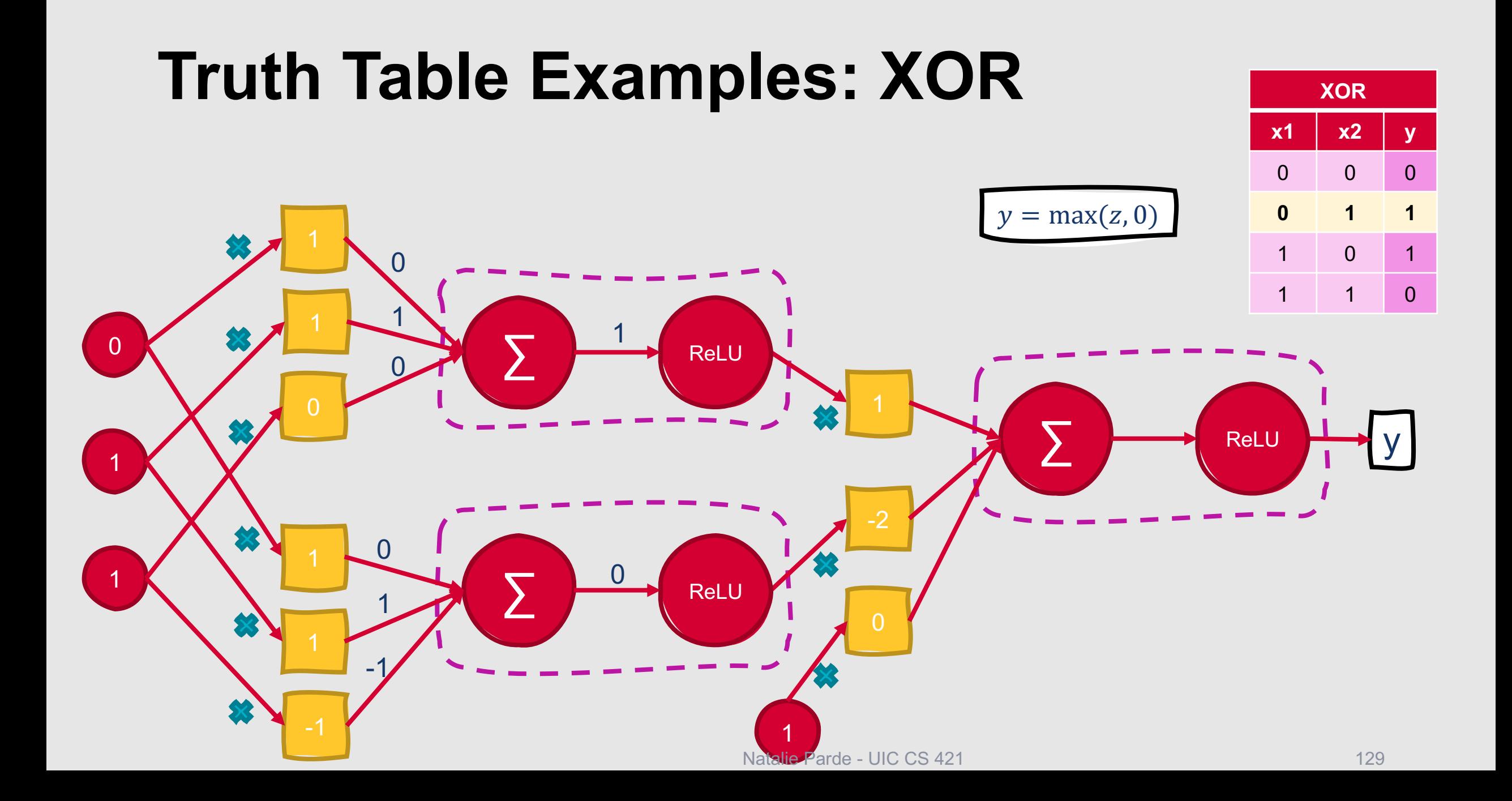

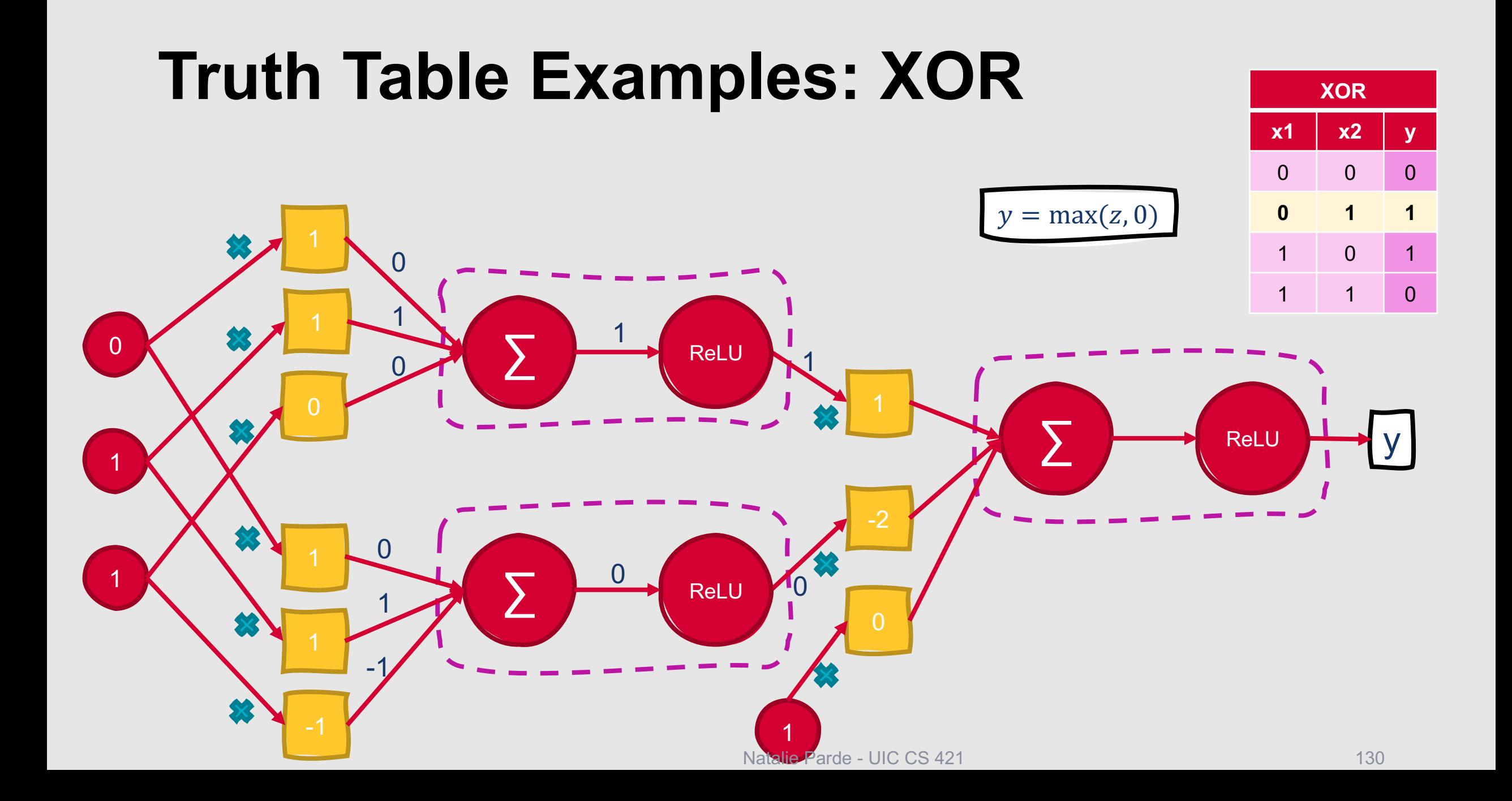

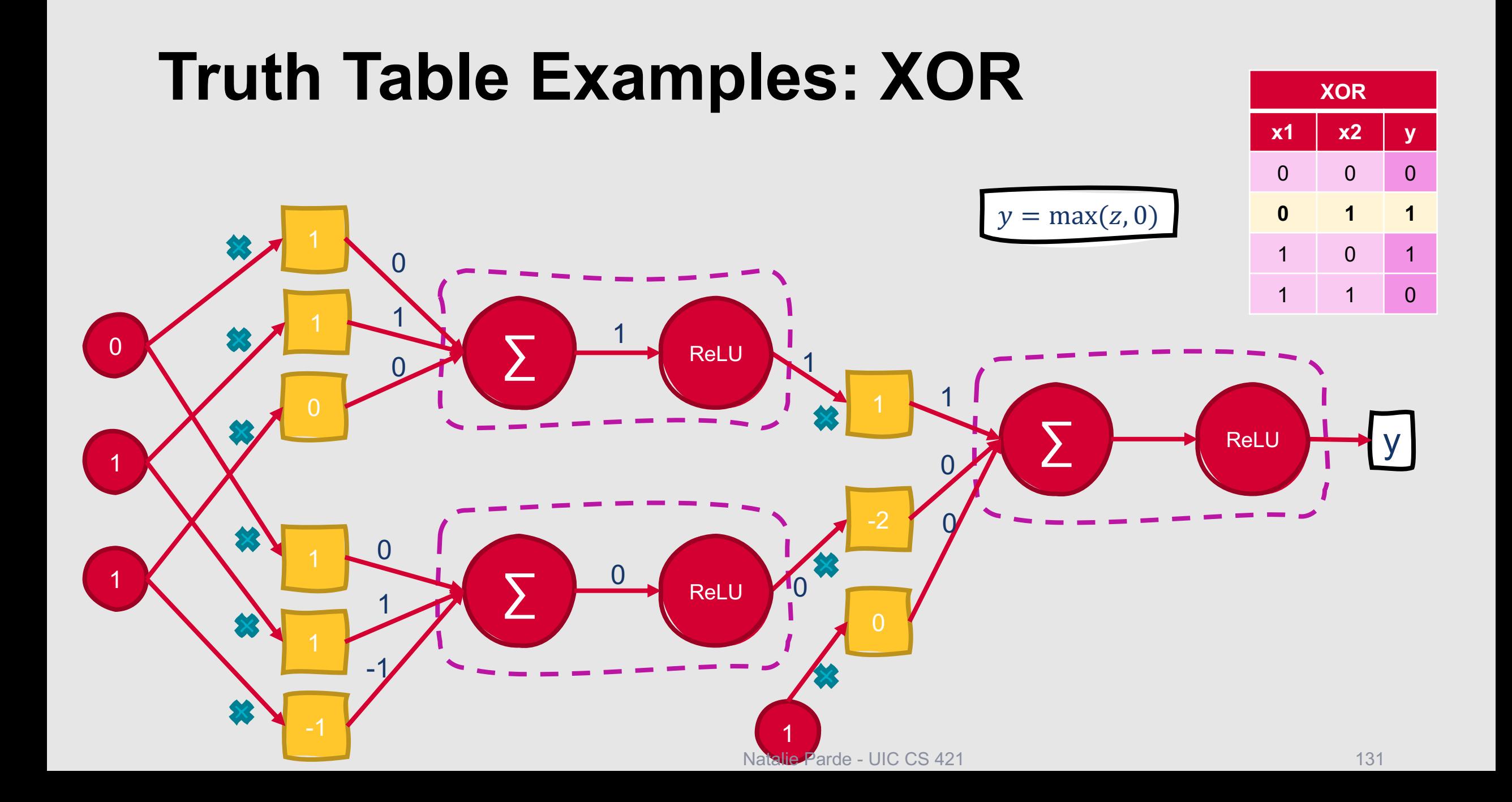

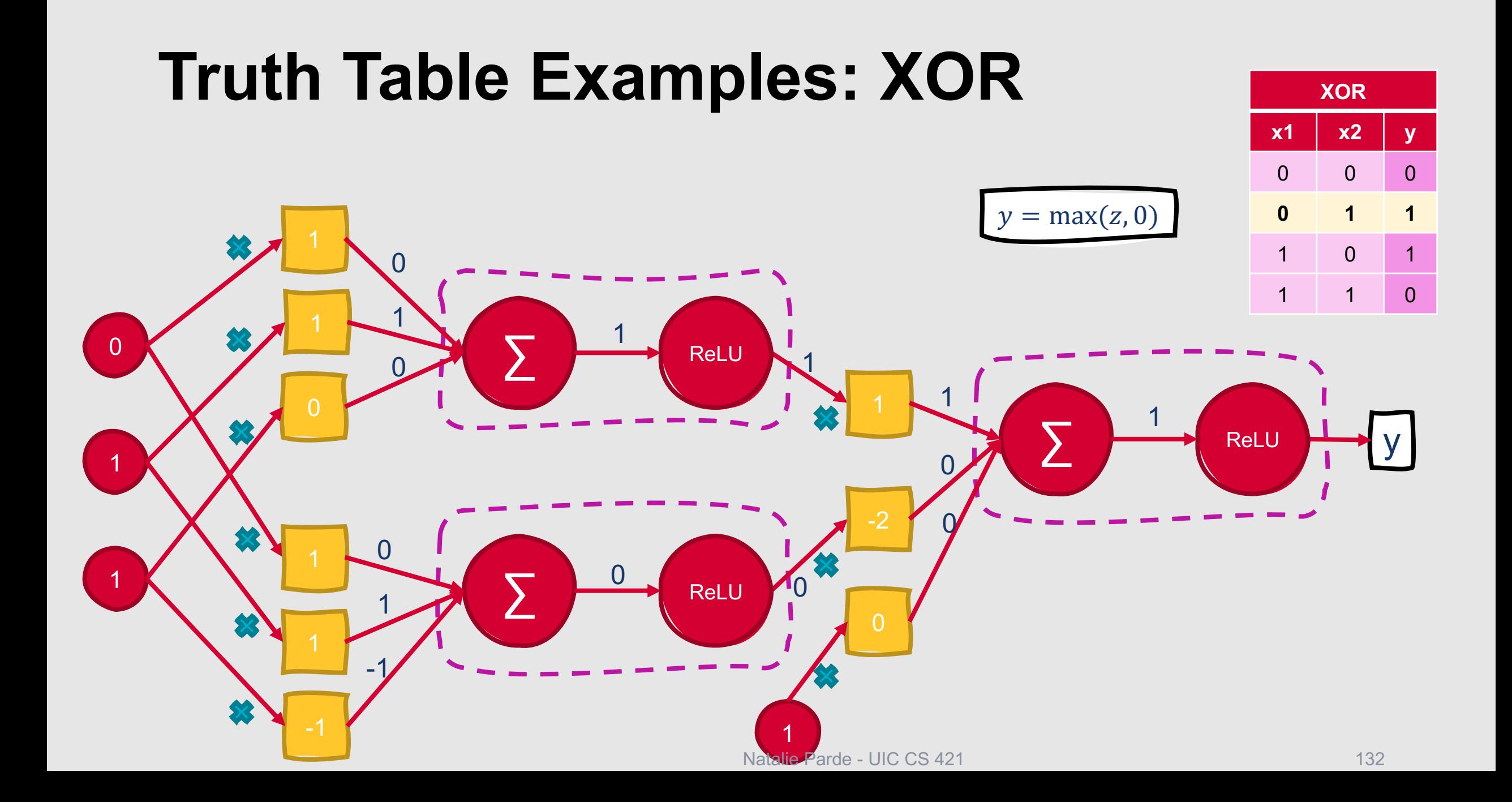

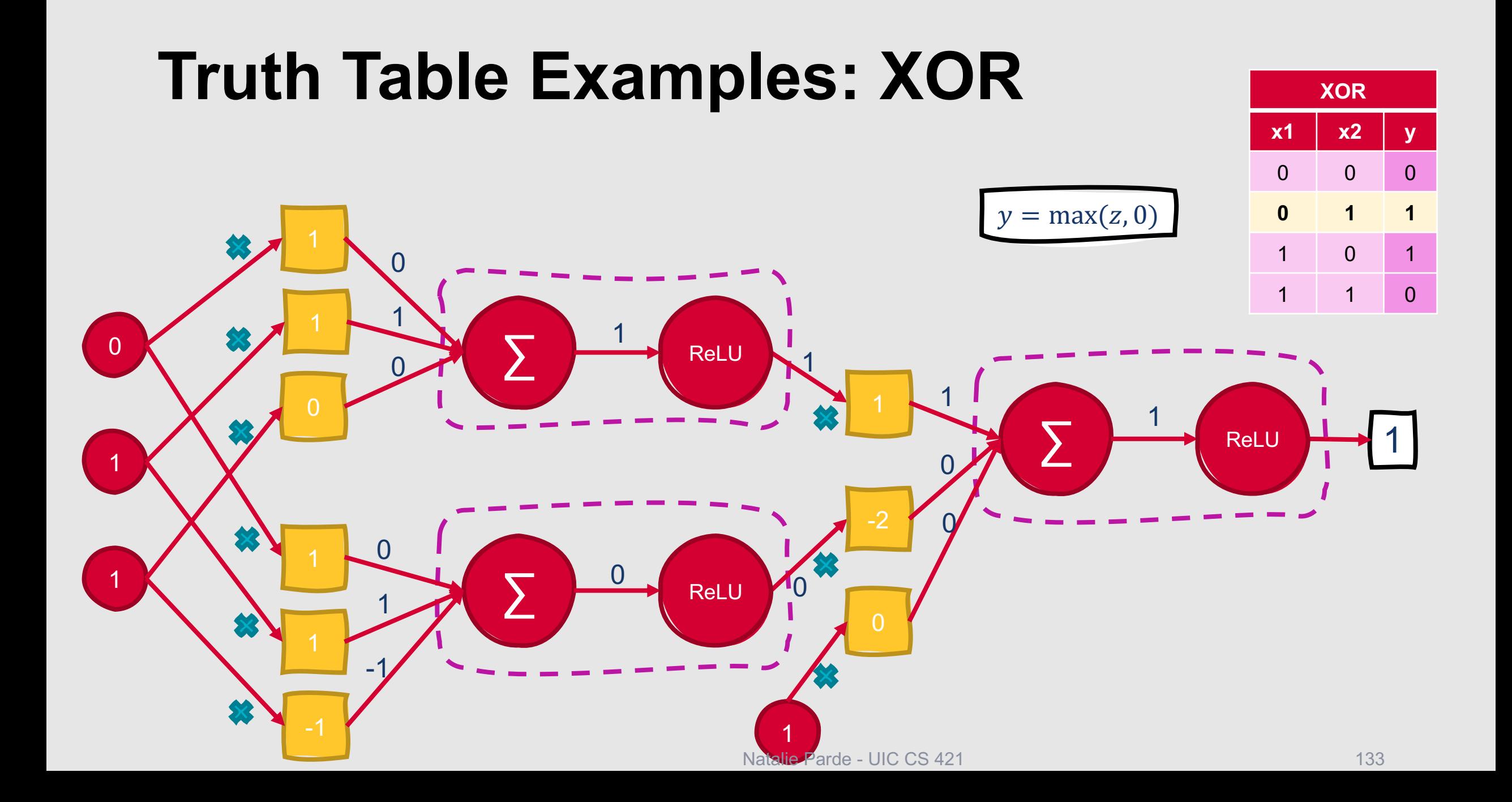

# **Why does this work?**

- When computational units are combined, the outputs from each successive layer provide **new representations** for the input
- These new representations are **linearly separable**

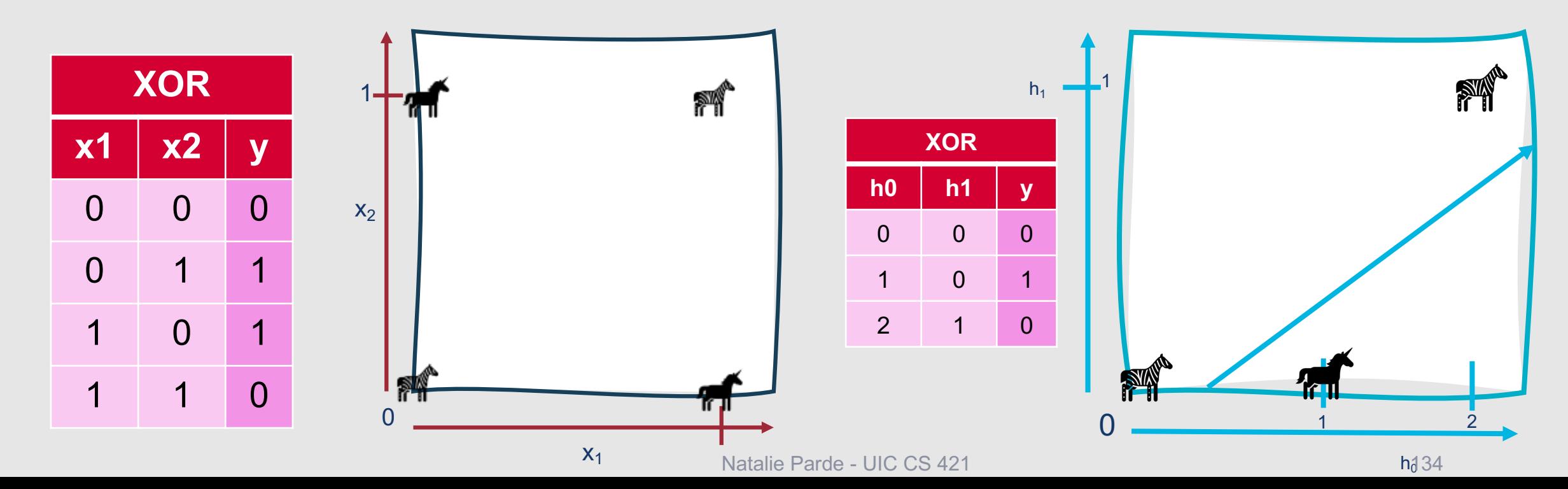

# **Why does this work?**

- When computational units are combined, the outputs from each successive layer provide **new representations** for the input
- These new representations are **linearly separable**

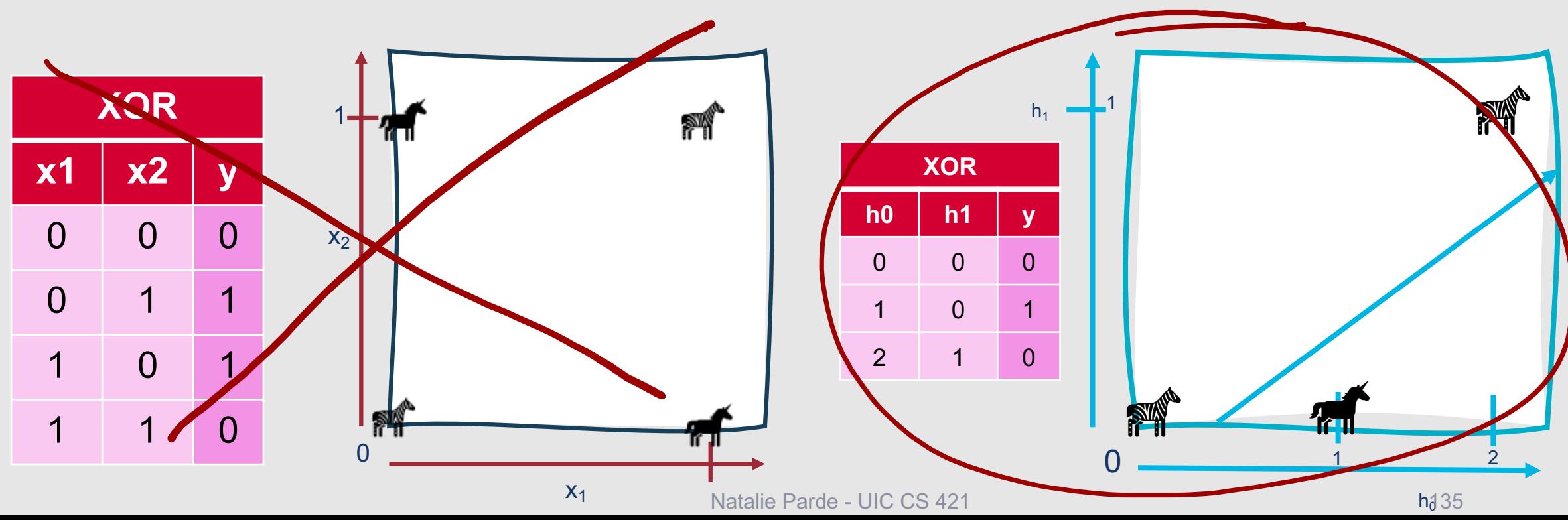

## **Feedforward Network**

- Final formulation for previous network: •  $h = \text{ReLU}(Wx + b)$ •  $y' = \text{ReLU}(Uh + b$
- This represents a two-layer feedforward neural network
	- When numbering layers, count the hidden and output layers but not the inputs

**We can generalize this for networks with > 2 layers.**

- Let *W[n]* be the weight matrix for layer *n*, **b[***n***]** be the bias vector for layer *n*, and so forth
- Let  $q(\cdot)$  be any activation function
- Let **a[***n***]** be the output from layer *n*, and **z[***n***]** be the combination of weights and biases *W[n]* **a[***n***-1]**+ **b[***n***]**
- Let the input layer be **a[0]**

**Neural Network: Formal Structure**

- With this representation, a two-layer network becomes:
	- $z^{[1]} = W^{[1]}a^{[0]} + b^{[1]}$
	- $a^{[1]} = g^{[1]}(z^{[1]})$
	- $z^{[2]} = W^{[2]}a^{[1]} + b^{[2]}$
	- $a^{[2]} = g^{[2]}(z^{[2]})$

$$
\bullet \ y' = a^{[2]}
$$

- We can easily generalize to networks with more layers:
	- For i in 1..*n*
		- $z^{[i]} = W^{[i]} a^{[i-1]} + b^{[i]}$

$$
\bullet \ a^{[i]} = g^{[i]}(z^{[i]})
$$

$$
\bullet \ y' = a^{[n]}
$$

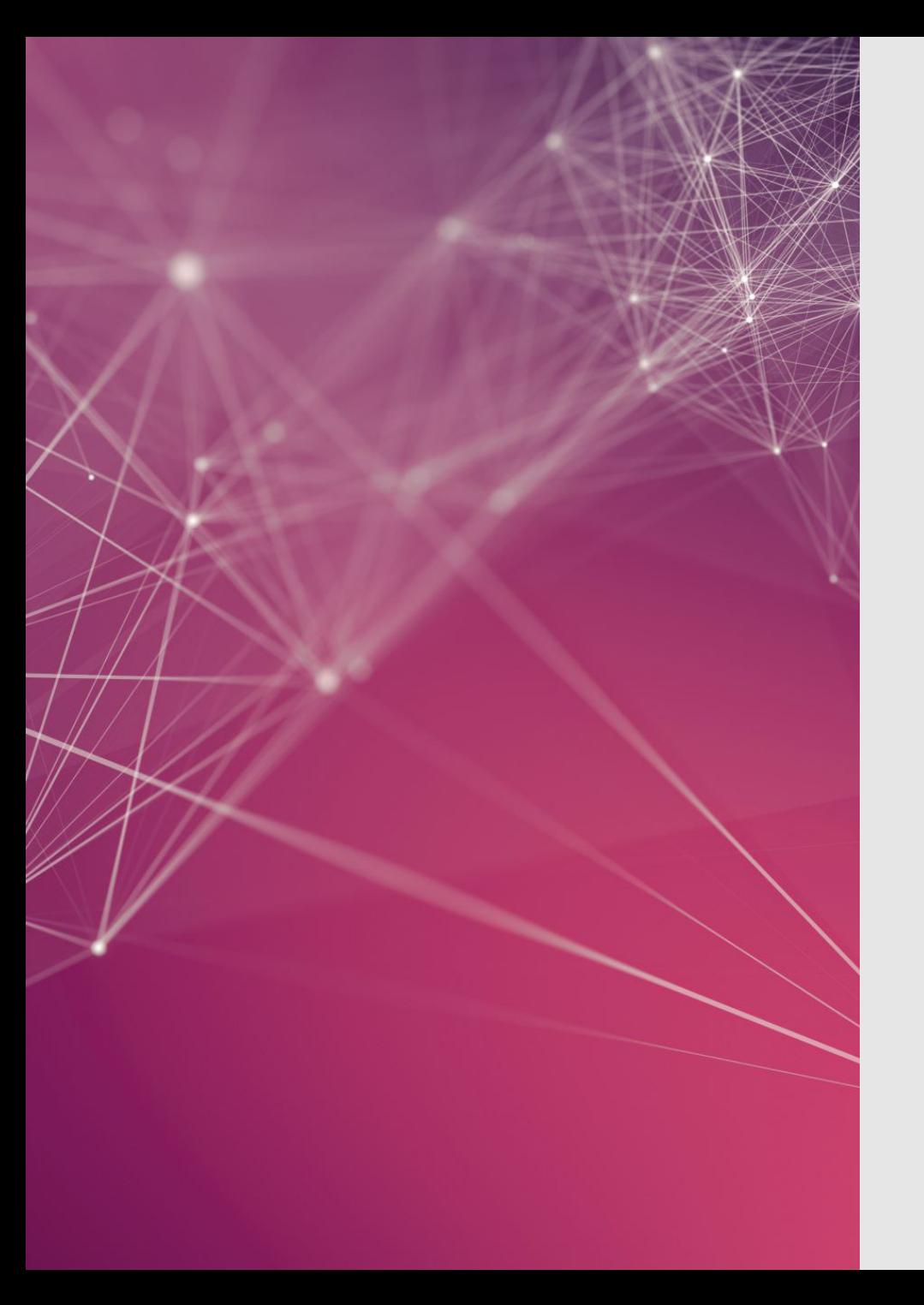

## **How do we train neural networks?**

**QLoss function** 

**QOptimization algorithm** 

 $\square$  Some way to compute the gradient across all of the network's intermediate layers

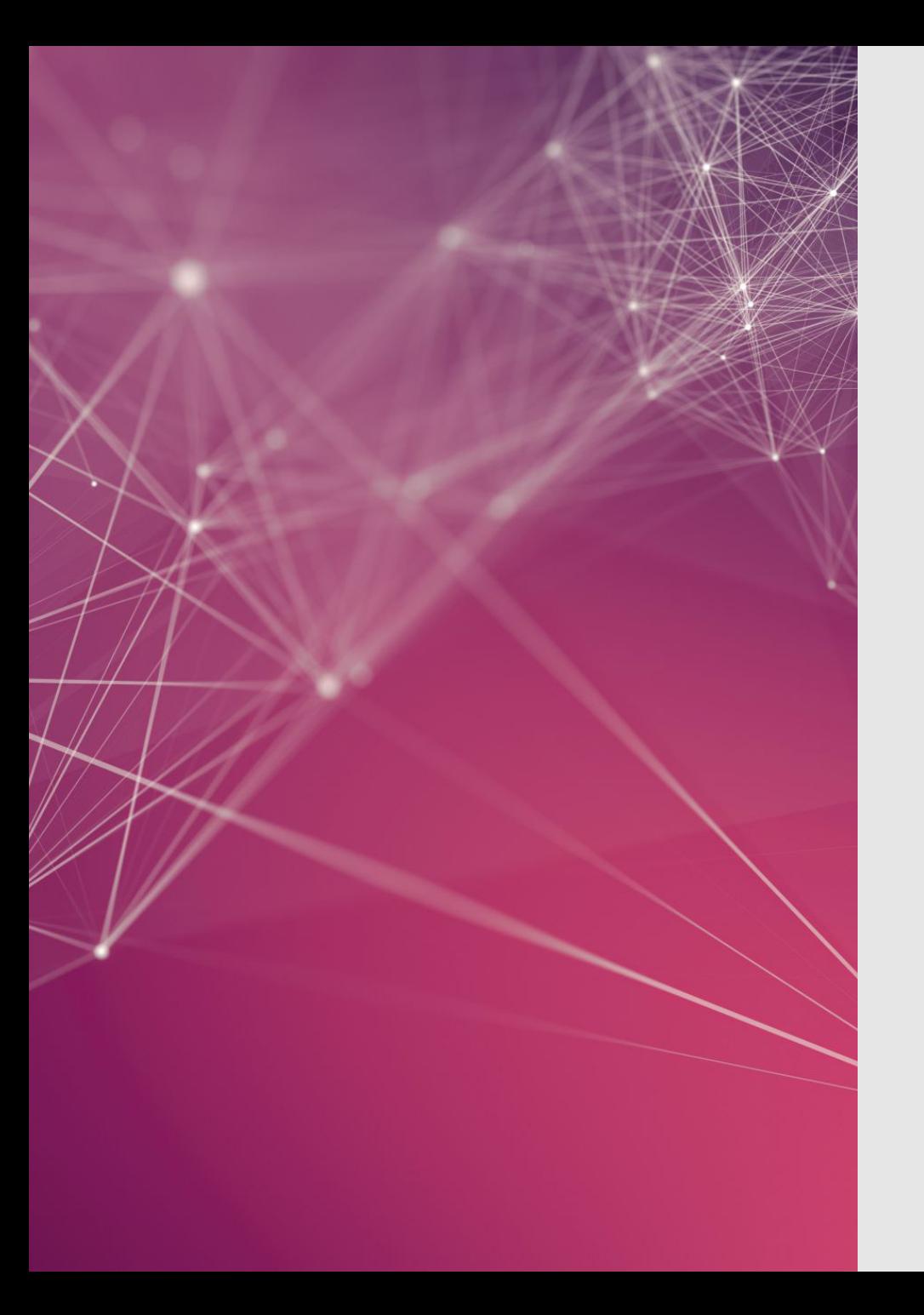

## **How do we train neural networks?**

 $\checkmark$  Loss function **QOptimization algorithm**  $\square$  Some way to compute the gradient across all of the network's intermediate layers

Cross-entropy loss

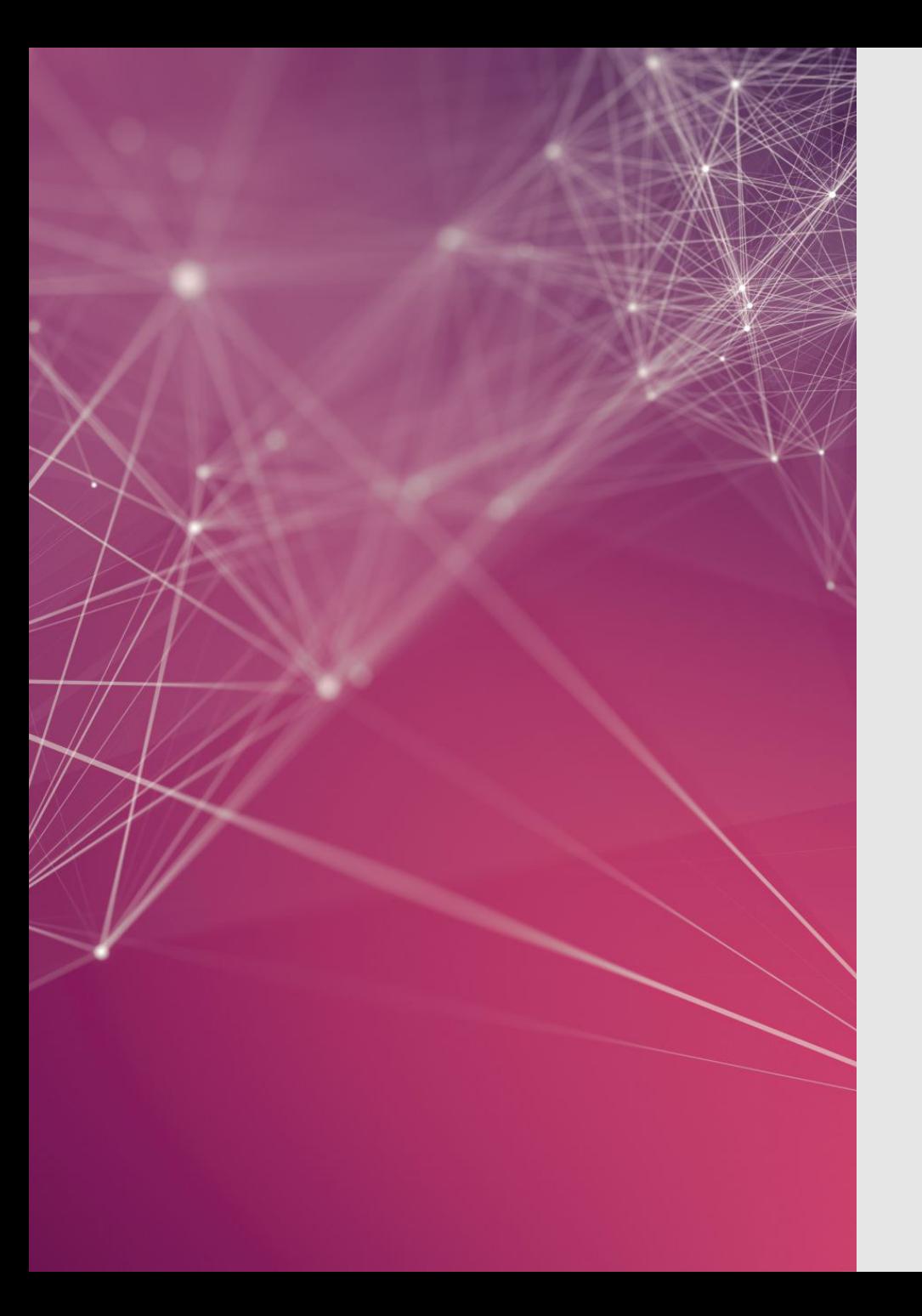

## How do we train neural networks?

√ Loss function

✔ Optimization algorithm

□ Some way to compute the gradient across all of the network's intermediate layers

**Gradient descent** 

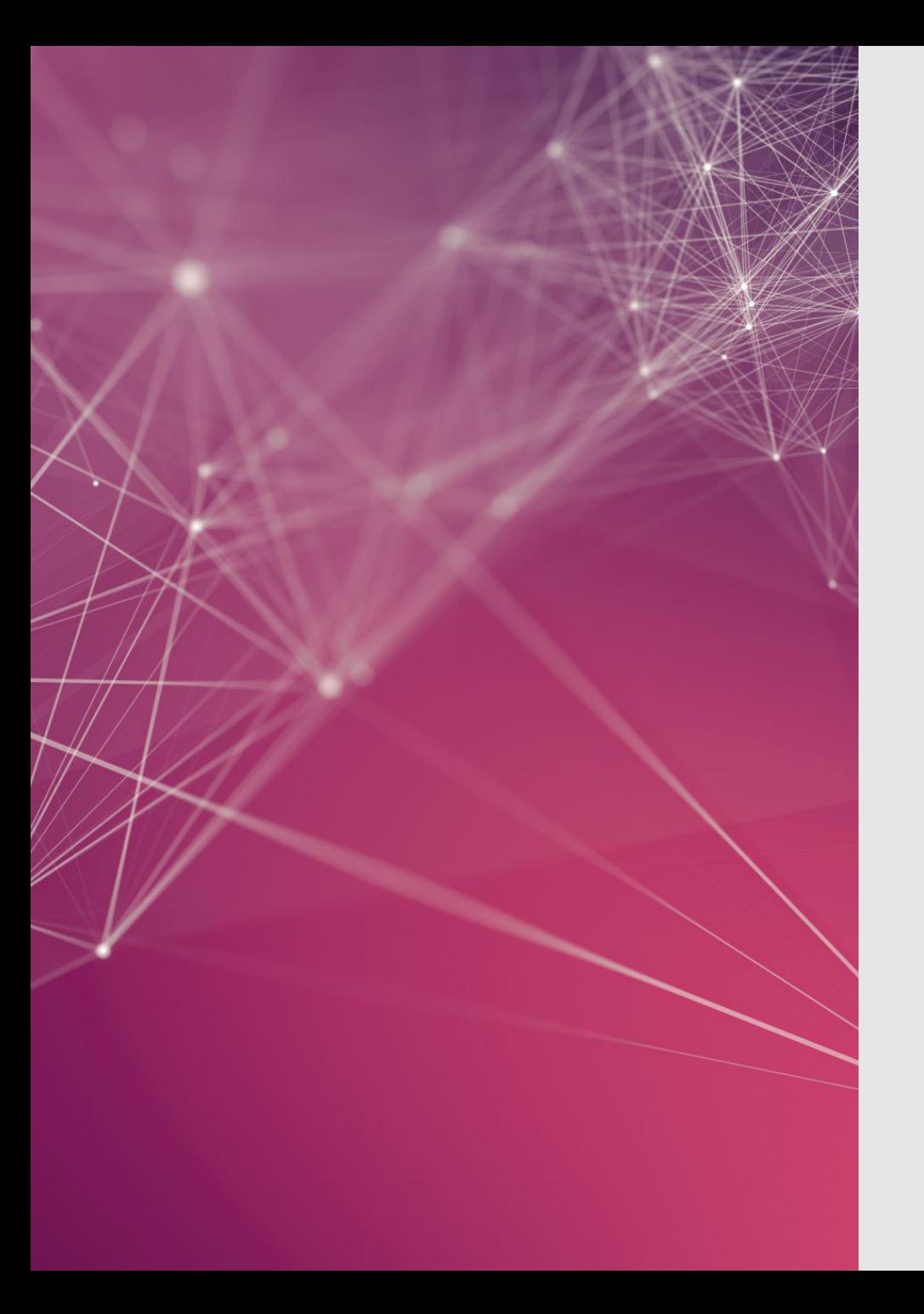

## **How do we train neural networks?**

 $\checkmark$  Loss function

 $\checkmark$  Optimization algorithm

???

 $\square$  Some way to compute the gradient across all of the network's intermediate layers

 $\overline{\bullet}$   $\overline{\bullet}$ 

#### **Backpropagation**

- Propagates loss values all the way back to the beginning of a neural network, even though it's only computed at the end of the network
- Why is this necessary?
	- Simply taking the derivative like we did for logistic regression only provides the gradient for the most recent (i.e., last) weight layer
	- What we need is a way to:
		- Compute the derivative with respect to weight parameters occurring earlier in the network as well
		- Even though we can only compute loss at a single point (the end of the network)

#### **Backpropagation in a nutshell….**

- Compute your loss at the final layer
- Propagate your loss backward using the chain rule
	- Given a function  $f(x) = u(v(x))$ :
		- Find the derivative of  $u(x)$  with respect to  $v(x)$
		- Find the derivative of  $v(x)$  with respect to x
		- Multiply the two together
		- $\frac{df}{dx} = \frac{du}{dx} * \frac{dv}{dx}$  $dx$   $dv$   $dx$
- Update weights at each layer based on this information
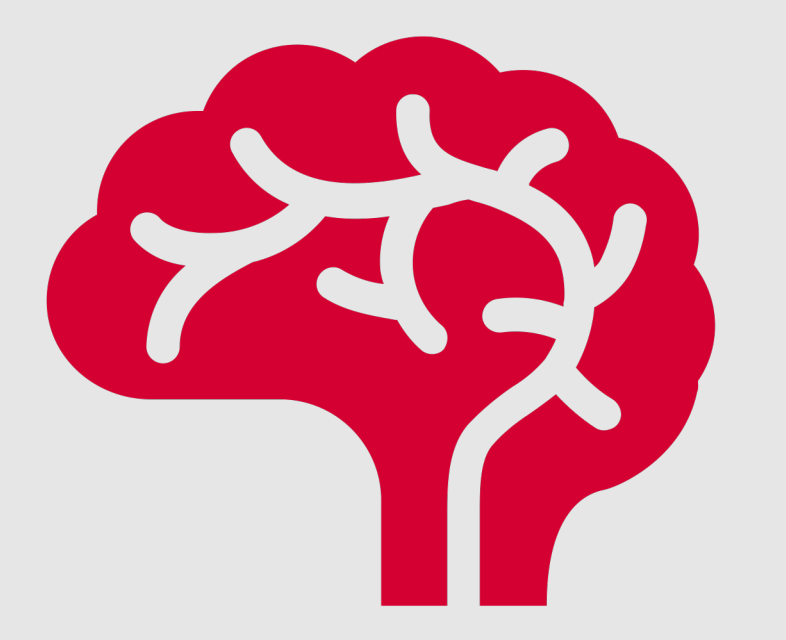

### **General Tips for Improving Neural Network Performance**

- **Initialize weights** with small random numbers
- **Tune hyperparameters**
	- Learning rate
	- Number of layers
	- Number of units per layer
	- Type of activation function
	- Type of optimization function

## **Fo[rtunatel](https://keras.io/)y, you shouldn't need to build to build to build a to build a to build a to build a to build a to build a to build a to build a to build a to build a to build a to build a to build a to build a to build a to bui yo[ur neural](https://pytorch.org/) networks from s**

#### **TensorFlow**

• *[https://www.tensorflow.org/](https://deeplearning4j.org/)*

### Keras

• *https://keras.io/*

### **PyTorch**

• *https://pytorch.org/*

### DL4J

• *https://deeplearning4j.org/*

# This Week's Topics

Cosine similarity Word2Vec Other dense embeddings Using word embeddings

### **Thursday**

 $\blacksquare$ 

**Tuesday**

 $\bullet$ 

Neural networks

Combining and optimizing computational units

Neural language models

- Popular application of neural networks
- Advantages over *n*-gram language models:
	- Can handle longer histories
	- Can generalize over contexts of similar words
- Disadvantage:
	- Slower to train
- Neural language models make more accurate predictions than n-gram language models trained on datasets of similar sizes

### **Feedforward Neural Language Model**

- Input: Representation of some number of previous words
	- $W_{t-1}$ ,  $W_{t-2}$ , etc.
- Output: Probability distribution over possible next words
- Goal: Approximate the probability of a word given the entire prior context  $P(w_t|w_1^{t-1})$ based on the *n* previous words
	- $P(w_t|w_1^{t-1}) \approx P(w_t|w_{t-n+1}^{t-1})$

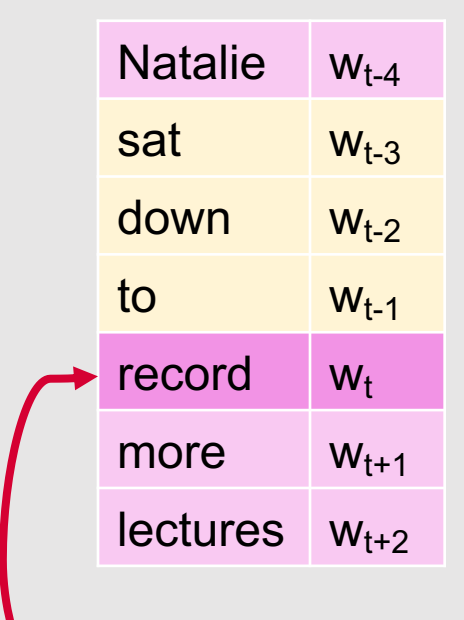

 $P(w_t = "record"|w_{t-1} = "to", w_{t-2} = "down", w_{t-3} = "sat")$ 

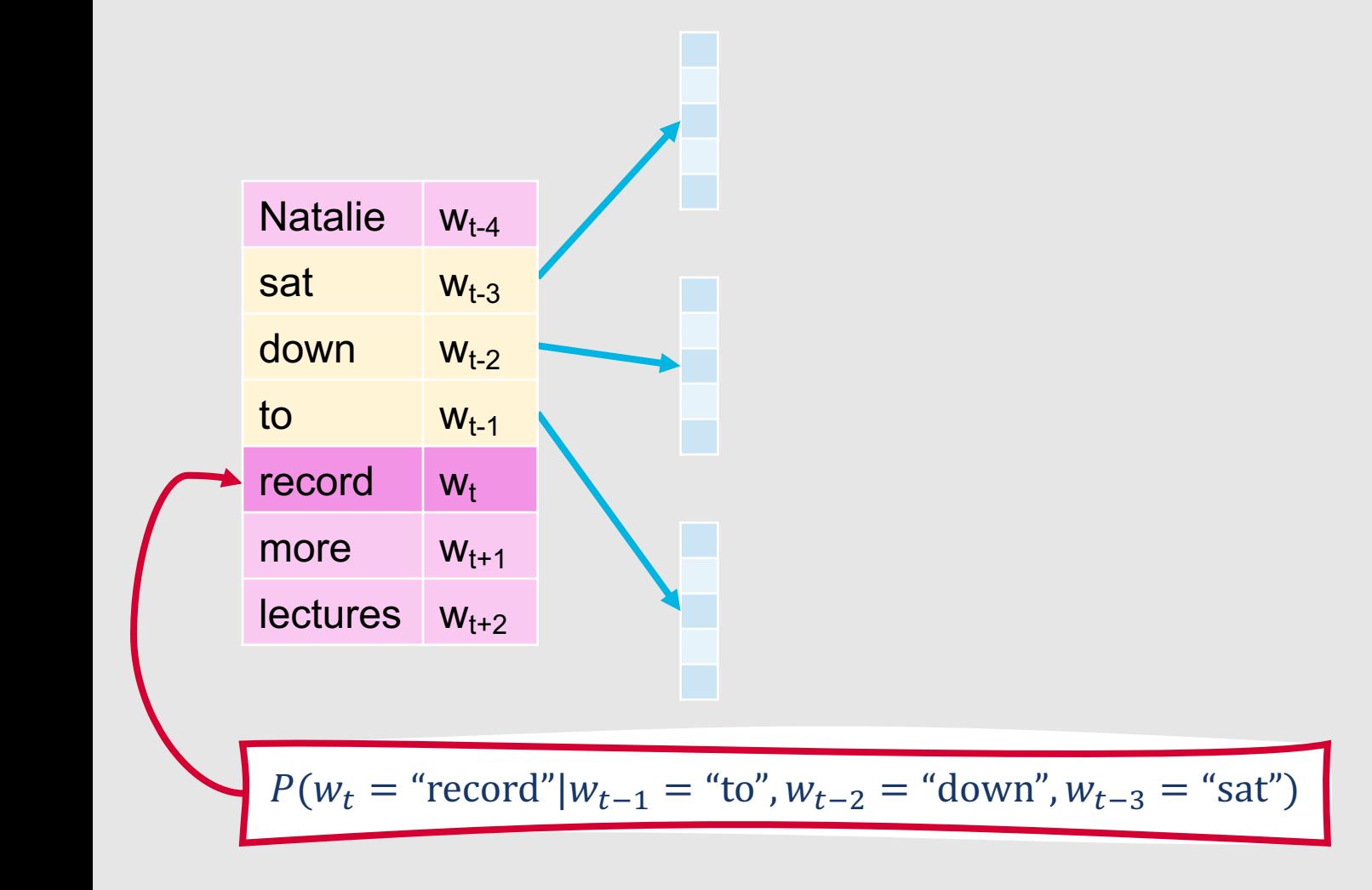

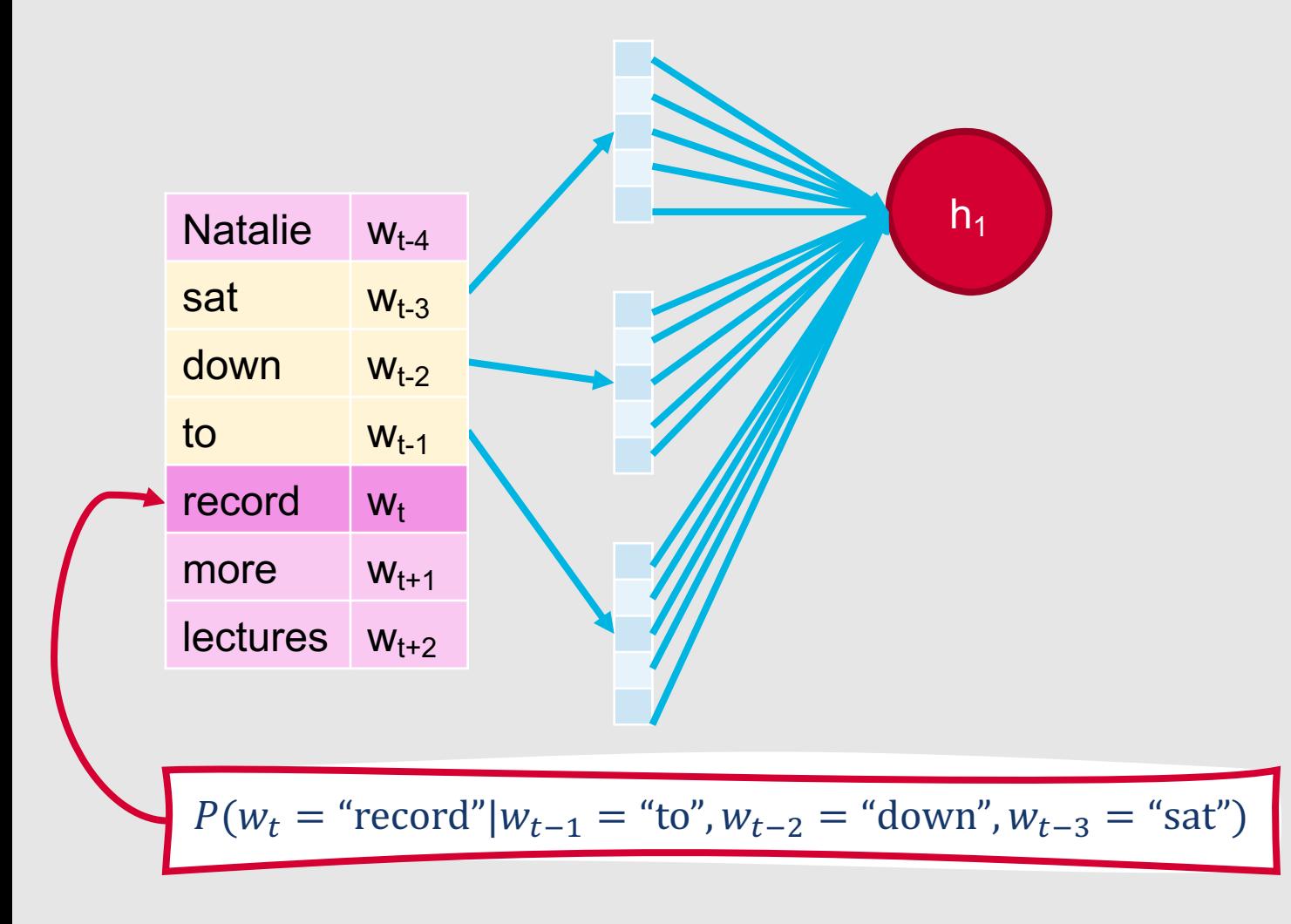

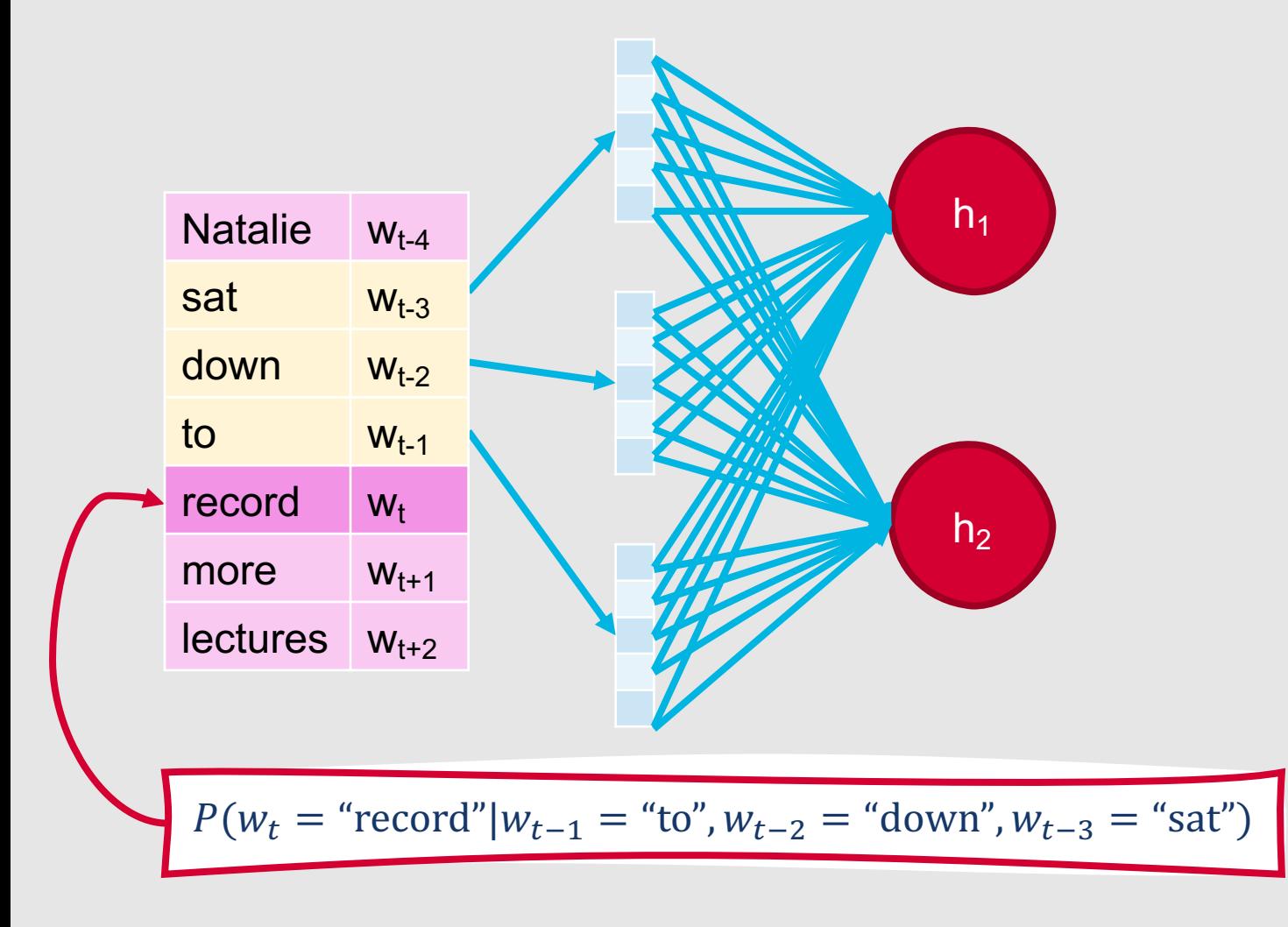

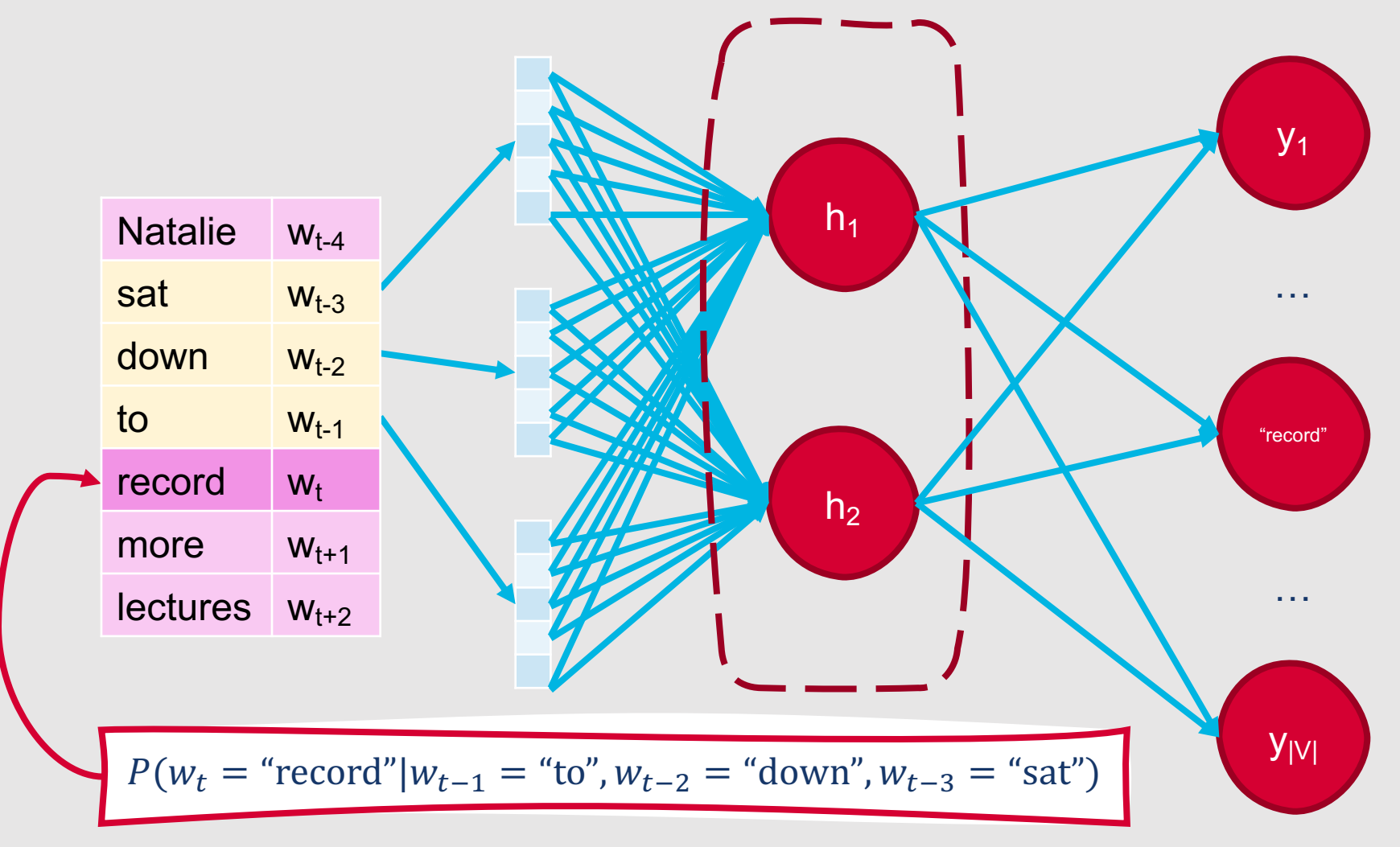

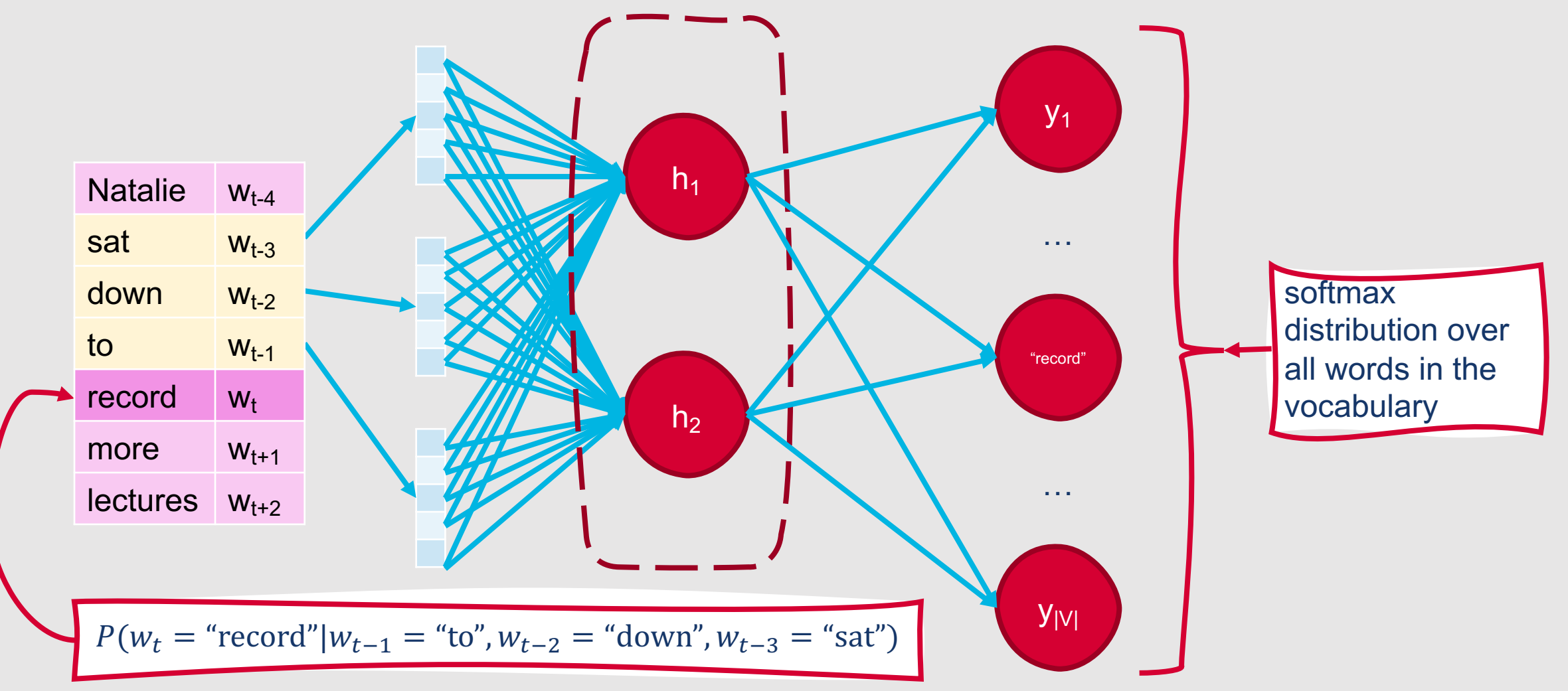

## **Summary: Feedforward Neural Networks**

- Neural networks are classification models that **implicitly learn** sophisticated feature representations
- **Feedforward neural networks** are comprised of interconnected layers of computing units through which information is passed forward from one layer to the next
- An **activation function** is a non-linear function applied to the weighted sum of inputs for a computing unit
- Computing units can be combined with another to solve complex tasks
- Loss can be propagated backward through the network from the output layer to earlier layers using **backpropagation**
- Network architectures can be optimized via a **fine-tuning** process
- Neural networks can be used to build **neural language models**